**Министерство науки и высшего образования Российской Федерации** ФЕДЕРАЛЬНОЕ ГОСУДАРСТВЕННОЕ БЮДЖЕТНОЕ ОБРАЗОВАТЕЛЬНОЕ УЧРЕЖДЕНИЕ ВЫСШЕГО ОБРАЗОВАНИЯ

**«Санкт-Петербургский государственный университет промышленных технологий и дизайна» Высшая школа технологии и энергетики Кафедра процессов и аппаратов химической технологии**

## **МАШИНЫ И АППАРАТЫ ХИМИЧЕСКИХ ПРОИЗВОДСТВ**

## **Выполнение курсовой работы**

Методические указания для студентов заочной формы обучения по направлению подготовки 15.03.02 — Технологические машины и оборудование

> Составители: А. О. Никифоров М. Е. Донова

Санкт-Петербург 2024

Утверждено На заседании кафедры ПиАХТ 01.02. 2024 г., протокол № 3

Рецензент Н. П. Мидуков

Методические указания соответствуют программе и учебному плану дисциплины «Машины и аппараты химических производств» для студентов, обучающихся по направлению подготовки 15.03.02 «Технологические машины и оборудование».

В методических указаниях представлены структура, правила оформления, а также график работы с разделами для оптимизации работы студентов. Теоретический материал сопровождается примером практического расчета машин и аппаратов химических производств.

Методические указания предназначены для бакалавров заочной формы обучения.

#### Утверждено Редакционно-издательским советом ВШТЭ СПбГУПТД в качестве методических указаний

**Режим доступа: http://publish.sutd.ru/tp\_get\_file.php?id=202016, по паролю. - Загл. с экрана. Дата подписания к использованию 05.03.2024 г. Рег.№ 5004/24**

> **Высшая школа технологии и энергетики СПб ГУПТД 198095, СПб., ул. Ивана Черных, 4.**

## **СОДЕРЖАНИЕ**

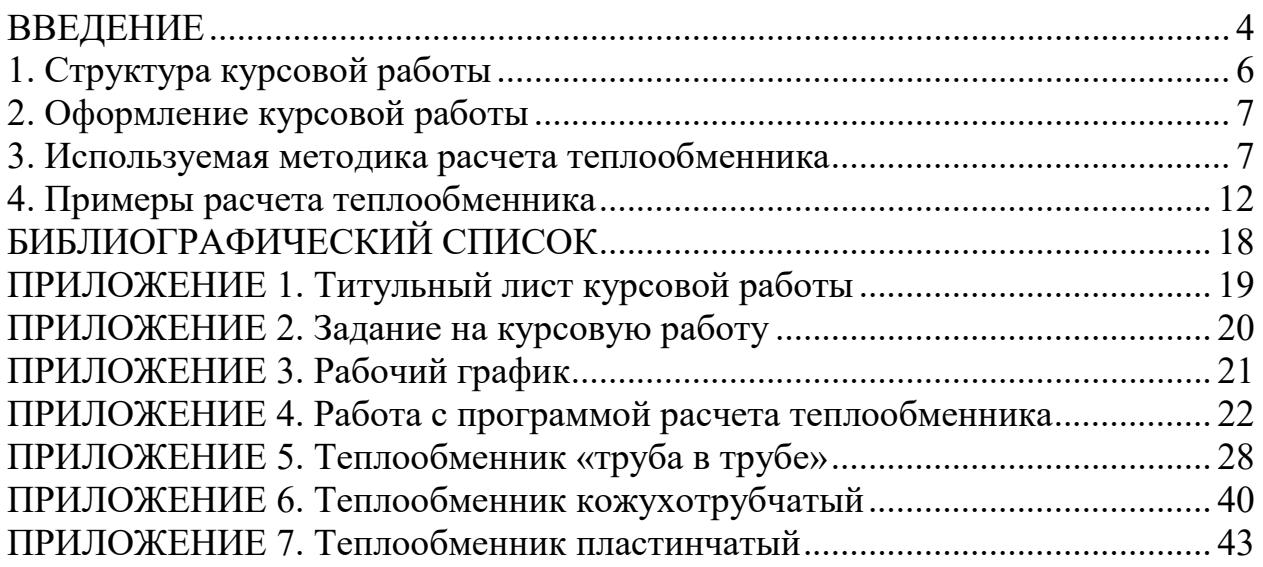

#### **ВВЕДЕНИЕ**

Курсовая работа – это самостоятельное исследование студентом определенной проблемы, комплекса взаимосвязанных вопросов, касающихся машин и аппаратов химических производств.

Рассмотрим основные этапы подготовки курсовой работы студентом.

Выполнение курсовой работы начинается с выбора темы. Затем студент приходит на первую консультацию к руководителю, которая предусматривает:

– обсуждение цели и задач работы, основных особенностей выбранной темы;

– консультирование по вопросам подбора литературы;

– составление предварительного плана;

– составление графика выполнения курсовой работы.

Следующим этапом является работа с литературой.

После подбора литературы целесообразно сделать рабочий вариант плана работы. В нем нужно выделить основные вопросы, темы и параграфы, раскрывающие их содержание.

Составленный список литературы и предварительный вариант плана уточняются и согласуются на очередной консультации с руководителем.

Затем начинается следующий этап работы – изучение литературы. Только внимательно читая и конспектируя литературу, можно разобраться в основных вопросах темы и подготовиться к самостоятельному (авторскому) изложению содержания курсовой работы. Конспектируя первоисточники, необходимо отразить основную идею автора и его позицию по исследуемому вопросу, выявить проблемы и наметить задачи для дальнейшего изучения данных проблем.

Систематизация и анализ изученной литературы по проблеме исследования позволяют студенту написать первую (теоретическую) главу.

Выполнение курсовой работы предполагает проведение определенного исследования. На основе разработанного плана студент осуществляет сбор фактического материала, необходимых цифровых данных. Затем полученные результаты подвергаются анализу, статистической, математической обработке и представляются в виде текстового описания, таблиц, графиков, диаграмм. Программа исследования и анализ полученных результатов составляют содержание второй (аналитической) главы. Моделирование осуществляется с использованием специального программного обеспечения, установленного на компьютерах кафедры процессов и аппаратов химической технологии. Руководство пользователя для работы в этой программе рассмотрено в соответствующем разделе данных указаний.

В третьей (рекомендательной) части должны быть отражены мероприятия, рекомендации по рассматриваемым проблемам.

Рабочий вариант текста курсовой работы предоставляется руководителю на проверку. На основе рабочего варианта текста руководитель вместе со студентом обсуждает возможности доработки текста, его оформление. После доработки курсовая работа сдается на кафедру для ее оценивания руководителем.

Защита курсовой работы студентами проходит в сроки, установленные графиком учебного процесса.

При подготовке к защите курсовой работы студент должен знать основные положения работы, выявленные проблемы и мероприятия по их устранению. Защита курсовой работы проводится в университете при наличии у студента курсовой работы и зачетной книжки. Оценка за курсовую работу дифференцирована. Преподаватель оценивает защиту курсовой работы и заполняет графу «оценка» в ведомости и в зачетной книжке.

Не допускаются к защите варианты курсовых работ, найденные в Интернете, сканированные варианты учебников и учебных пособий, а также копии ранее написанных студенческих работ.

#### **1. СТРУКТУРА КУРСОВОЙ РАБОТЫ**

Объём курсовой работы, не считая библиографического списка и приложений, составляет не более 40 страниц компьютерного текста, набранного в соответствии с требованиями, изложенными ниже в разделе «Оформление курсовой работы» [1].

По своей структуре курсовая работа должна содержать:

 – введение, в котором раскрываются актуальность и значение темы, формулируются цели и задачи работы;

– обзор литературы, в котором даны история вопроса, уровень разработанности проблемы в теории и на практике посредством сравнительного анализа литературных источников, теоретические основы разрабатываемой темы;

 – практические разработки и рекомендации, основанные на применении методов теории систем, обоснованные расчетами, графиками, таблицами, схемами;

заключение, в котором содержатся выводы и рекомендации относительно возможностей практического применения материалов работы;

– список используемых источников;

– приложения (если требуются).

Примерный график выполнения курсовой работы (табл. 1.1).

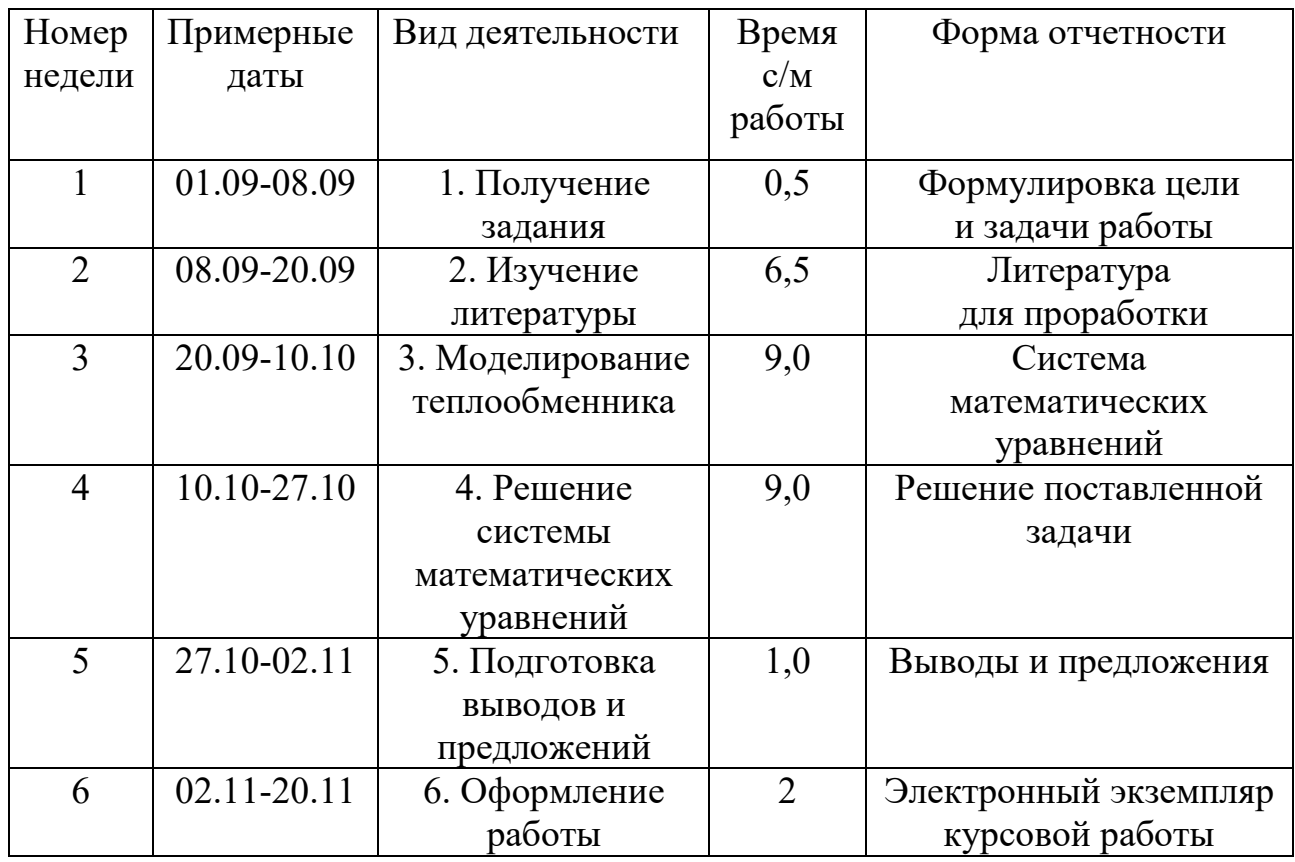

Таблица 1.1 – Примерный график выполнения курсовой работы

*Окончание таблицы 1.1*

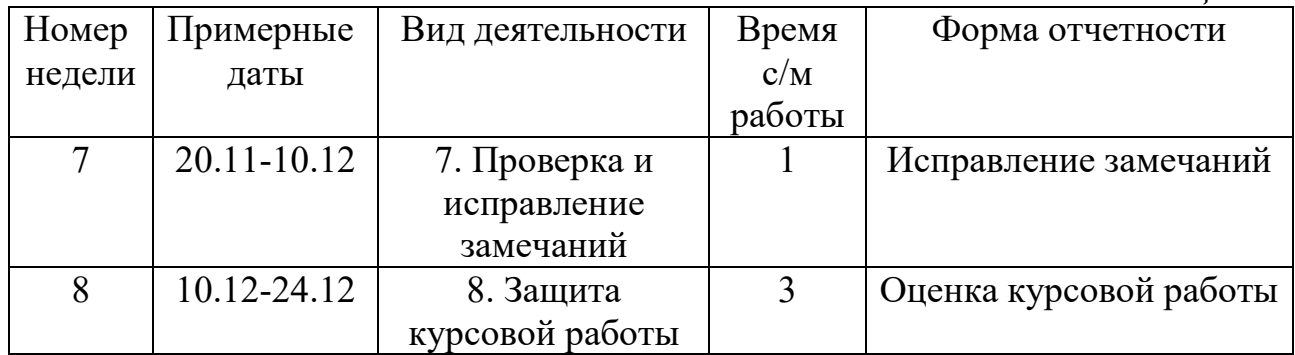

Структурными элементами курсовой работы являются:

– Титульный лист. Обязательный элемент, шаблоны представлены в Приложении 1*.*

– Задание на курсовую работу. Рекомендуемый бланк задания представлен в Приложении 2.

– Рабочий график выполнения курсовой работы. Обязательный элемент, шаблон представлен в Приложении 3.

– Содержание. Обязательный элемент.

– Введение. Обязательный элемент.

– Основная часть. Обязательный элемент.

– Заключение. Обязательный элемент.

– Список использованных источников. Обязательный элемент.

– Приложения. Необязательный элемент.

Каждый структурный элемент должен начинаться с нового листа.

Отдельные элементы по требованию кафедры могут быть оформлены в рамке по ГОСТ Р 2.105–2019.

#### **2. ОФОРМЛЕНИЕ КУРСОВОЙ РАБОТЫ**

Шрифт: Times New Roman, обычный, цвет: черный, размер 14 пт.

Выравнивание текста – по ширине.

Межстрочный интервал – полуторный (допускается одинарный).

Красная строка (абзацный отступ) – 1,25 см.

Отступы и интервалы в тексте – 0 см.

Размеры полей: левое – 3,0 см, правое – 1,5 см, верхнее и нижнее – 2,0 см.

Номера страниц – арабскими цифрами, внизу по центру тем же шрифтом и размером, что и основной текст.

Титульный лист включают в общую нумерацию страниц. Номер страницы на титульном листе не проставляют.

#### **3. ИСПОЛЬЗУЕМАЯ МЕТОДИКА РАСЧЕТА ТЕПЛООБМЕННИКА**

Для решения задачи теплообмена требуется задать ряд исходных и справочных данных. При выборе вещества из базы данных все его известные теплофизические свойства задаются автоматически. Также допускается их ввод пользователем системы.

Для продукта, если его фазовое состояние не меняется, требуется задать температуру на входе и выходе теплообменника, а также массовый расход. Если фазовое состояние продукта изменяется (продукт конденсируется или испаряется), то необходимо задать его давление (для чистого вещества), или температуру кипения (для смеси), а также массовый расход. Если в теплообменнике происходит подогрев жидкости до температуры кипения и (или) перегрев паров, охлаждение паров до температуры конденсации и (или) переохлаждение конденсата, также необходимо задать температуру на входе и выходе теплообменника.

Для теплоносителя, если его фазовое состояние не меняется, необходимо задать начальную температуру и еще один параметр: конечную температуру либо массовый расход. В случае изменения фазового состояния теплоносителя задается его давление (для чистого вещества) или температура кипения (для смеси).

Расчет требуемой поверхности теплообмена состоит из нескольких этапов [2, 3]:

1. Определение тепловой нагрузки аппарата по продукту, среднего логарифмического температурного напора и средних температур продукта и теплоносителя.

2. Определение из теплового баланса расхода теплоносителя (если задана его конечная температура) либо конечной температуры (если задан расход теплоносителя).

3. Если выбран ориентировочный вид расчета (для кожухотрубчатого теплообменника, внутреннего змеевика или рубашки) или расчет по заданному коэффициенту теплопередачи *Kt* , производится определение ориентировочной площади поверхности теплообмена. Если выбран поверочный тип расчета, то см. п. 5.

4. Предварительный выбор теплообменника по найденной поверхности теплообмена.

5. Определение коэффициентов теплоотдачи для продукта и теплоносителя с использованием критериальных уравнений для соответствующих тепловых процессов, режимов теплоносителей, конструкционных характеристик теплообменника (площадей проходных сечений трубного и межтрубного пространства, геометрического расположения труб и т.д.).

6. Определение температур стенок со стороны продукта и теплоносителя из решения системы уравнений баланса тепловых потоков.

7. Пересчет коэффициента теплопередачи с учетом термических сопротивлений слоев загрязнений стенок со стороны продукта и теплоносителя.

8. Определение расчетной поверхности теплообмена по основному уравнению теплопередачи и окончательный выбор теплообменника.

#### **Расчет коэффициентов теплоотдачи**

Выбор уравнений для уточненного расчета коэффициентов теплоотдачи зависит от характера теплообмена (без изменения агрегатного состояния, кипение или конденсации), от вида выбранной поверхности теплообмена (плоской, трубчатой), от типа конструкции (кожухотрубчатый теплообменник, змеевик, рубашка и др.), от режима движения теплоносителя (турбулентный, промежуточный или ламинарный) [2]. В общем виде критериальная зависимость для определения коэффициентов теплоотдачи имеет вид (3.1):

$$
Nu = f(Re, Pr, Gr, ...),
$$
\n(3.1)

где:

 $Nu = \frac{\alpha \cdot l}{\lambda}$  – критерий Нуссельта;  $Gr = \frac{g \cdot \beta \cdot d^3 \cdot \rho^2}{\mu^2} \cdot \Delta t$  $\mu$  $\frac{\beta \cdot d^3 \cdot \rho^2}{2} \cdot \Delta t$  — критерий Грасгофа;  $Pr = \frac{c \cdot \mu}{\lambda}$  — критерий Прандтля;  $\mu$  $\text{Re} = \frac{v \cdot d \cdot \rho}{\mu} - \text{критерий Рейнольдса;}$ *β* – коэффициент объемного расширения, *К-<sup>1</sup>*

*d* – диаметр аппарата, м;

*l* – геометрический параметр аппарата, м;

*c*, *λ*, *µ*, – удельная теплоемкость, коэффициент теплопроводности, динамическая вязкость (Дж/кг $\rm{^{\circ}K}, \rm{Br}/{\rm{m^{\circ}K}}, \rm{Ha}\cdot c, \rm{m^{\circ}/c});$ 

*v* – скорость потока, м/с;

 $\rho$  – плотность конденсата, кг/м<sup>3</sup>;

*∆t* – разность температур между стенкой и средой, *° К*.

Во многие расчетные формулы для определения коэффициента теплоотдачи в явном или неявном виде входит температура стенки.

Таким образом, в общем виде выражения для расчета коэффициентов теплоотдачи можно записать в следующем виде (3.2):

$$
\alpha = \frac{\lambda}{l} \cdot f(Re, Pr, Gr, t_{cm}...)
$$
\n(3.2)

Ниже приводятся выражения для расчета коэффициентов теплоотдачи, используемые в системе.

Для случая *свободной конвекции жидкости или газа* (емкостной аппарат без перемешивающего устройства, теплоотдача от тепловой изоляции в окружающий воздух и т.п.) (3.3, 3.4, 3.5) [3]:

$$
\alpha = \frac{\lambda}{H} \cdot 1,18 \cdot (Gr \cdot Pr)^{0,125} \cdot \left(\frac{Pr}{Pr_{cm}}\right)^{0,25}, \text{ecHH } Gr \cdot Pr \le 500; \tag{3.3}
$$

$$
\alpha = \frac{\lambda}{H} \cdot 0.54 \cdot (Gr \cdot Pr)^{0.25} \cdot \left(\frac{Pr}{Pr_{cm}}\right)^{0.25}, \text{ecли } 500 < Gr \cdot Pr \leq 2 \cdot 10^7; \tag{3.4}
$$

$$
\alpha = \frac{\lambda}{H} \cdot 0.135 \cdot (Gr \cdot \text{Pr})^{0.33} \cdot \left(\frac{\text{Pr}}{\text{Pr}_{cm}}\right)^{0.25}, \text{ecли } Gr \cdot \text{Pr} > 2 \cdot 10^7, \tag{3.5}
$$

где *Н* – высота теплообменной поверхности;

Pr*ст* – значение критерия Прандтля при температуре стенки.

Для случая *вынужденного движения жидкости или газа по трубам и каналам* (кожухотрубчатый теплообменник, «труба-в-трубе») (3.6, 3.7, 3.8) [3]:

$$
\alpha = \frac{\lambda}{d} \cdot 0.021 \cdot \text{Re}^{0.8} \cdot \text{Pr}^{0.43} \cdot \left(\frac{\text{Pr}}{\text{Pr}_{cm}}\right)^{0.25}, \text{ecnu Re} > 10000 \text{ (ryрбулентный режим);}
$$
 (3.6)

$$
\alpha = \frac{\lambda}{d} \cdot 0.0015 \cdot \text{Re}^{1.09} \cdot \text{Pr}^{0.43} \cdot \left(\frac{\text{Pr}}{\text{Pr}_{cm}}\right)^{0.25}, \text{ecnu } 2300 \le \text{Re} < 10000 (\text{repec} \cdot \text{O/H}) \cdot \text{C/H} \cdot (3.7)
$$

$$
\alpha = \frac{\lambda}{d} \cdot 0.17 \cdot \text{Re}^{0.33} \cdot \text{Pr}^{0.43} \cdot \text{Gr}^{0.1} \cdot \left(\frac{\text{Pr}}{\text{Pr}_{cm}}\right)^{0.25}, \text{ecли Re} < 2300 \text{ (ламинарный режим)}, \quad (3.8)
$$

где *d* – внутренний диаметр трубы (эквивалентный диаметр канала).

Для случая *поперечного обтекания жидкостью или газом пучка труб*  (межтрубное пространство кожухотрубчатого теплообменника) (3.9, 3.10, 3.11) [3]:

$$
\alpha = \frac{\lambda}{d_n} \cdot 0.6 \cdot 0.22 \cdot \text{Re}^{0.65} \cdot \text{Pr}^{0.36} \cdot \left(\frac{\text{Pr}}{\text{Pr}_{cm}}\right)^{0.25}, \text{ecли Re} \ge 1000 \text{ и в трубной решетке}
$$

шахматное расположение труб;  $(3.9)$ 

$$
\alpha = \frac{\lambda}{d_n} \cdot 0.6 \cdot 0.4 \cdot \text{Re}^{0.6} \cdot \text{Pr}^{0.36} \cdot \left(\frac{\text{Pr}}{\text{Pr}_{cm}}\right)^{0.25}, \text{ eclm Re } \ge 1000 \text{ и в трубной решетке}
$$

рядное расположение труб;  $(3.10)$ 

$$
\alpha = \frac{\lambda}{d_{n}} \cdot 0.6 \cdot 0.56 \cdot \text{Re}^{0.5} \cdot \text{Pr}^{0.36} \cdot \left(\frac{\text{Pr}}{\text{Pr}_{cm}}\right)^{0.25}, \text{ecpi } \text{Re} < 1000,\tag{3.11}
$$

где *d<sup>н</sup>* – наружный диаметр трубы

Для случая *кипения жидкости на наружной поверхности пучка труб*  (кипение в межтрубном пространстве кожухотрубчатого теплообменника) (3.12) [4]:

$$
\alpha = 600 \cdot \Phi \cdot (p \cdot 10^{-6})^{1,33} \cdot (t_{cm} - t)^{2,33},\tag{3.12}
$$

где *p* – давление паров чистого вещества или смеси, МПа; Ф принимает следующие значения:  $1 - \mu$ ля воды, 0,204 – для рассола, 0,155 – для сахара (25%), 0,02 – для бензола, 0,025 – для толуола, 0,074 – для этанола и 0,033 – для метанола.

Для случая *кипения жидкости при вынужденном движении в трубах*  (кипение в трубном пространстве кожухотрубчатого теплообменника) (3.13) [3]:

$$
\alpha = \left(0.075 + 0.75 \cdot \left(\frac{\rho_n}{\rho - \rho_n}\right)^{0.6667}\right)^3 \cdot \frac{\lambda^2 \cdot (t_{cm} - t)^2 \cdot \rho}{\mu \cdot \sigma \cdot (t + 273)},\tag{3.13}
$$

где  $\rho_n$  — плотность пара, кг/м<sup>3</sup>;

*σ* – коэффициент поверхностного натяжения, Н·м.

Для случая *конденсации пара в вертикальном аппарате* (конденсация в трубном и межтрубном пространстве вертикального кожухотрубчатого теплообменника) (3.14) [4]:

$$
\alpha = 1,15 \cdot \left(\frac{r \cdot \rho^2 \cdot \lambda^3 \cdot 9,807}{\mu \cdot H \cdot (t - t_{cm})}\right)^{0.25},\tag{3.14}
$$

где *r* – удельная теплота конденсации (парообразования), Дж/кг;

*H* – рабочая высота вертикальной трубы, м.

Для случая *конденсации пара в горизонтальном аппарате* (конденсация в трубном и межтрубном пространстве горизонтального кожухотрубчатого теплообменника) (3.15) [4]:

$$
\alpha = 0.72 \cdot \left( \frac{r \cdot \rho^2 \cdot \lambda^3 \cdot 9,807}{\mu \cdot d \cdot (t - t_{cm})} \right)^{0.25}
$$
 (3.15)

Для случая *турбулентного перемешивания в аппарате с механическими мешалками* (вертикальный аппарат с перемешивающим устройством) (3.16) [5]:

$$
\alpha = 0.267 \cdot \left(\frac{N \cdot c \cdot \rho^2 \cdot \lambda^3}{V \cdot \mu^2}\right)^{0.25},\tag{3.16}
$$

где *N* – мощность, затрачиваемая на перемешивание, Вт;  $V$  – объём среды в аппарате, м<sup>3</sup>.

Для случая *вынужденного движения жидкости в змеевике, рубашке из полутруб* (движение жидкости во внутреннем концентрическом змеевике, рубашке емкостного аппарата, выполненной из труб, полутруб, уголка или швеллера) (3.17) [5]:

$$
\alpha = \frac{\lambda}{d_s} \cdot 0.023 \cdot \text{Re}^{0.8} \cdot \text{Pr}^{0.33} \cdot \left(\frac{\mu}{\mu_{cm}}\right)^{0.14} \cdot \text{st},\tag{3.17}
$$

где *d<sup>з</sup>* – внутренний диаметр трубы змеевика или эквивалентный диаметр канала рубашки, м;

 $\mu_{cm}$  – динамическая вязкость жидкости при температуре стенки,  $\Pi$ а·с;

*εt* – поправка на изогнутость канала змеевика или рубашки.

Для случая *конденсации пара в змеевике, рубашке из полутруб*  (конденсация пара во внутреннем концентрическом змеевике, рубашке емкостного аппарата, выполненной из труб, полутруб, уголка или швеллера) (3.18, 3.19) [5]:

$$
\alpha = 0.555 \cdot \left( \frac{\lambda^3 \cdot \rho(\rho - \rho_n) \cdot 9,807}{\mu \cdot (t - t_{cm}) \cdot d_s} \cdot (r + 0.68 \cdot c \cdot (t - t_{cm})) \right)^{0.25} \text{ ecm } \text{Re}_{\text{n}} < 35000; \tag{3.18}
$$

$$
\alpha = 0.086 \cdot \frac{\lambda}{d_s} \cdot \left( \left( \sqrt{\frac{\rho}{\rho_n}} + 1 \right) \cdot \frac{4 \cdot G_{\kappa}}{\mu \cdot \pi \cdot d_s} \right)^{0.8} \cdot \left( \frac{\mu \cdot c}{\lambda} \right)^{0.33} \text{ Bo BceX octaJ16H bIX CJIY4AIX}, \quad (3.19)
$$

где  $Re_{\pi}$  – критерий Рейнольдса для пленки конденсата;

 $G_{\kappa}$  – массовый расход конденсата, кг/с.

Для случая *движения жидкости в пластинчатом теплообменнике* (3.20) [4]:

$$
\alpha = \frac{\lambda}{d_s} \cdot 0.135 \cdot \text{Re}^{0.73} \cdot \text{Pr}^{0.43} \cdot \left(\frac{\text{Pr}}{\text{Pr}_{cm}}\right)^{0.25},\tag{3.20}
$$

где *d<sup>э</sup>* – эквивалентный диаметр каналов пластин теплообменника, м.

#### **4. ПРИМЕРЫ РАСЧЕТА ТЕПЛООБМЕННИКА**

## **Расчет кожухотрубчатого теплообменника**

## *Проверка исходных данных*

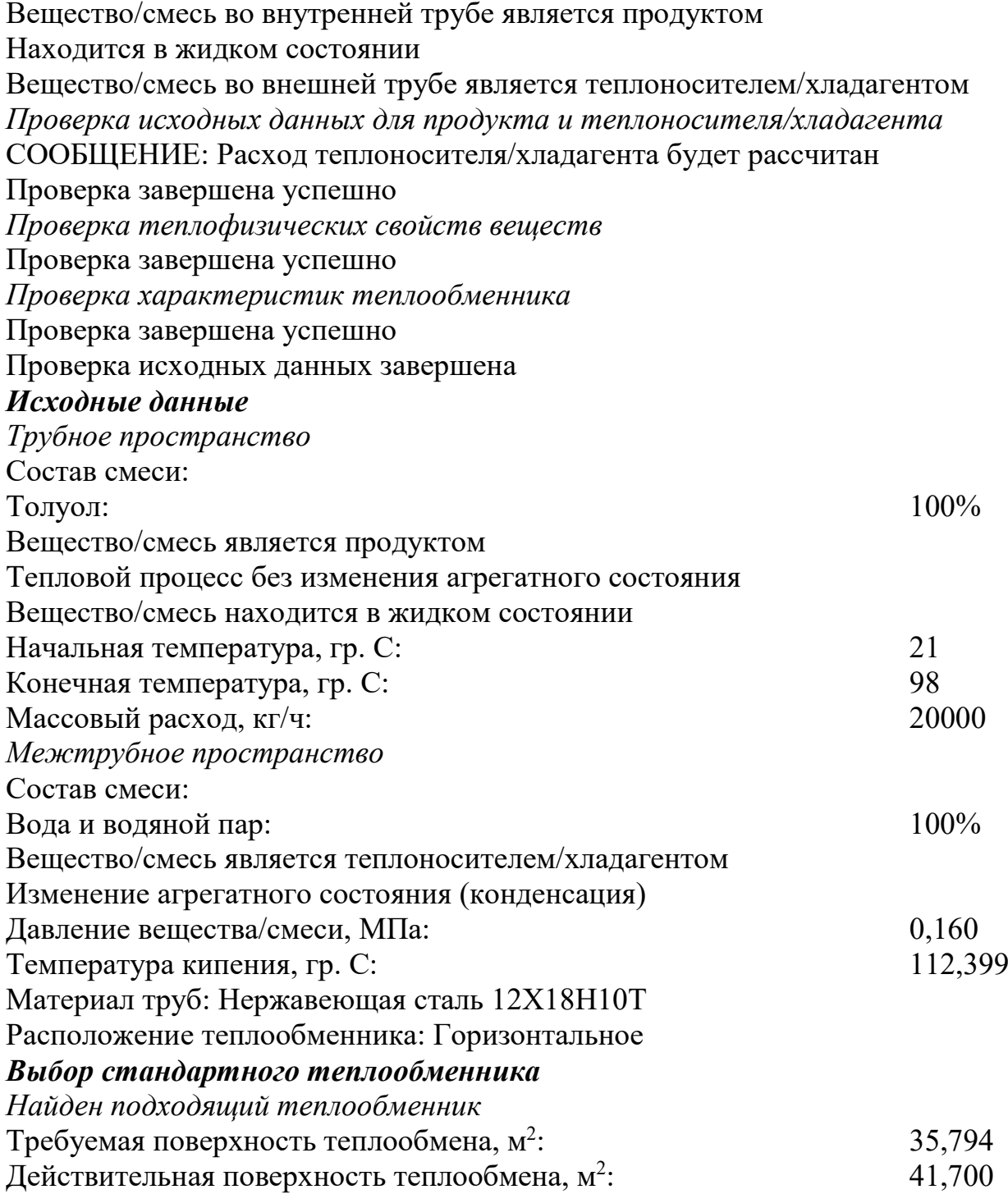

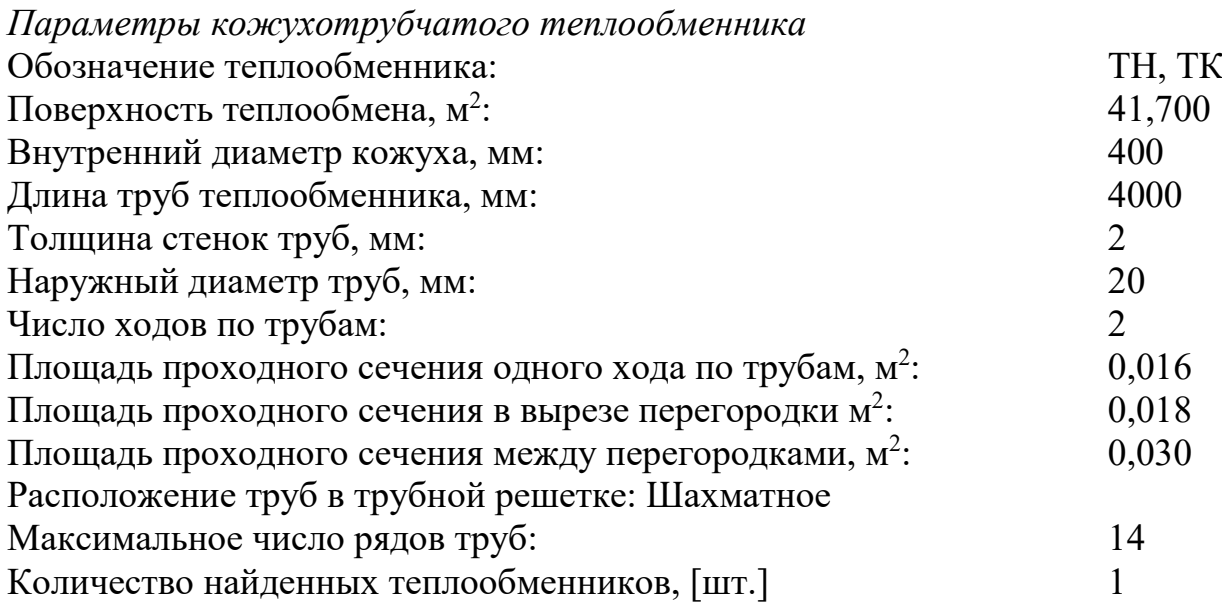

#### **Расчет пластинчатого теплообменника**

#### *Проверка исходных данных*

Вещество/смесь в первом контуре является продуктом Находится в жидком состоянии Вещество/смесь во втором контуре является теплоносителем/хладагентом Находится в жидком состоянии Проверка исходных данных для продукта и теплоносителя/хладагента СООБЩЕНИЕ: Конечная температура теплоносителя/хладагента будет рассчитана Проверка завершена успешно Проверка теплофизических свойств веществ Проверка завершена успешно Проверка исходных данных завершена *Исходные данные* Первый контур Состав смеси: Этиловый спирт: 100% Вещество/смесь является продуктом Тепловой процесс без изменения агрегатного состояния Вещество/смесь находится в жидком состоянии Начальная температура, гр. С:  $10$  $K$ онечная температура, гр. С: 60 Массовый расход, кг/ч: 20000 Второй контур Состав смеси: Вода и водяной пар:  $100\%$ Вещество/смесь является теплоносителем/хладагентом Тепловой процесс без изменения агрегатного состояния Вещество/смесь находится в жидком состоянии Начальная температура, гр.С: 80

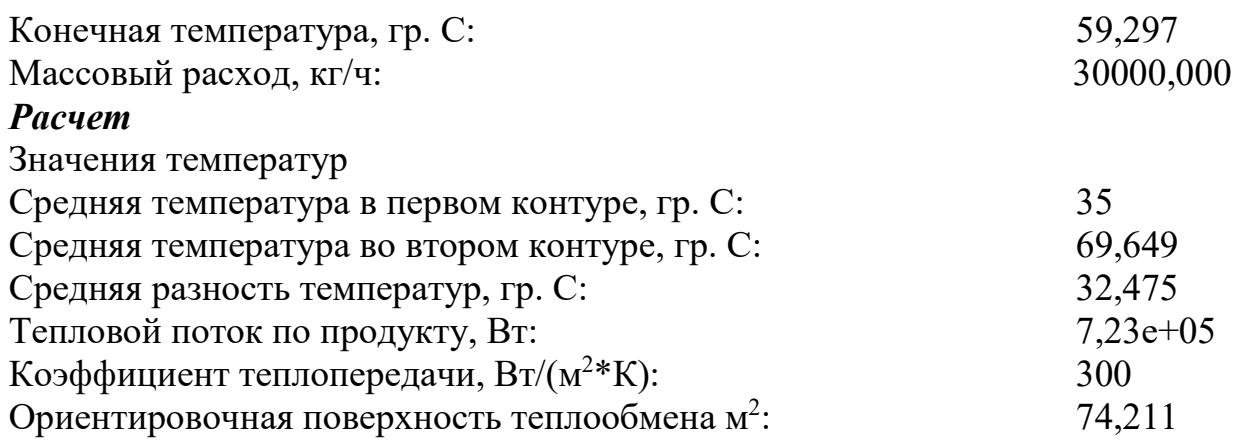

## **Расчет теплообменника типа «Труба в трубе»**

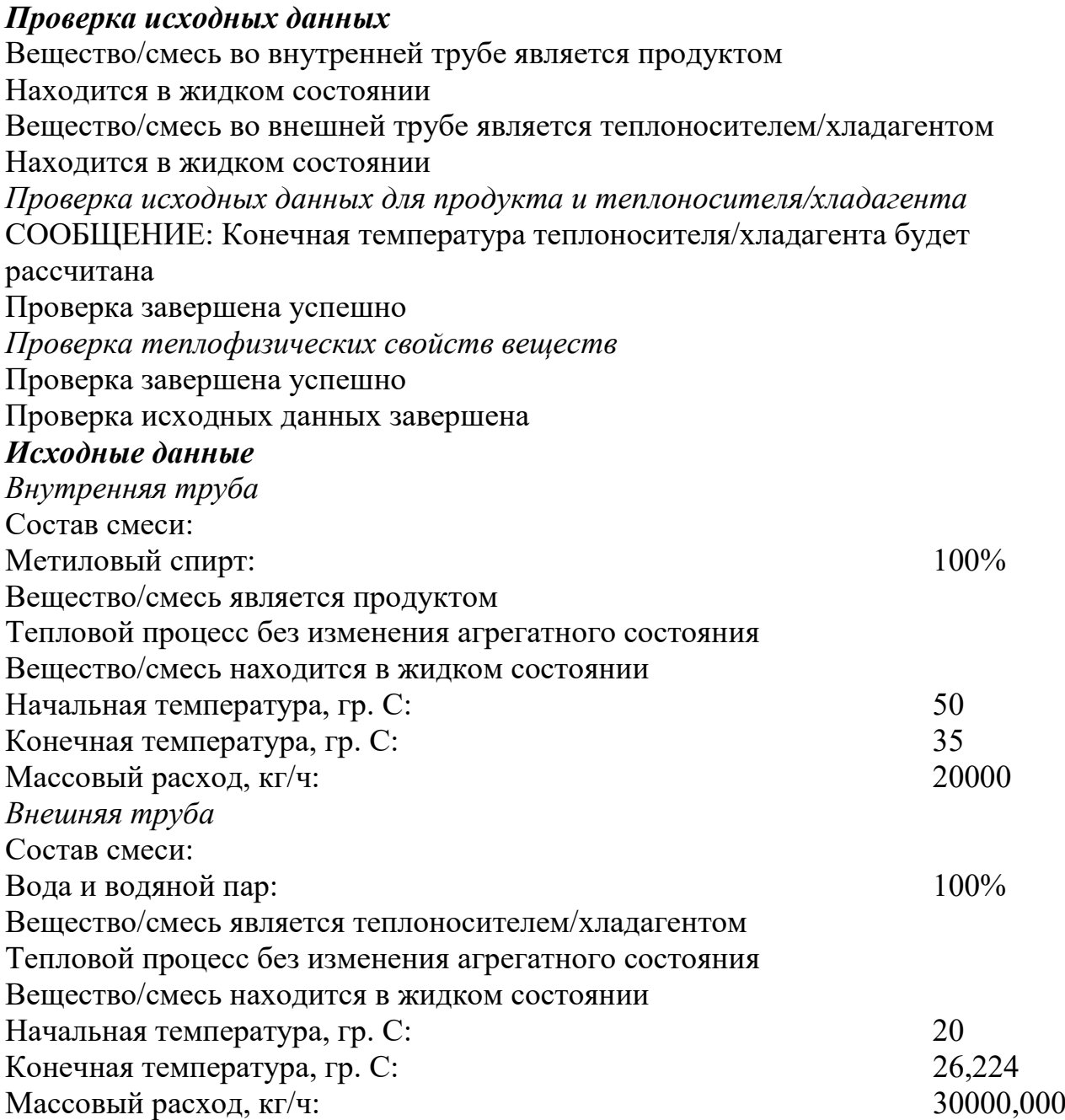

#### *Расчет*

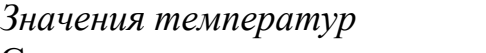

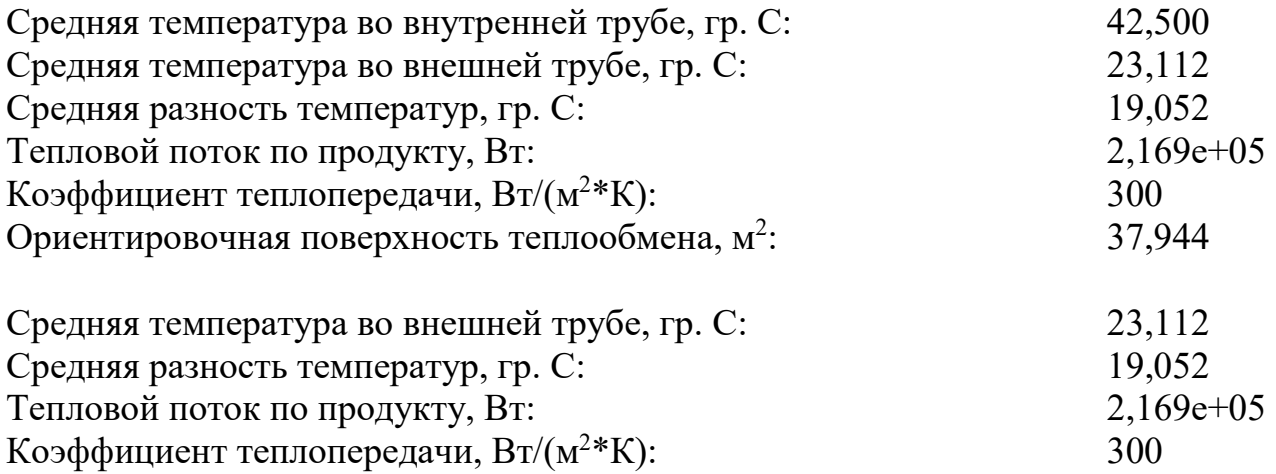

## **Расчет внутреннего змеевика**

: 37,944

## *Проверка исходных данных*

Ориентировочная поверхность теплообмена, м<sup>2</sup>

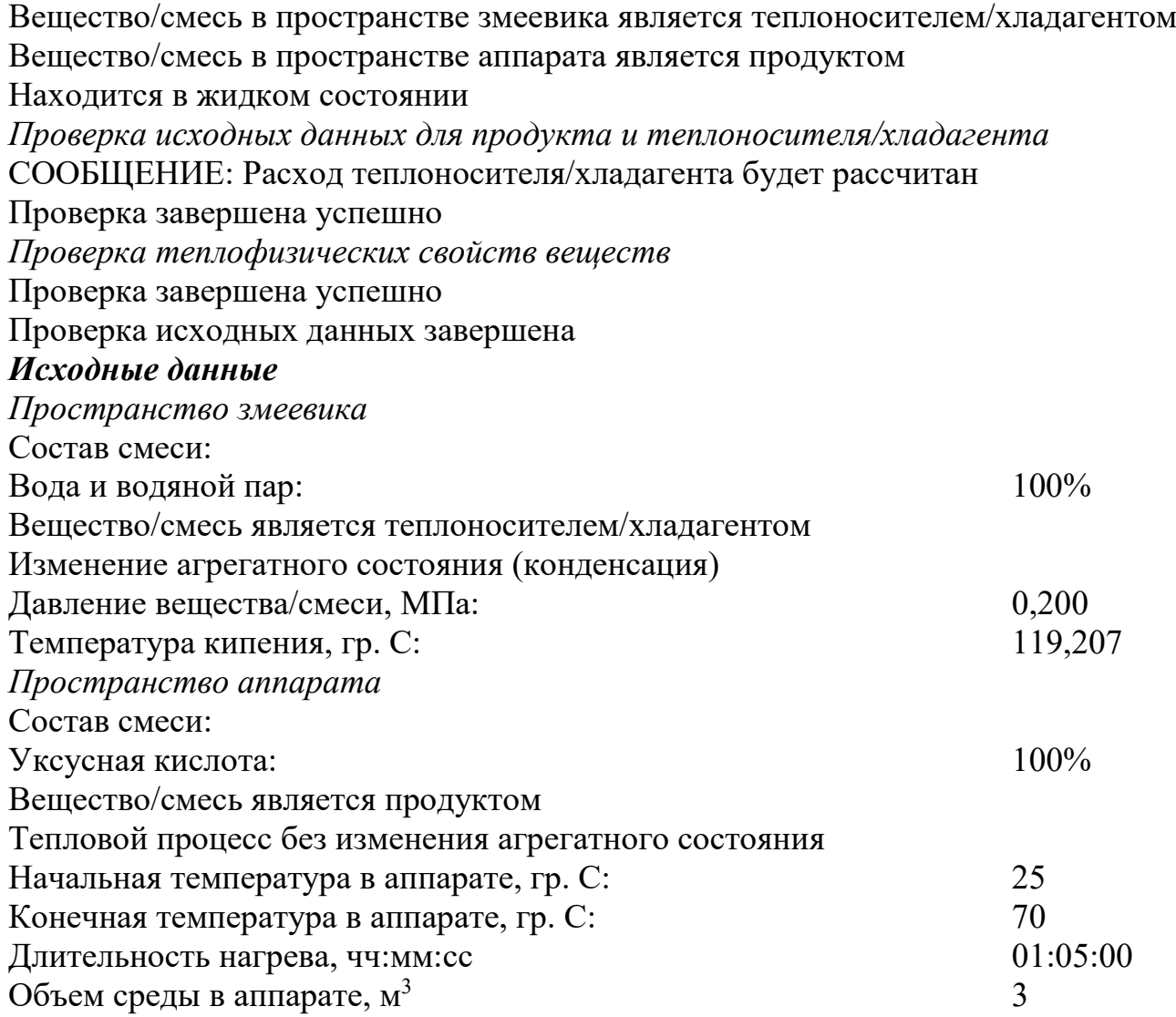

### *Расчет*

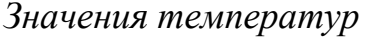

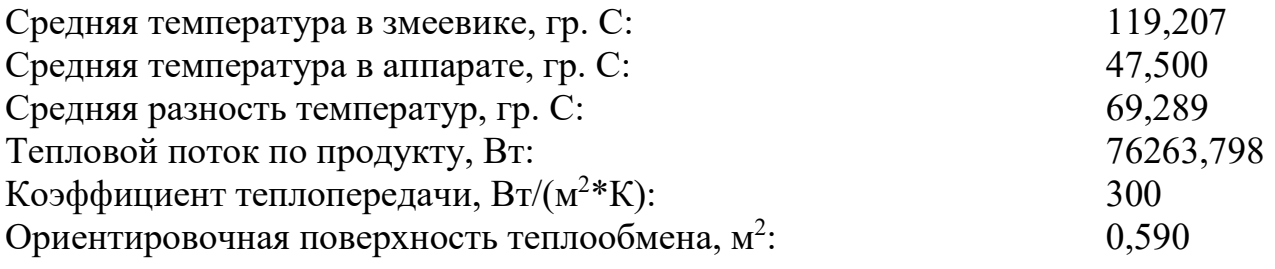

## **Расчет рубашки**

## *Проверка исходных данных*

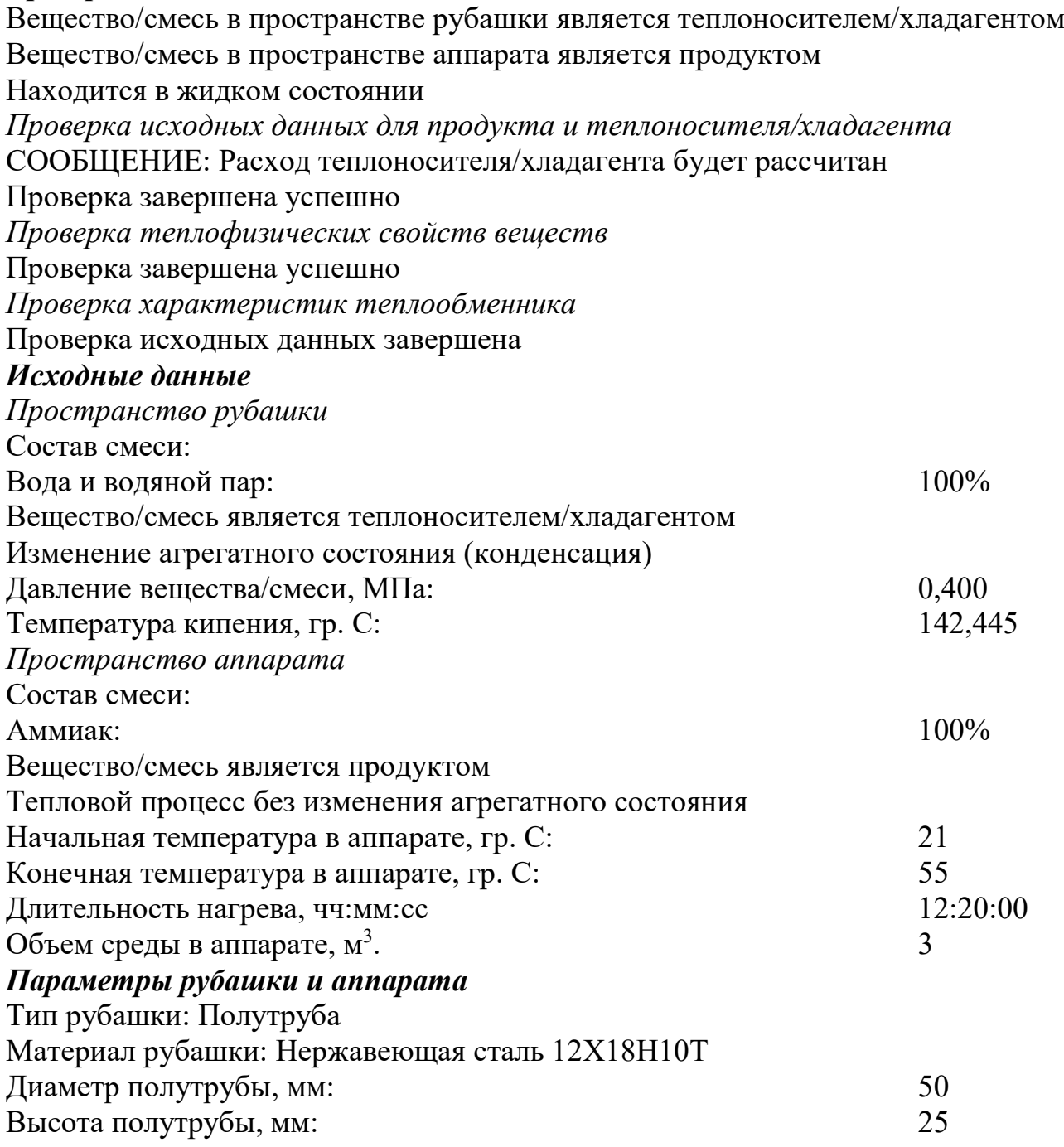

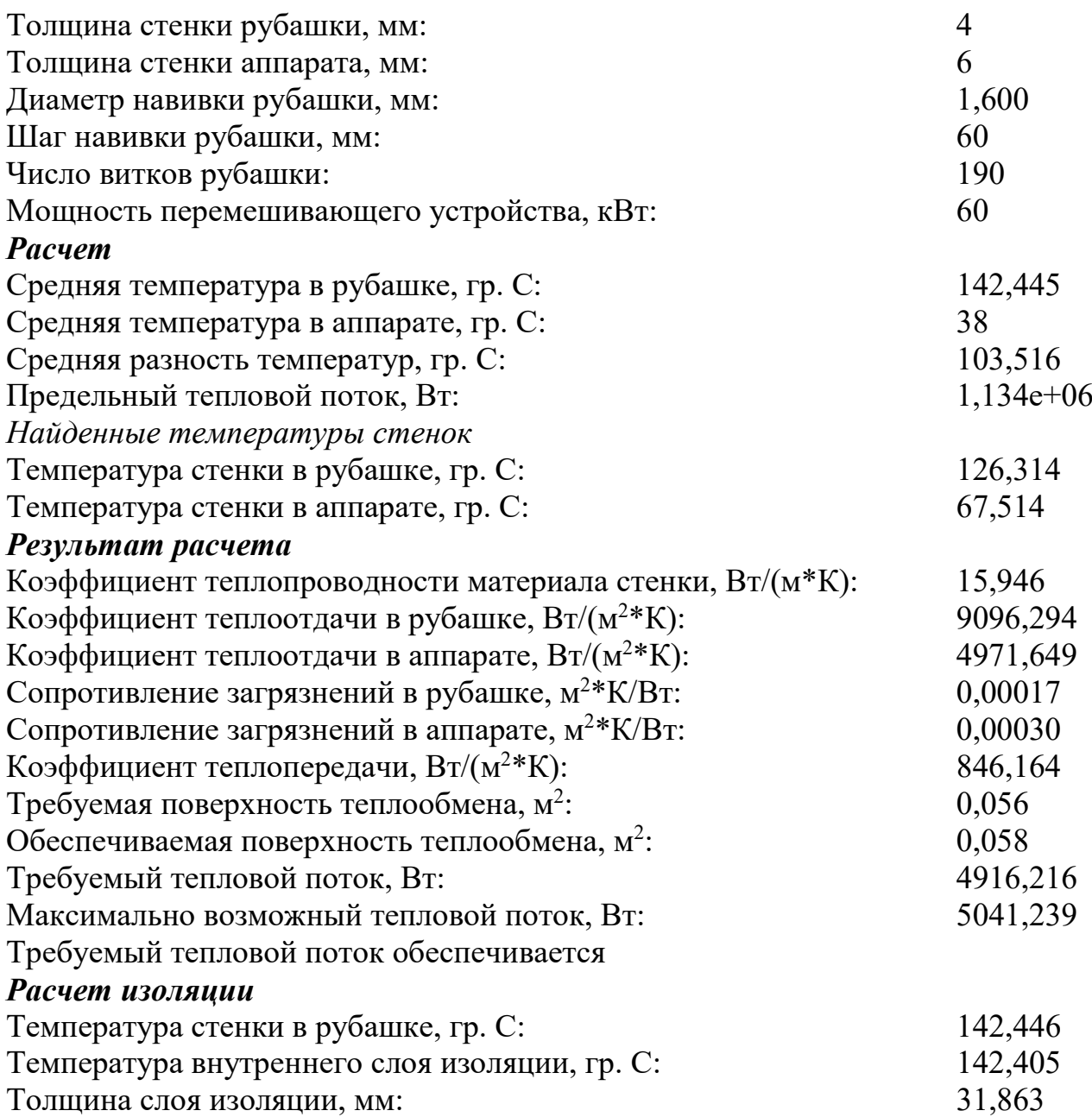

#### **БИБЛИОГРАФИЧЕСКИЙ СПИСОК**

1. Оформление текстовой части курсовой работы и курсового проекта. Краткая выписка из ГОСТ 7.32-2017 «Отчет о научно- исследовательской работе. Структура и правила оформления»: методические рекомендации / сост.: М. Д. Баранова, А. Ю. Котова. – СПб: ВШТЭ СПбГУПТД, 2023. – 20с. – URL: https://nizrp.narod.ru/recomedation.pdf (дата обращения: 14.01.2024). – Текст: электронный.

2. Основные процессы и аппараты химической технологии. Пособие по проектированию / Г. С. Борисов, В. П. Брыков, Ю. И. Дытнерский [и др.] ; под ред. Ю. И. Дытнерского. – 2-е изд., перераб. и доп. – М.: Химия, 1991. – 496 с. – Текст: непосредственный.

3. Методы расчета процессов и аппаратов химической технологии (примеры и задачи): учебное пособие / П. Г. Романков, В. Ф. Фролов, О. М. Флисюк, М. И. Курочкина. – СПб: Химия, 1993. – 496 с. – Текст: непосредственный.

4. Машины и аппараты химических производств: Примеры и задачи: учебное пособие / И. В. Доманский, В. П. Исаков, Г. М. Островский [и др.]; под общ. ред. В. Н. Соколова. – Л.: Машиностроение, 1982. –384 с., ил. – Текст: непосредственный.

5. Брагинский, Л. Н. Перемешивание в жидких средах: Физические основы и инженерные методы расчета / Л. Н. Брагинский, В. И. Бегачев, В. М. Барабаш. – Л.: Химия, 1984. – 336с. – Текст: непосредственный.

*ПРИЛОЖЕНИЕ 1. Титульный лист курсовой работы*

Министерство науки и высшего образования Российской Федерации федеральное государственное бюджетное образовательное учреждение высшего образования **«САНКТ-ПЕТЕРБУРГСКИЙ ГОСУДАРСТВЕННЫЙ УНИВЕРСИТЕТ ПРОМЫШЛЕННЫХ ТЕХНОЛОГИЙ И ДИЗАЙНА»** 

> **ВЫСШАЯ ШКОЛА ТЕХНОЛОГИИ И ЭНЕРГЕТИКИ**  Институт Технологии Кафедра процессов и аппаратов химической технологии

# **КУРСОВАЯ РАБОТА**

по дисциплине «Машины и аппараты химических производств»

на тему:

## **Расчет теплообменника**

Выполнил студент учебной группы №

*(фамилия, имя, отчество)*

Проверил

 *(должность, фамилия, имя, отчество)*

**Санкт-Петербург 2024** 

*ПРИЛОЖЕНИЕ 2. Задание на курсовую работу* 

#### Министерство науки и высшего образования Российской Федерации федеральное государственное бюджетное образовательное учреждение высшего образования **«САНКТ-ПЕТЕРБУРГСКИЙ ГОСУДАРСТВЕННЫЙ УНИВЕРСИТЕТ ПРОМЫШЛЕННЫХ ТЕХНОЛОГИЙ И ДИЗАЙНА» ВЫСШАЯ ШКОЛА ТЕХНОЛОГИИ И ЭНЕРГЕТИКИ**

Институт Технологии Кафедра процессов и аппаратов химической технологии

#### **ЗАДАНИЕ НА КУРСОВОЕ РАБОТУ**

по дисциплине «Машины и аппараты химических производств»

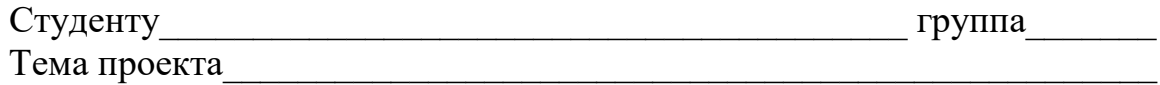

#### Содержание пояснительной записки

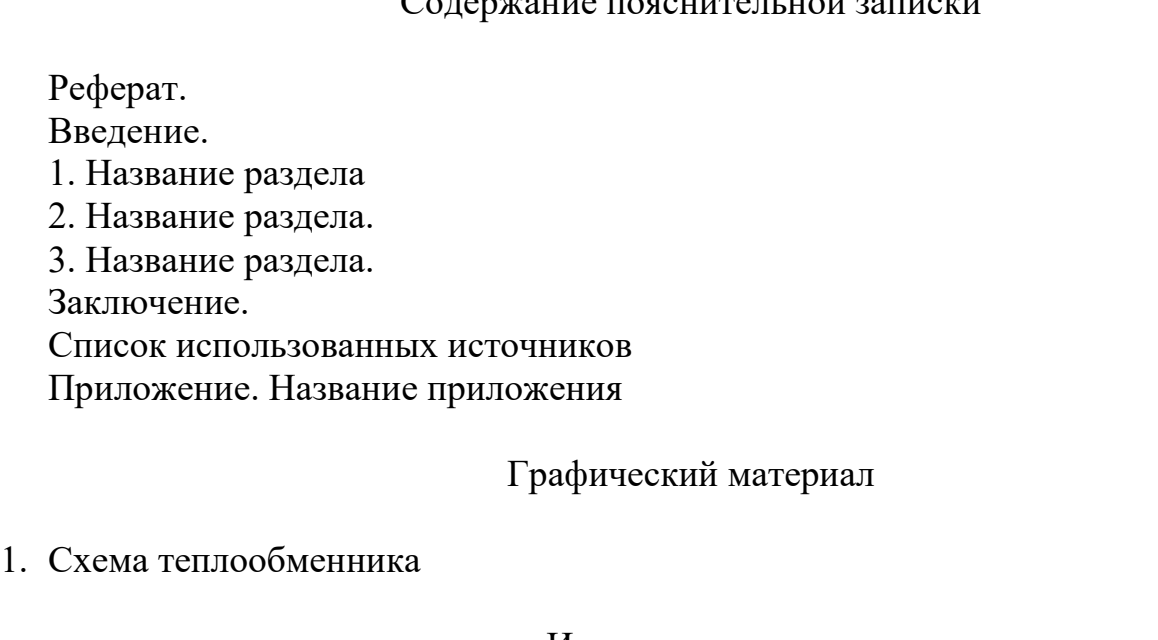

Исходные данные

Руководитель

*(должность/ звание, ученая степень, Ф.И.О. (подпись)* 

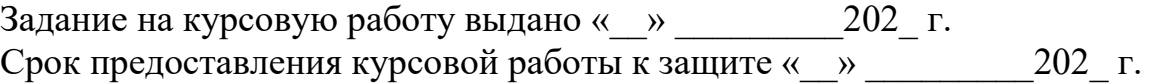

Исполнитель

*ПРИЛОЖЕНИЕ 3. Рабочий график*

#### Министерство науки и высшего образования Российской Федерации федеральное государственное бюджетное образовательное учреждение высшего образования  **«САНКТ-ПЕТЕРБУРГСКИЙ ГОСУДАРСТВЕННЫЙ УНИВЕРСИТЕТ ПРОМЫШЛЕННЫХ ТЕХНОЛОГИЙ И ДИЗАЙНА»**

#### **ВЫСШАЯ ШКОЛА ТЕХНОЛОГИИ И ЭНЕРГЕТИКИ**  Институт Технологии

Кафедра процессов и аппаратов химической технологии

#### **РАБОЧИЙ ГРАФИК ВЫПОЛНЕНИЯ КУРСОВОЙ РАБОТЫ**

по дисциплине «Химические реакторы»

Студент\_\_\_\_\_\_\_\_\_\_\_\_\_\_\_\_\_\_\_\_\_\_\_\_\_\_\_\_\_\_\_\_\_\_\_\_\_\_\_\_ группа\_\_\_\_\_\_\_ Тема работы

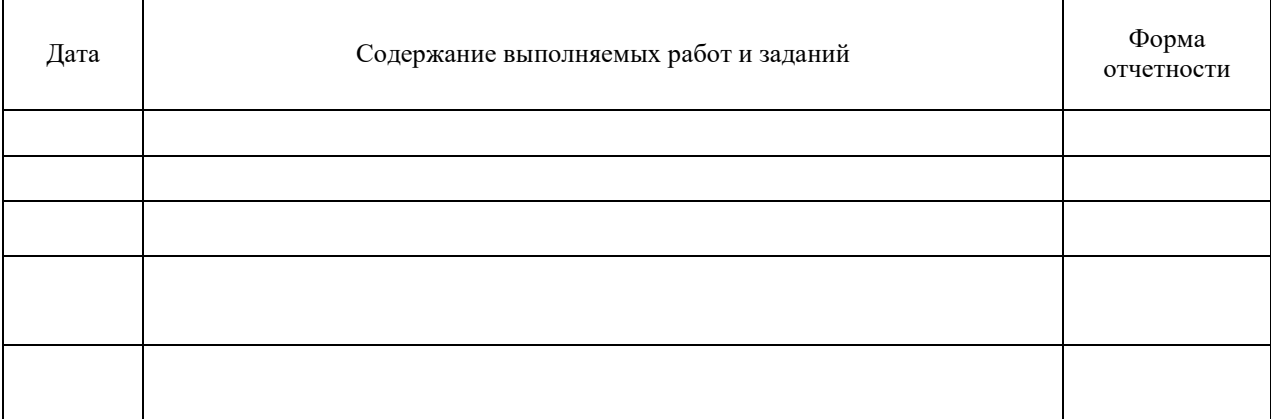

Руководитель

*(должность/ звание, ученая степень, Ф.И.О. (подпись)* 

Рабочий график согласован «\_\_» \_\_\_\_\_\_\_\_\_\_\_202\_ г.

Исполнитель

*Ф.И.О. (подпись)* 

*ПРИЛОЖЕНИЕ 4. Работа с программой расчета теплообменника*

Для создания нового документа выполните команду верхнего меню **Файл – Создать – «Требуемый тип теплообменника»**. Другим способом создания нового документа является выбор его из меню кнопки **Создать** (рис. 4.1).

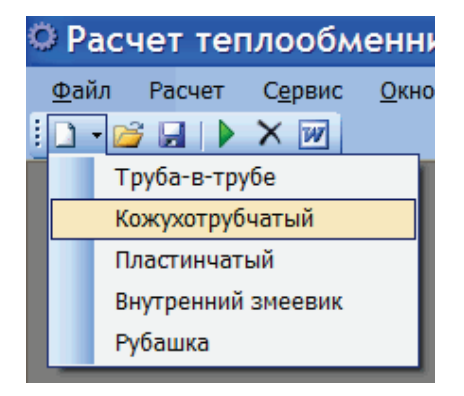

Рисунок 4.1 – Создание файла теплообменника

После выполнения команды **Создать** в главном окне программы появится новый документ, соответствующий выбранному типу теплообменника.

#### **Открытие**

Чтобы открыть существующий документ, выполните команду верхнего меню **Файл – Открыть**. Другим способом открытия документа является щелчок левой клавишей мыши на кнопке **Открыть** на панели инструментов или нажатие сочетания клавиш на клавиатуре **Ctrl+O**. В появившемся на экране диалоговом окне укажите имя файла и нажмите кнопку **Открыть**.

#### **Сохранение**

Для сохранения документа на диске вызовите команду **Файл – Сохранить**. Другим способом сохранения документа является щелчок левой клавишей мыши на кнопке **Сохранить** на панели инструментов или нажатие сочетания клавиш на клавиатуре **Ctrl+S**. Документ будет автоматически сохранен в той же папке и в том же файле, что и в последний раз. При необходимости Вы можете сохранить документ под другим именем или в другой папке, выполнив команду **Файл – Сохранить как**.

#### **Закрытие**

Чтобы закрыть документ, вызовите команду **Файл – Закрыть**. Другим способом закрытия документа является нажатие сочетания клавиш на клавиатуре **Ctrl+W**. Если документ содержит несохраненные изменения, то на экране появится запрос на подтверждение закрытия документа.

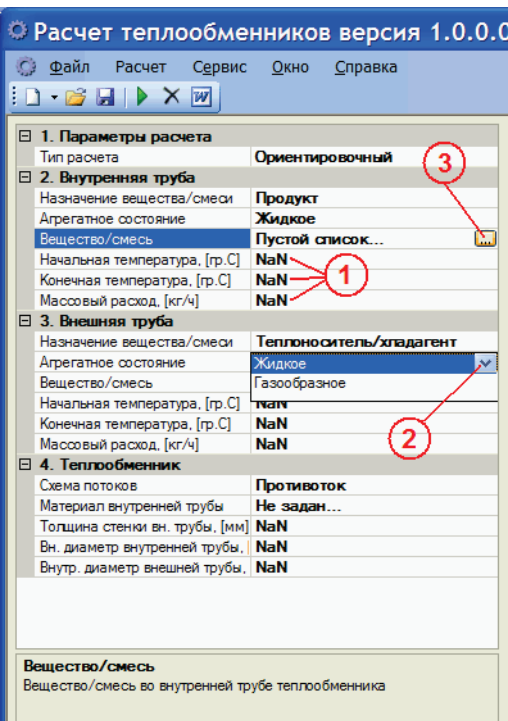

**Ввод и редактирование исходных данных (рис. 4.2)** 

Рисунок 4.2 – Ввод данных

После выполнения команды **Создать** в главном окне программы будет создан новый документ, соответствующий выбранному типу теплообменника. Перед тем, как выполнить расчет, необходимо ввести исходные данные. Ввод осуществляется несколькими способами. Например, такие исходные данные как начальная температура, конечная температура, массовый расход, геометрические характеристики теплообменника вводятся непосредственно с клавиатуры (1). По умолчанию таким характеристикам присваивается значение NaN – (англ. Not-a-Number), буквальный перевод – «не число», т.е. фактически «никакое», пустое значение.

Такие данные, как тип расчета, назначение вещества/смеси, агрегатное состояние выбираются из выпадающих списков. (2).

Выбор вещества/смеси для продукта и теплоносителя, материала стенки, материала изоляции для рубашек осуществляется при помощи диалоговых окон, которые открываются при нажатии на кнопку (3).

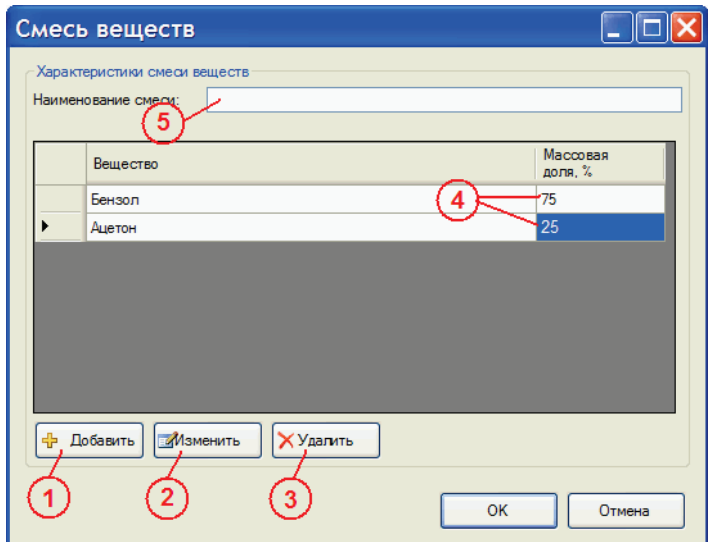

Рисунок 4.3 – Смесь веществ

Диалоговое окно **Смесь веществ** (рис. 4.3) позволяет задавать характеристики смеси нескольких веществ: добавлять (1), изменять (2) или удалять (3) компоненты смеси, задавать массовую долю каждого компонента (4), вводить наименование смеси в поле текстового ввода (5).

Если наименование смеси не введено, то оно формируется автоматически на основе введенных наименований компонентов, например, так: «Бензол (75); Ацетон (20)».

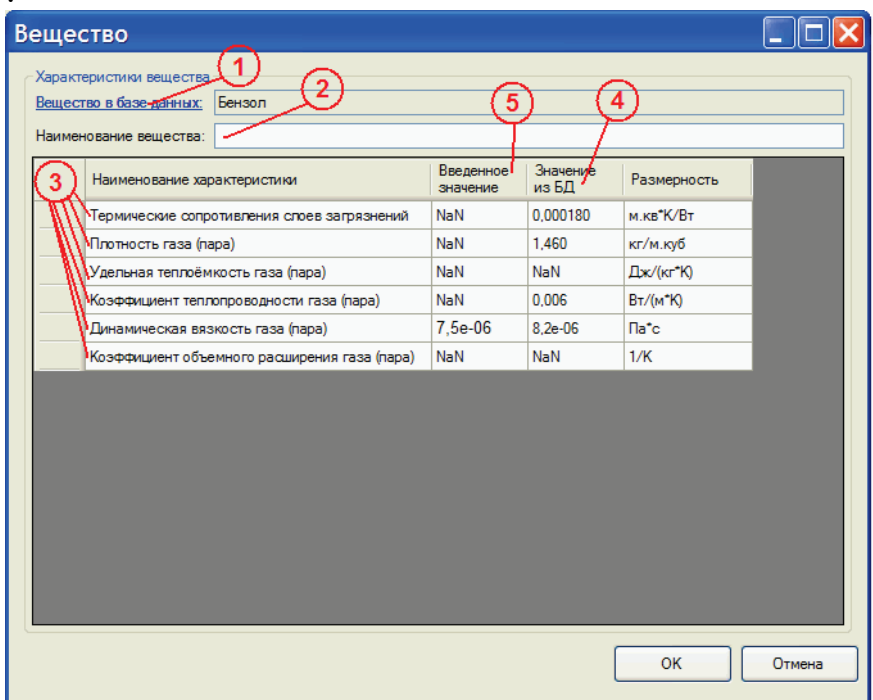

Рисунок 4.4 – Добавить вещество

После нажатия на кнопку **Добавить** или **Изменить** откроется диалоговое окно **Вещество** (рис. 4.4).

С помощью этого диалогового окна можно изменять теплофизические характеристики веществ. Щелчок на ссылку **Вещество в базе данных** (1) откроет диалоговое окно, позволяющее выбрать требуемое вещество из

справочника. В текстовом поле (2) можно задать наименование вещества. Если наименование вещества не задано, то будет использовано наименование из справочника. Список характеристик в таблице (3) зависит от вида теплового процесса, агрегатного состояния вещества. Колонка **Значение из БД** (значение из базы данных) (4) используется как индикатор наличия/отсутствия соответствующей характеристики в справочнике. Если значение в этой колонке равно NaN, то характеристики в справочнике нет, иначе отображаются значения при 25ºC и давлении 0,1 МПа. Колонка **Введенное значение** (5) позволяет задать значение соответствующей характеристики, для чего необходимо сделать двойной щелчок левой клавишей мыши в соответствующую ячейку. Если характеристика есть и в справочнике, и введена в колонку **Введенное значение** (в данном примере значение динамической вязкости газа (пара) из справочника равно 8,2e-06, а веденное значение равно 7,5e-06), то при расчете будет использоваться введенное значение 7,5e-06. Чтобы вернуться к использованию значения из справочника, нужно ввести вместо 7,5e-06 значение NaN или 0.

#### **Выполнение расчетов**

#### **Рассчитать**

Чтобы начать расчет теплообменника выполните команду верхнего меню **Расчет – Рассчитать**. Другим способом выполнения расчета является щелчок левой клавишей мыши на кнопке **Рассчитать** на панели инструментов или нажатие клавиши **F5** на клавиатуре. После этого осуществится автоматическая проверка введенных данных, и, если все данные введены корректно, то будет запущена процедура расчета теплообменника. Ход расчета и конечный результат будут выведены в окно расчета.

#### **Очистить окно расчета**

Чтобы очистить окно расчета, выполните команду верхнего меню **Расчет – Очистить окно расчета** или выполните щелчок левой клавишей мыши на кнопке **Очистить окно расчета** на панели инструментов. Следует отметить, что окно расчета очищается автоматически при каждом выполнении команды **Рассчитать**.

#### **Передать в MS Word**

Чтобы передать содержимое окна расчета в текстовый редактор Microsoft Word , выполните команду **Расчет – Передать в MS Word** или выполните щелчок левой клавишей мыши на кнопке **Передать в MS Word** на панели инструментов. При этом на компьютере пользователя должен быть установлен Microsoft Word 2003 или более поздней версии.

#### **Настройки программы**

Чтобы открыть диалоговое окно **Параметры программы** (рис. 4.5), выполните команду **Сервис – Параметры…**.

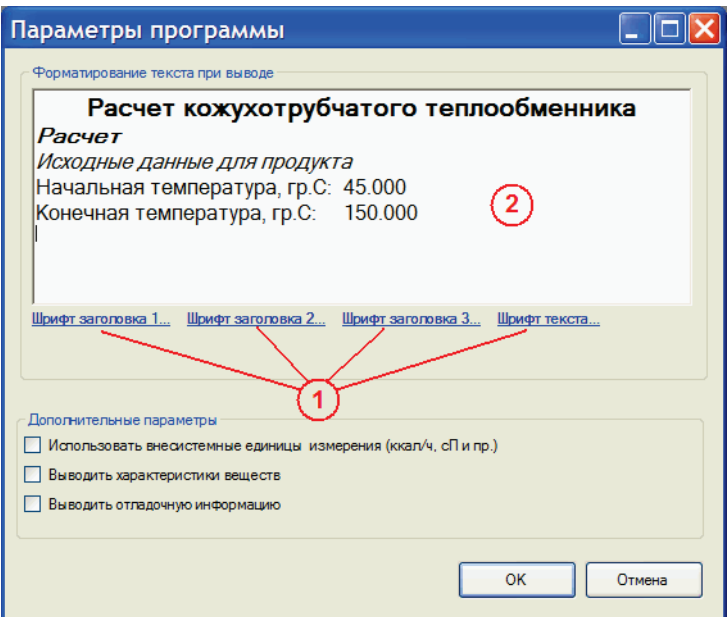

Рисунок 4.5 – Параметры программы

Открывшееся диалоговое окно позволяет изменять параметры шрифтов заголовков различных уровней и текста. Для этого необходимо щелкнуть левой клавишей мыши на соответствующую ссылку (1), после чего откроется стандартное системное диалоговое окно **Шрифт**. Все изменения отображаются в окне просмотра (2).

Также в этом окне можно задать дополнительные параметры. Если отмечен флажок **Использовать внесистемные единицы измерения**, то в окне расчета и при вводе исходных данных будут использоваться внесистемные единицы измерения: вместо Па $\cdot$ с – сП; вместо Вт/(м $\cdot$ °К) – ккал/(ч $\cdot$ м $\cdot$ °С); вместо Дж/(кг·°К) – ккал/(кг·°С); вместо м.кв·°К /Вт – м.кв. ·°С ·ч./ккал; вместо 1/°К – 1/ °C; вместо Дж/кг – ккал/кг; вместо Вт/(м.кв. · °К) – ккал/(ч·м.кв. · °С). Замечание: в данной версии программы.

*Работа со справочником веществ (ввод новых характеристик в базу данных и редактирование существующих) осуществляется только в системных единицах!*

Если отмечен флажок **Выводить характеристики веществ**, то в окно расчета будут дополнительно выводиться значения всех теплофизических характеристик продукта и теплоносителя при их средней температуре соответственно.

Если отмечен флажок **Выводить отладочную информацию**, то в окно расчета будут дополнительно выводиться некоторые промежуточные значения переменных и прочая информация, полезная при отладке программы и поиске ошибок.

#### **Справочник характеристик веществ**

Для выполнения теплового расчета требуется большое количество справочных данных о теплофизических свойствах используемых рабочих сред, включающих в себя плотность, вязкость, удельную теплоемкость, коэффициент теплопроводности, коэффициент объемного расширения, коэффициент

поверхностного натяжения, удельную теплоту парообразования. Все эти характеристики зависят от температуры.

Значения характеристик веществ представлены в реляционной базе данных на основе парадигмы «объект-свойство-значение». В окне интерфейса пользователя справочника данные представлены в виде иерархии (слева направо) **Вещество** → **Зависимость** → **Значения зависимости**.

В таблице **Вещество** хранится следующая информация: *Наименование вещества* (например, «Бензол»); *Назначение вещества* (одно из трех возможных значений: «Рабочая среда и теплоносители»; «Материалы стенки» или «Изоляционные материалы»); флажок *Не отображать* (если вещество из справочника временно не используется, то его можно не удалять из базы данных, а пометить как неотображаемое).

В таблице **Зависимость** хранится следующая информация: *Наименование зависимости* (например, «Динамическая вязкость паров аммиака от температуры»); *Определяющая характеристика* (как правило, это температура «Температура t, [гр.С]»); *Зависимая характеристика* (например, «Динамическая вязкость газа (пара) μп, [Па·с]»). Значения определяющей и зависимой характеристики представляют собой идентификаторы, взятые из справочника характеристик.

В таблице **Значения зависимости** хранятся пары значений X ↔Y(X) (Значение определяющей характеристики ↔ Значение зависимой характеристики).

Чтобы открыть окно работы со справочником характеристик веществ, выполните команду **Сервис – Характеристики веществ**.

#### **Стандартные команды для работы с данными**

Добавить новую запись. После выполнения этой команды открывается диалоговое окно, в котором нужно ввести необходимые значения полей новой записи.

Редактировать текущую запись. После выполнения этой команды открывается диалоговое окно, в котором можно отредактировать поля текущей записи.

Удалить текущую запись. После выполнения этой команды откроется диалоговое окно для подтверждения удаления текущей записи.

Обновить данные. После выполнения этой команды происходит повторное считывание содержимого таблиц из базы данных.

#### **ТЕПЛООБМЕННИКИ «ТРУБА В ТРУБЕ» ПО ТУ 3612-014-00220302-99**

Теплообменные аппараты «труба в трубе» (далее – теплообменники) однопоточные разборные типа ТТОР, однопоточные неразборные типа ТТОН, многопоточные разборные типа ТТМ, разборные малогабаритные типа ТТРМ и их модификации предназначены для нагрева и охлаждения сред в технологических процессах нефтяной, химической, нефтехимической, газовой и других отраслях промышленности и изготавливаются для внутрироссийских и зарубежных поставок.

Теплообменники изготавливаются следующих исполнений:

1 – с приварными двойниками;

2 – со съемными двойниками.

В теплообменниках применяются теплообменные трубы гладкие (Г).

Теплообменники могут эксплуатироваться в условиях макроклиматических районов с умеренным и тропическим климатом. Климатическое исполнение (У) и (Т), категория изделия 1, 2 и 3 по ГОСТ 15150.

Теплообменники рассчитаны на установку в географических районах сейсмичностью менее 7 баллов по принятой в РФ 12-балльной шкале. Возможность эксплуатации в районах с сейсмичностью 7 и более баллов определяется расчетом на сейсмичность по СНиП II-7-81 (с учетом конкретного типоразмера и схемы компоновки аппаратов).

Основные параметры теплообменников должны соответствовать указанным в таблице 5.1.

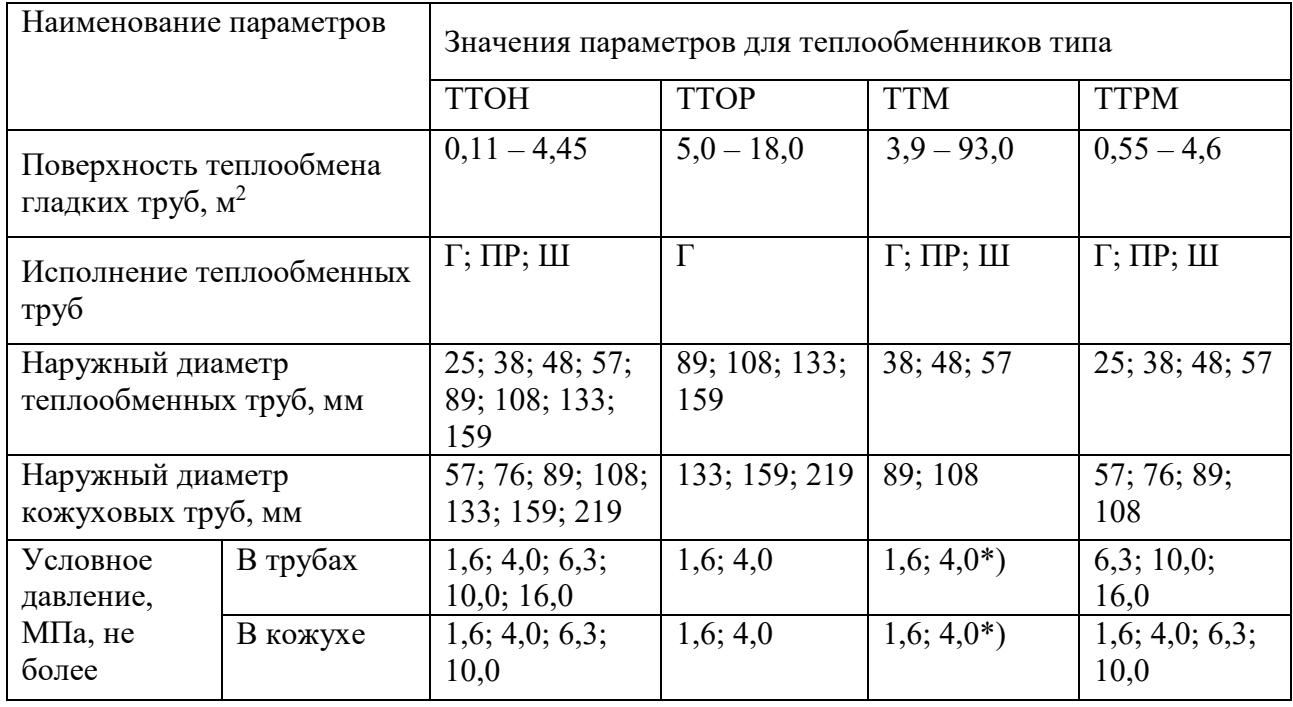

Таблица 5.1 – Основные параметры теплообменников «труба в трубе»

*Окончание таблицы 5.1*

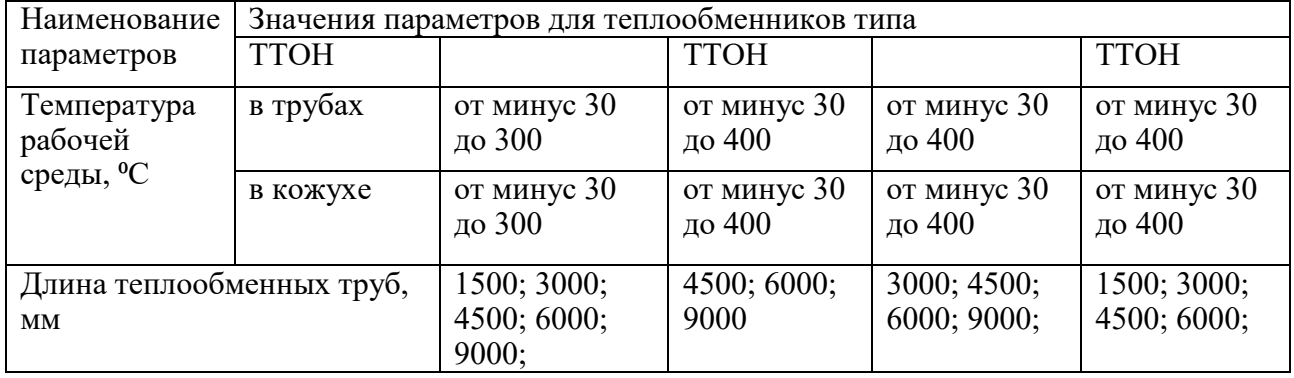

Поверхность теплообмена по наружному диаметру труб и площадь проходных сечений по трубному и кольцевому пространствам теплообменников должны соответствовать следующим параметрам:

Наибольшая допускаемая разность температур стенок кожуховых (tк) и теплообменных труб (tт) для теплообменников типа ТТОН не должна превышать: -50 °С для теплообменников исполнения M1; -40 °С для теплообменников исполнения М3.

Наибольшая допускаемая разность температур входа и выхода среды кольцевого пространства для теплообменников типа ТТОР не должна превышать 150 °С.

Наибольшая допускаемая разность температур входа и выхода среды кольцевого пространства для теплообменников типа ТТМ и ТТРМ не должна превышать: -150 °С для теплообменников исполнений Ml, М2, М4 и М6; -100 °С для теплообменников исполнения М5.

Теплообменники должны быть герметичными. Класс герметичности 5 по ГОСТ 26-11-14. Назначенный срок службы теплообменников для сред, вызывающих скорость проникновения коррозии в глубину металла не более 0,1 мм в год: 5 лет – для аппаратов типа ТТОН; 8 лет – для аппаратов типа ТТОР; 12 лет – для аппаратов типов ТТМ и ТТРМ.

Для теплообменников, отработавших назначенный срок службы, он может быть продлен по результатам технического диагностирования и определения остаточного ресурса в установленном порядке.

Циклическая нагрузка допускается в пределах 1000 циклов за весь период службы. По требованию потребителя допускается:

- принимать уменьшенный диаметр одного или нескольких штуцеров (увеличение диаметра штуцеров не допускается);

- уплотнительную поверхность аппаратных фланцев и фланцев штуцеров выполнять "шип-паз" на Ру ≤4,0 МПа;

- производить крепление труб в трубных решетках обваркой с развальцовкой (при отсутствии специального указания тип соединение труб с трубными решетками выбирает предприятие-изготовитель);

- не устанавливать детали для крепления теплоизоляции.

Применять условное обозначение (шифр) стандартного теплообменника по ТУ 3612-014-00220302-99 для изготовления аппарата, отличающегося по параметрам, указанным в настоящих технических условиях, равно как и ссылка

на стандартные аппараты по ТУ 3612-014-00220302-99 не допускается.

Выбор геометрических характеристик аппарата по техническим условиям должен определяться на основании теплового и гидравлического расчета и осуществляться на основании технологических данных.

Выбор материального исполнения должен основываться на материалах стойких в коррозионном отношении для сред при данных условиях эксплуатации.

#### **Рекомендации по выбору и области применения теплообменных аппаратов типа «труба в трубе»**

#### **Теплообменники типа ТТОН**

Неразборные однопоточные теплообменники «труба в трубе» ТТОН предназначены для таких условий эксплуатации, когда среда, проходящая в кольцевом пространстве, не дает отложений, вызывающих необходимость механической очистки наружной поверхности теплообменных труб, их характеристики должны соответствовать данным приведенным в таблице 5.2.

Аппараты с приварными двойниками (1 исполнение) предназначены для условий, когда среда трубного пространства также не требует механической очистки внутренней поверхности теплообменных труб (рис. 5.1).

Аппараты со съемными двойниками (2 исполнение) наиболее пригодны для условий эксплуатации, вызывающих необходимость регулярной механической очистки внутренней поверхности теплообменных труб от загрязнений (рис. 5.2).

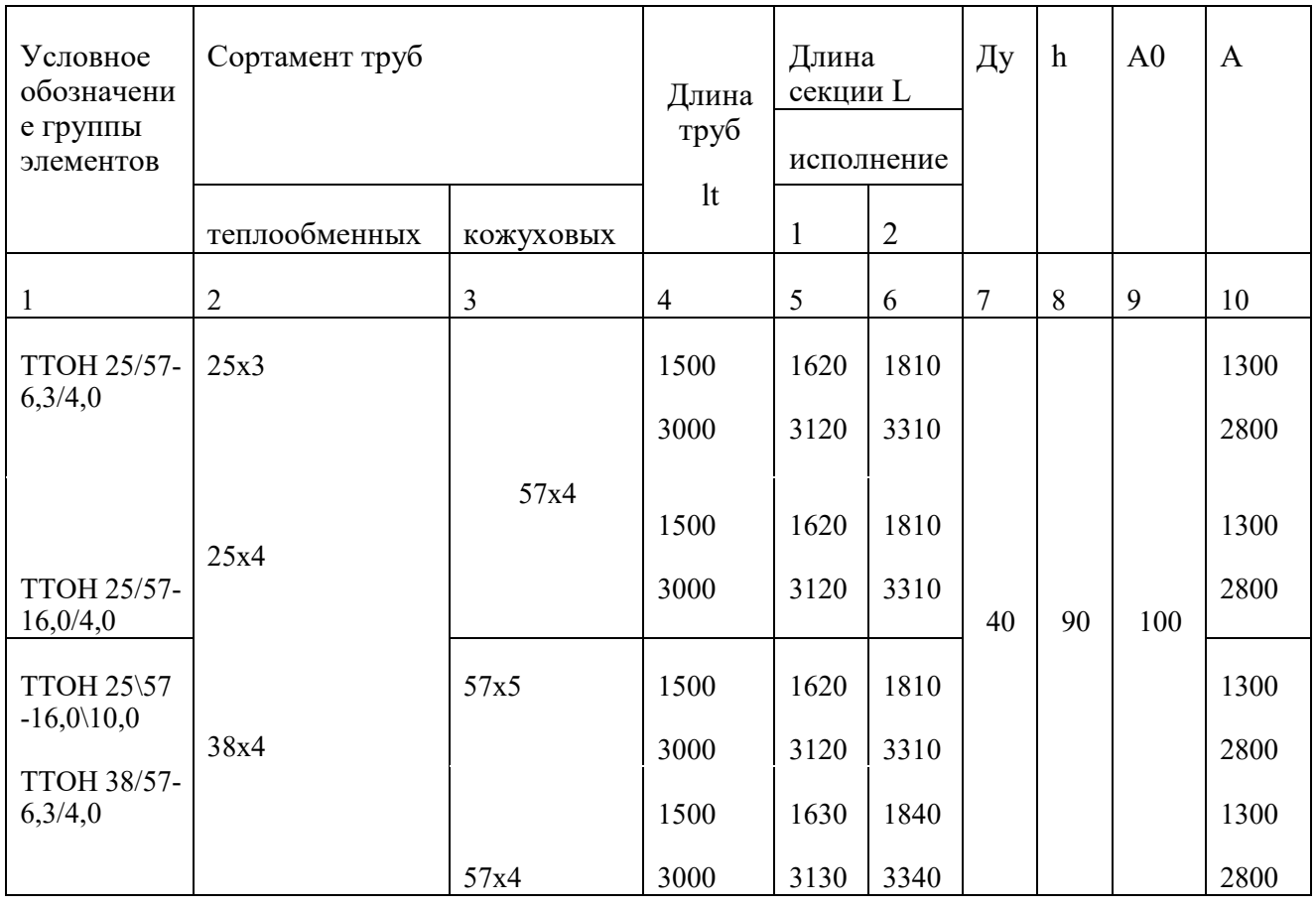

Таблица 5.2 – Основные размеры теплообменников ТТОН, размеры в мм

*Продолжение таблицы 5.2*

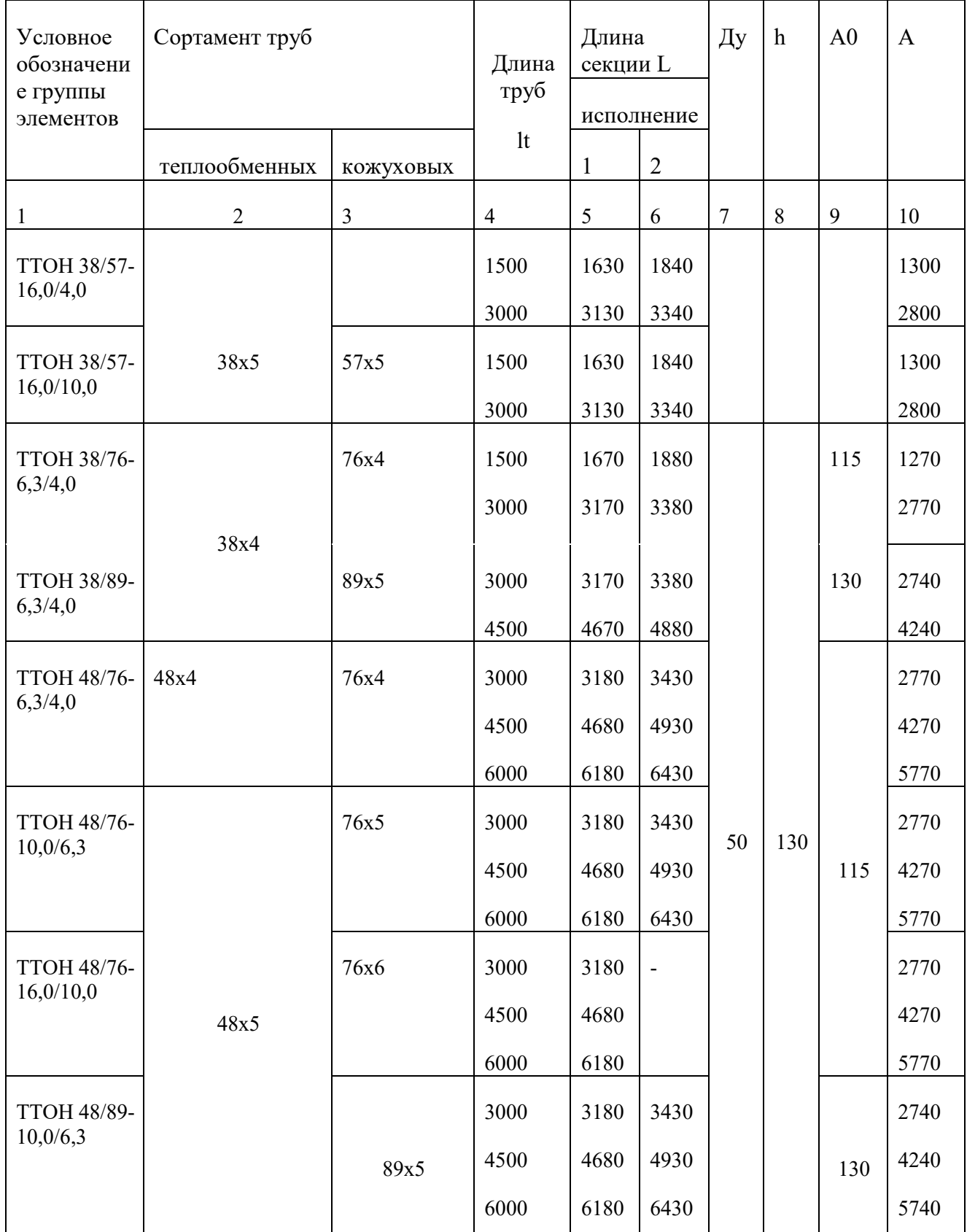

*Продолжение таблицы 5.2*

| Условное<br>обозначени<br>е группы<br>элементов | Сортамент труб |           | Длина<br>труб  | Длина<br>секции L | исполнение                   | Ду     | $\boldsymbol{h}$ | A <sub>0</sub> | $\mathbf{A}$ |
|-------------------------------------------------|----------------|-----------|----------------|-------------------|------------------------------|--------|------------------|----------------|--------------|
|                                                 | теплообменных  | кожуховых | 1 <sub>t</sub> | $\mathbf{1}$      | $\overline{2}$               |        |                  |                |              |
| $\mathbf{1}$                                    | $\sqrt{2}$     | 3         | $\overline{4}$ | 5                 | 6                            | $\tau$ | $\,8\,$          | $\overline{9}$ | 10           |
| <b>TTOH 48/89-</b>                              |                |           | 3000           | 3180              | $\qquad \qquad \blacksquare$ |        |                  |                | 2740         |
| 16,0/10,0                                       |                |           | 4500           | 4680              |                              |        |                  |                | 4240         |
|                                                 |                |           | 6000           | 6180              |                              |        |                  |                | 5740         |
| <b>TTOH</b>                                     | 48x4           | 108x5     | 3000           | 3240              | 3430                         |        |                  |                | 2700         |
| 48/108-<br>6,3/4,0                              |                |           | 4500           | 4740              | 4930                         |        |                  |                | 4200         |
|                                                 |                |           | 6000           | 6240              | 6430                         |        |                  |                | 5700         |
| <b>TTOH</b>                                     | 48x5           | 108x6     | 3000           | 3180              | 3430                         | 80     | 190              | 150            | 2700         |
| 48/108-<br>10,0/6,3                             |                |           | 4500           | 4680              | 4930                         |        |                  |                | 4200         |
|                                                 |                |           | 6000           | 6180              | 6430                         |        |                  |                | 5700         |
| <b>TTOH 57/89-</b>                              | 57x5           | 89x5      | 4500           | 4690              | 4970                         |        |                  |                | 4240         |
| 10,0/6,3                                        |                |           | 6000           | 6190              | 6470                         |        |                  |                | 5740         |
| <b>TTOH 57/89-</b>                              | 57x6           | 89x6      | 4500           | 4690              | $\qquad \qquad \blacksquare$ | 50     | 130              | 130            | 4240         |
| 16,0/10,0                                       |                |           | 6000           | 6190              |                              |        |                  |                | 5740         |
| <b>TTOH</b>                                     | 57x5           | 108x5     | 4500           | 4750              | 5030                         |        |                  |                | 4200         |
| 57/108-<br>6,3/4,0                              |                |           | 6000           | 6250              | 6530                         |        |                  |                | 5700         |
| <b>TTOH</b>                                     |                | 108x6     | 4500           | 4750              | 5030                         | 80     | 190              | 150            | 4200         |
| 57/108-<br>10,0/6,3                             |                |           | 6000           | 6250              | 6530                         |        |                  |                | 5700         |
|                                                 |                |           |                |                   |                              |        |                  |                |              |

*Продолжение таблицы 5.2*

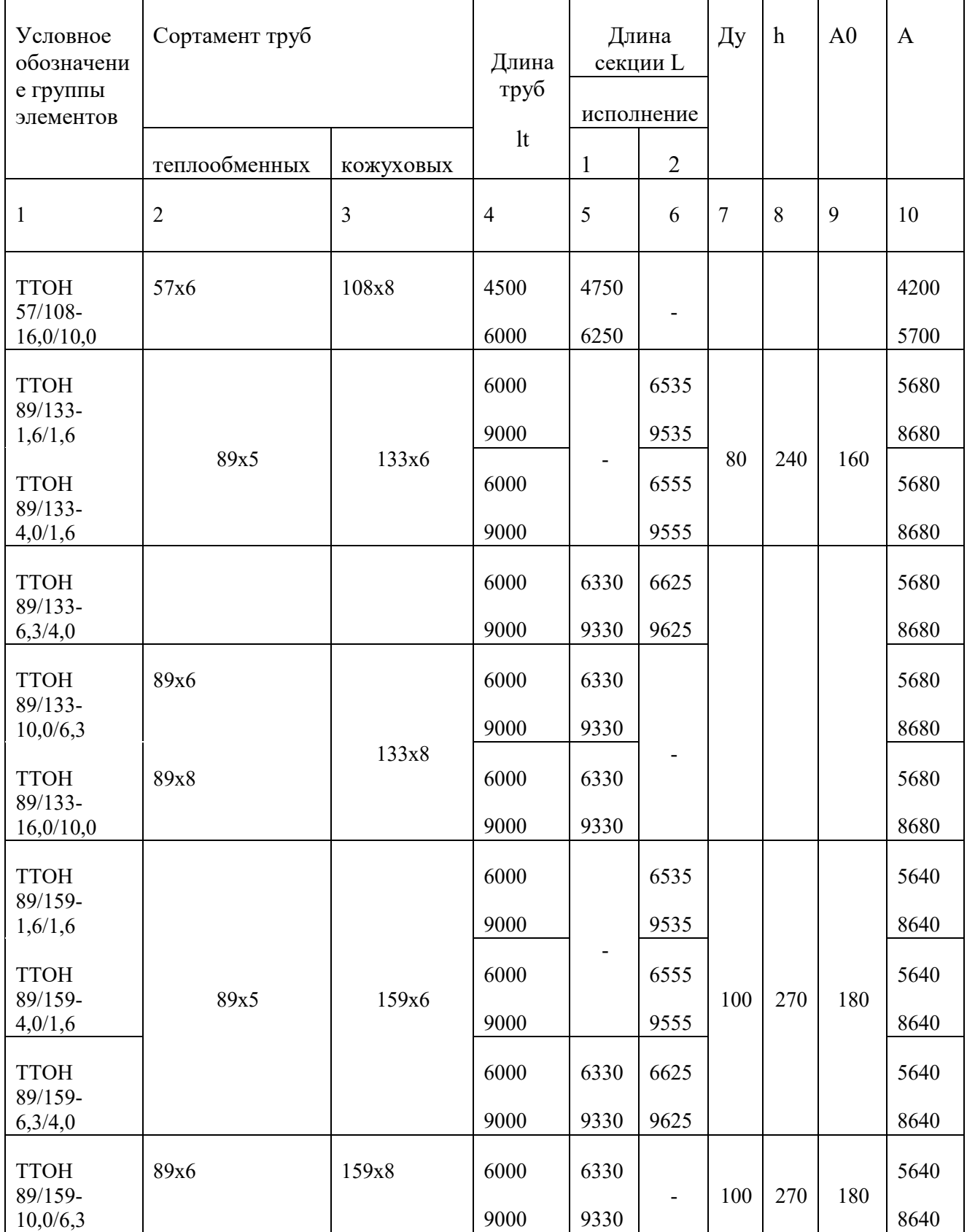

*Продолжение таблицы 5.2*

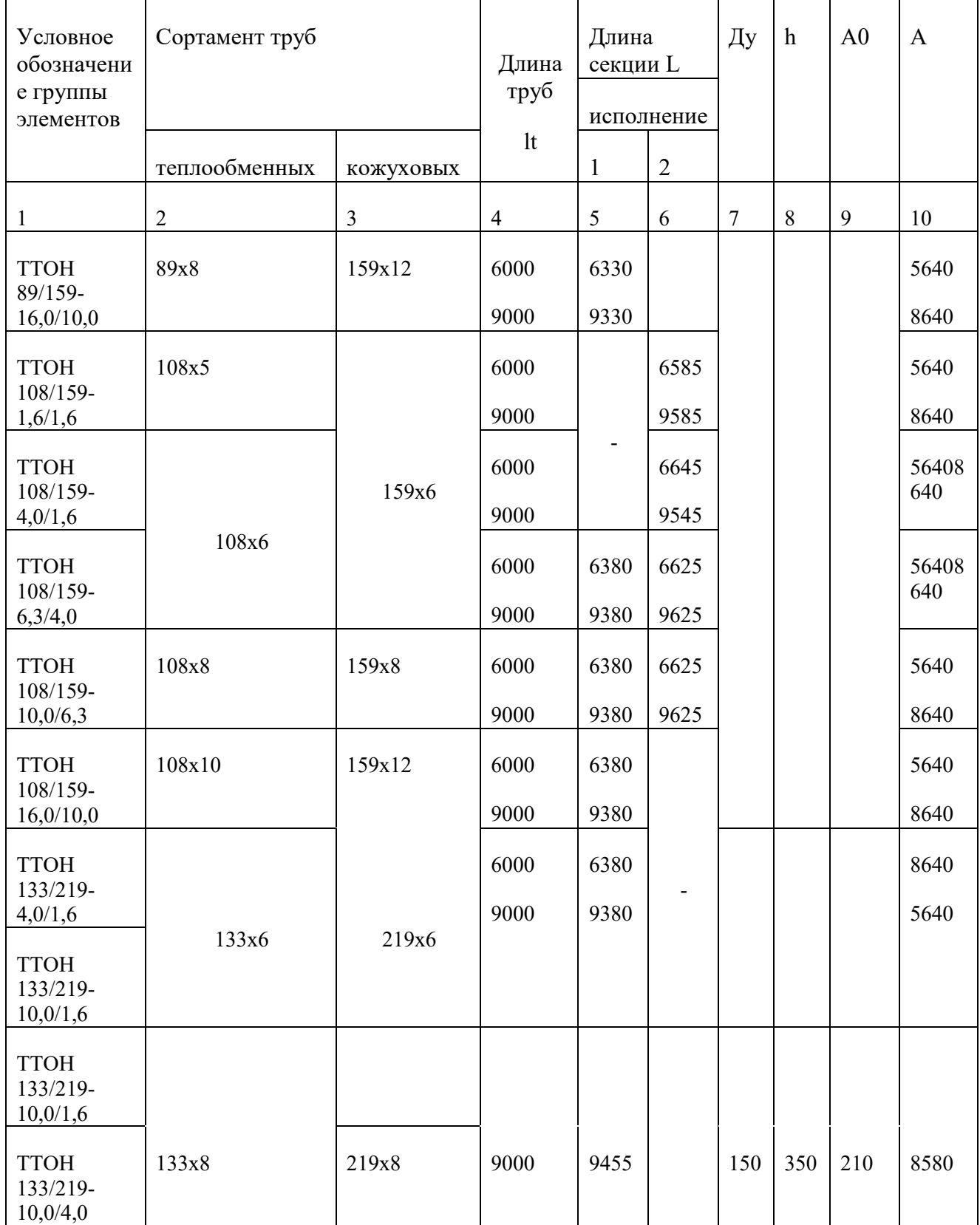

*Окончание таблицы 5.2*

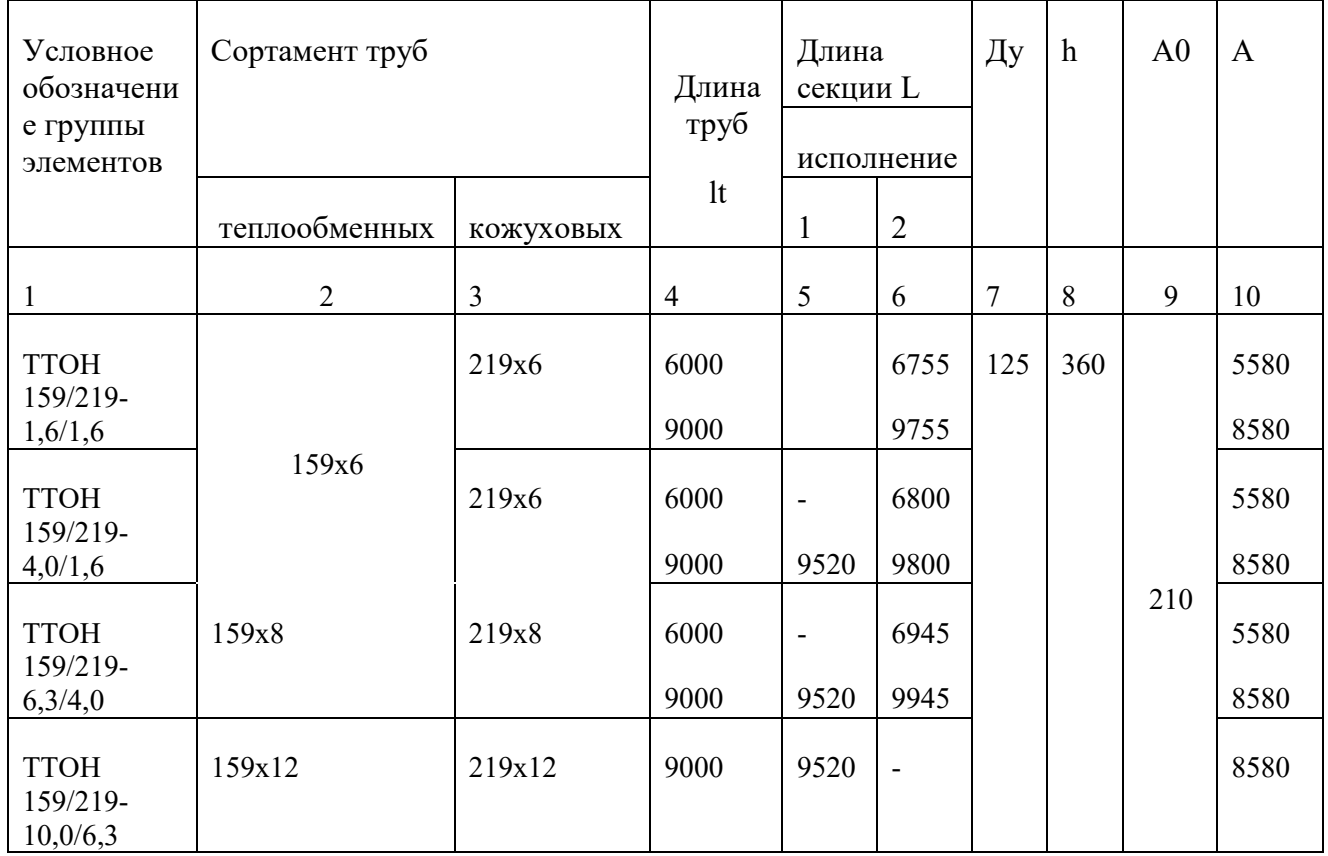

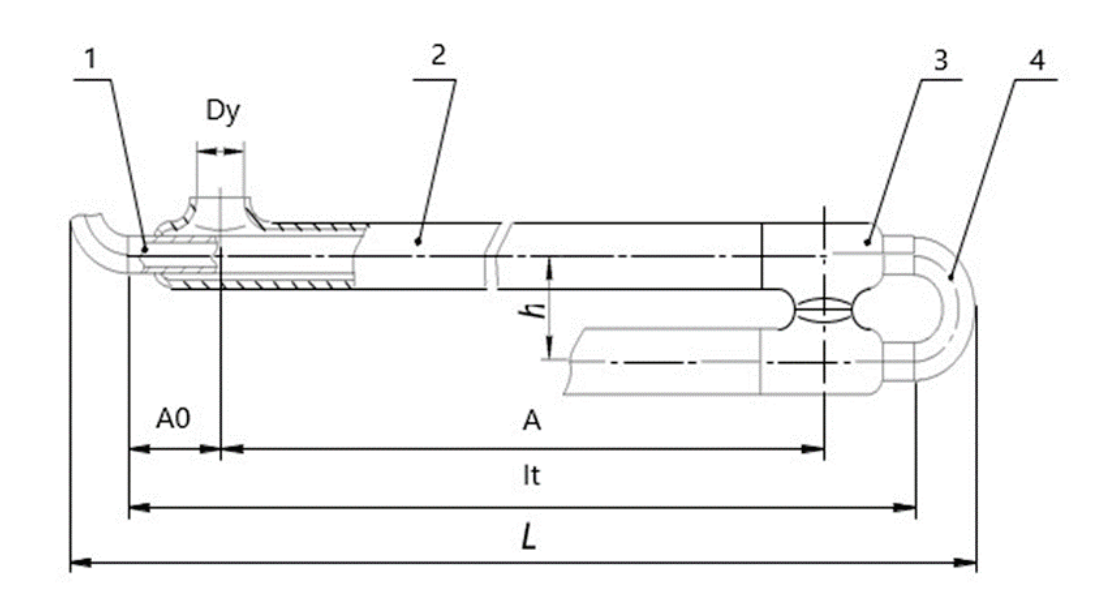

Рисунок 5.1 – Теплообменник «труба в трубе» однопоточный неразборный ТТОН, исполнение 1 – с приварными двойниками:

*1* – труба теплообменная; *2* – труба кожуховая; *3* – тройник специальный; *4* – двойник

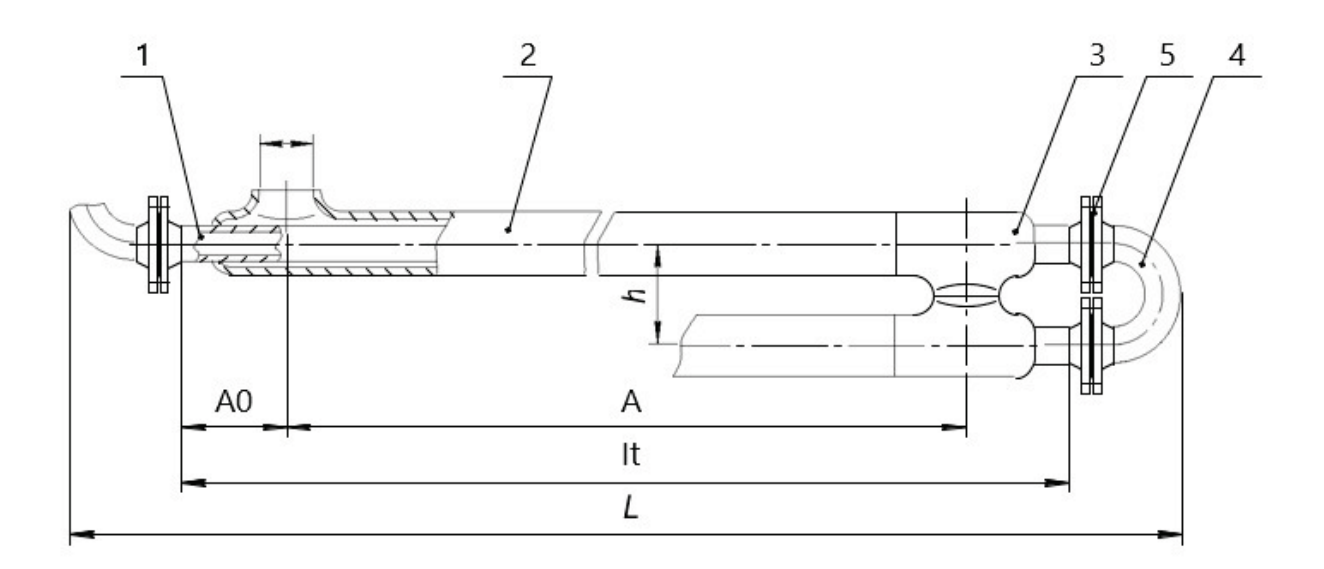

Рисунок 5.2 – Теплообменник «труба в трубе» однопоточный неразборный ТТОН, исполнение 2 – со съемными двойниками:

*1* – труба теплообменная; *2* – труба кожуховая; *3* – тройник специальный; *4* – двойник; *5*-ниппельное соединение (для теплообменных труб ØØ 25-57 мм) фланцевое соединение (для теплообменных труб ØØ 89-159 мм)

#### **Теплообменники типа ТТОР**

Разборные однопоточные теплообменники «труба в трубе» ТТОР (рис. 5.3) предназначены для загрязненных и склонных к значительным отложениям рабочих сред, а также для сред, несущих взвеси, то есть для таких технологических условий, когда не допускается разделение рабочей среды на параллельные потоки, их характеристики должны соответствовать данным приведенным в таблице 5.2.

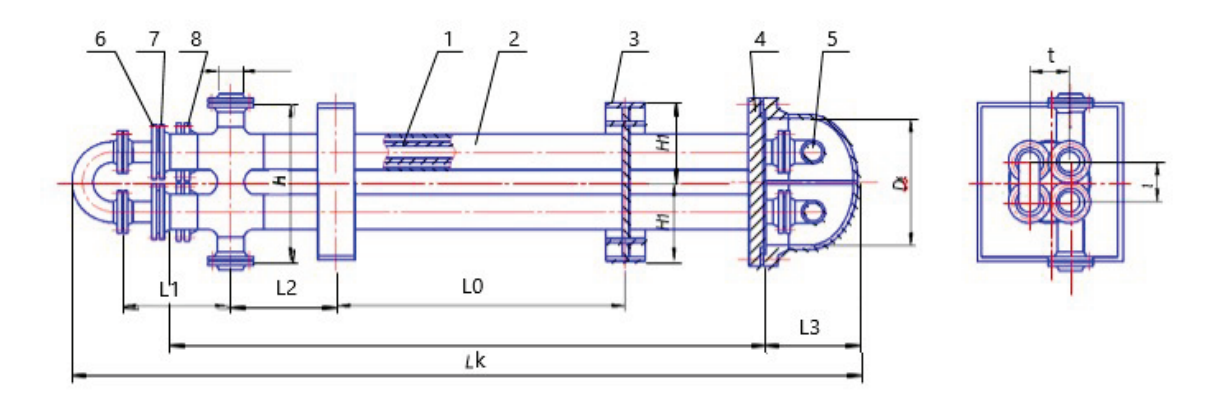

Рисунок 5.3 –Теплообменник «труба в трубе» однопоточный разборный ТТОР:

*1* – труба теплообменная; *2* – труба кожуховая; *3* – опора; *4* – решетка кожуховых труб; *5* – камера; *6* – решетка теплообменных труб; *7* – фланец специальный соединения кожуховых труб с решеткой теплообменных труб; *8* – фланец специальный

Аппараты предназначены для применения в различных очистных установках, сооружаемых с целью охраны окружающей среды, в том числе на установках обработки осадков сточных вод, установках сжигания нефтешлама и для аналогичных условий работы в других областях промышленности при расходах жидкостей в кольцевом и трубном пространствах от 2 до 60 т/ч.

Конструкция аппаратов обеспечивает возможность регулярной механической очистки внутренней поверхности теплообменных труб от загрязнений, а также возможность выемки теплообменных труб для их замены или механической очистки наружной поверхности.

Более загрязненная среда одним потоком проходит внутри теплообменных труб, совершая при этом четыре хода по трубному пространству. Менее загрязненная среда противотоком проходит снаружи теплообменных труб, совершая также четыре хода по кольцевому пространству.

Допускается выполнение аппарата двухходовым и, следовательно, двухпоточным по кольцевому пространству для тех случаев, когда это обусловлено условиями теплообмена (снаружи теплообменных труб – процесс теплообмена с испарением или конденсацией). Например, при использовании аппарата в качестве парового подогревателя загрязненного продукта.

Конструкцией аппаратов предусмотрена возможность свободных температурных удлинений теплообменных труб. Возможность температурных удлинений кожуховых труб конструкцией однопоточных четырехходовых по кольцевому пространству аппаратов ограничена, поэтому перепад температур входа и выхода среды, проходящей через кольцевое пространство одного аппарата, не должен превышать 150 °С.

#### **Теплообменники типа ТТМ**

Разборные многопоточные теплообменники «труба в трубе» ТТМ (рис. 5.4), в отличие от однопоточных предназначены для относительно больших расходов рабочих сред (в случае жидких сред: от 10 до 200 т/ч в трубном пространстве и от 10 до 300 т/ч в кольцевом пространстве).

Многопоточные теплообменники могут применяться для процессов конвективного теплообмена "жидкость-жидкость", "газ-газ" и "жидкость-газ", а также для процессов теплообмена с частичной конденсацией или испарением рабочих сред.

Типоразмеры с относительно широким кольцевым каналом  $(d/D = 38/89)$  и 48/108 мм) выполняются преимущественно с ребристыми и ошипованными трубами и предназначены для нагрева и охлаждения газообразных сред низкого давления и вязких жидкостей, то есть для сред, требующих интенсификации теплообмена при минимальном увеличении гидравлического сопротивления.

Типоразмеры со средним кольцевым каналом  $(d/D = 48/89 \text{ m } 57/108 \text{ mm})$ выполняются с гладкими, ребристыми и ошипованными теплообменными трубами. Для грязных сред предпочтительными являются аппараты с трубами 57/108 мм.

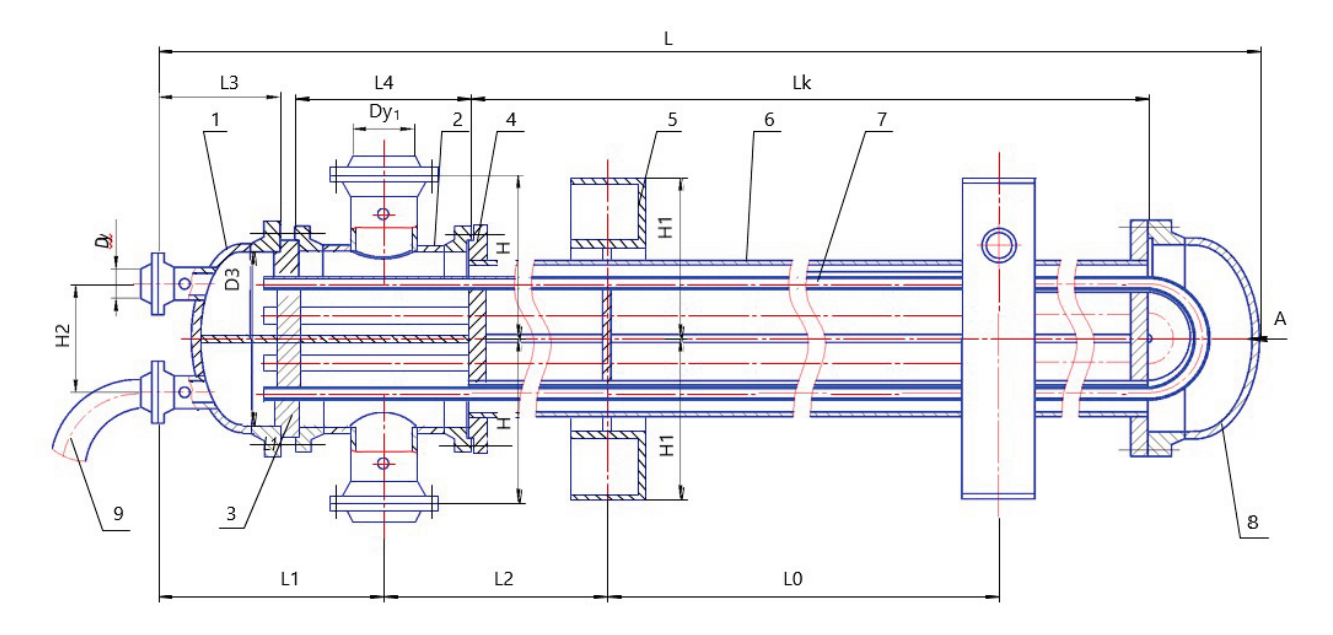

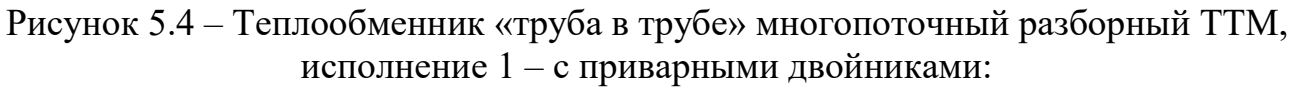

*1* – камера распределительная; *2* – камера распределительная вторая; *3* – решетка теплообменных труб; *4* – решетка кожуховых труб;

*5* – опора; *6* – труба кожуховая; *7* – труба теплообменная; *8* – камера поворотная; *9* – отвод к нижнему аппарату

Ребристые и ошипованные трубы имеют различные назначения:

– стальные трубы с продольными ребрами предназначены для интенсификации теплоотдачи от газов и вязких жидкостей (с вязкостью до 20…30 сст) с температурами свыше 150 °С;

– алюминиевые трубы с продольными ребрами предназначены для интенсификации теплоотдачи от газов и вязких жидкостей (с вязкостью до 20…30 сст) с температурами до 150 °С;

– ошипованные стальные трубы предназначены для интенсификации теплоотдачи от высоковязких жидкостей (типа мазутов, гудронов и других тяжелых нефтепродуктов). В этой области теплообмена ошипованные трубы отличаются меньшим гидравлическим сопротивлением и меньшей загрязняемостью, чем ребристые трубы, т.к. они обладают эффектом самоочищения.

Конструкцией многопоточных разборных теплообменников предусмотрена возможность температурных удлинений теплообменных труб. Возможность температурных удлинений кожуховых труб конструкцией ограничена, поэтому перепад температур входа и выхода среды, проходящей через кольцевое пространство одного аппарата, не должен превышать 150 °С.

Конструкция разборных многопоточных теплообменников обеспечивает возможность выемки теплообменных труб для их замены или механической очистки наружной поверхности от загрязнения.

При необходимости регулярной механической очистки внутренней

поверхности теплообменных труб (без их удаления) выбираются аппараты со съемными двойниками на теплообменных трубах, то есть аппараты 2 исполнения и, следовательно, меньших типоразмеров (ТТМ5, ТТМ7).

#### **Теплообменники типа ТТРМ**

Разборные малопоточные теплообменники «труба в трубе» ТТРМ предназначены для относительно малых расходов рабочих сред (в случае жидких сред: от 0,1 до 15 т/ч в трубном пространстве и от 0,4 до 30 т/ч в кольцевом пространстве).

Малопоточные теплообменники могут применяться для лабораторных и пилотных установок, а также в качестве мазутоподогревателей и маслоохладителей в различных отраслях промышленности.

Однопоточные теплообменники (ТТРМ1), в которых среда совершает четыре хода по трубному и кольцевому пространствам, предназначены для процессов конвективного теплообмена.

Двухпоточные теплообменники (ТТРМ2), в которых среда совершает два хода, могут, кроме того, применяться и для процессов с конденсацией и испарением в трубном и кольцевом пространствах.

Аппараты однопоточные по трубному пространству и двухпоточные по кольцевому (ТТРМ1/2) применяются в тех случаях, когда внутри теплообменных труб имеет место конвективный теплообмен, а снаружи – процесс с конденсацией или испарением, например, в качестве парового подогревателя жидкого продукта.

Типоразмеры с относительно широким кольцевым каналом  $(d/D = 38/89)$  мм и d/D = 48/108 мм), выполняемые преимущественно с ребристыми и ошипованными трубами, предназначены для разнообразных сред низкого давления и вязких жидкостей, т.е. для сред, требующих интенсификации теплообмена при минимальном гидравлическом сопротивлении.

Аппараты с гладкими трубами могут применяться для процессов конденсации или испарения в кольцевом пространстве.

Теплообменники должны соответствовать требованиям ТУ 3612-014- 00220302-99, ОСТ 26-291 «Сосуды и аппараты стальные сварные», «Правилам устройства и безопасной эксплуатации сосудов, работающих под давлением» (ПБ 03-576), «Правилам проектирования, изготовления и приемки сосудов и аппаратов стальных сварных» (ПБ 03-584), «Сосуды и аппараты стальные сварные. Общие технические условия» (ГОСТ Р 52630) и комплекту конструкторской документации, утвержденной в установленном порядке.

## *ПРИЛОЖЕНИЕ 6. Теплообменник кожухотрубчатый*

Таблица 6.1 – Параметры кожухотрубчатых теплообменников и холодильников (по ГОСТ 15118-79, ГОСТ 15120-79 и ГОСТ 15122-79).

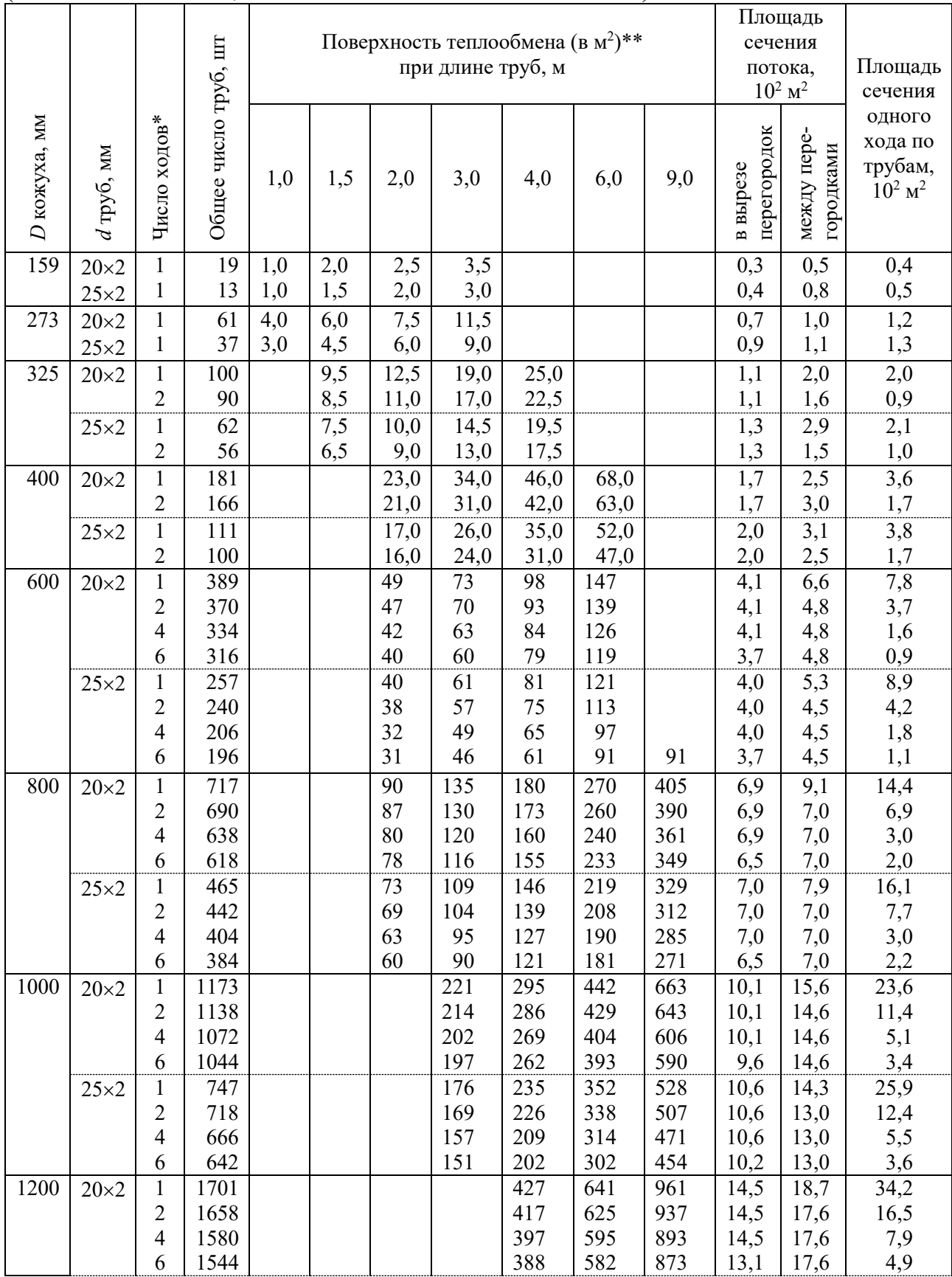

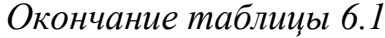

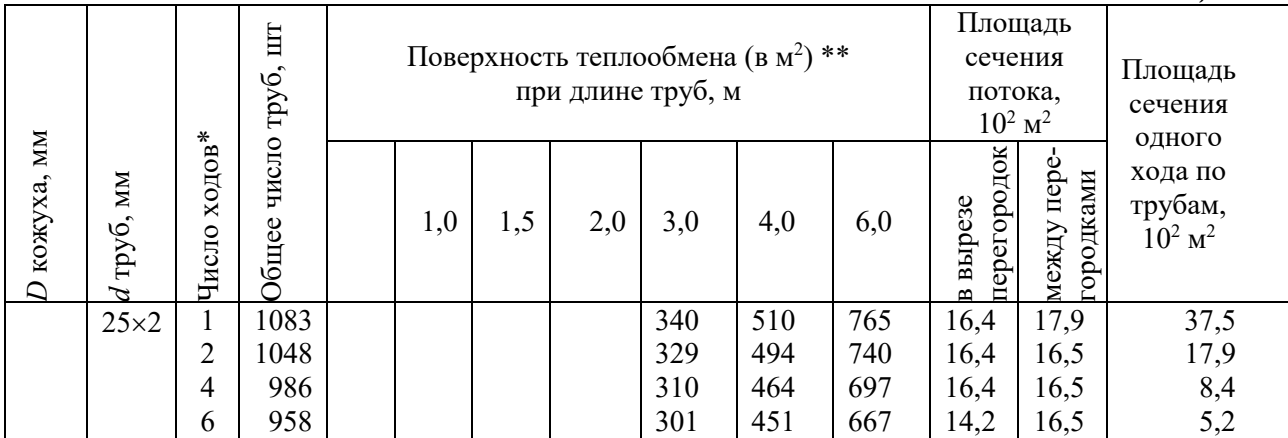

 \* Холодильники диаметром 325 мм и более могут быть только с числом ходов 2, 4 или 6. \*\* Рассчитана по наружному диаметру труб.

Таблица 6.2 – Параметры кожухотрубчатых конденсаторов и испарителей (по ГОСТ 15119-79 и ГОСТ 15121-79).

| $\boldsymbol{D}$<br>кожуха,<br>$\mathbf{M}\mathbf{M}$ | $\boldsymbol{d}$<br>труб,<br>$\mathbf{M}\mathbf{M}$ | Число<br>ходов*          | Общее<br>число<br>труб, |     |     | Поверхность теплообмена (в м <sup>2</sup> )**<br>при длине труб, м |     | Площадь<br>сечения<br>одного хода<br>по трубам, |
|-------------------------------------------------------|-----------------------------------------------------|--------------------------|-------------------------|-----|-----|--------------------------------------------------------------------|-----|-------------------------------------------------|
|                                                       |                                                     |                          | $\rm{LIT}$              | 2,0 | 3,0 | 4,0                                                                | 6,0 | $10^2$ $\mathrm{M}^2$                           |
| 600                                                   | $20\times2$                                         | $\overline{2}$           | 370                     |     | 70  | 93                                                                 | 139 | 3,7                                             |
|                                                       |                                                     | $\overline{4}$           | 334                     |     | 63  | 84                                                                 | 126 | 1,6                                             |
|                                                       |                                                     | 6                        | 316                     |     | 60  | 79                                                                 | 119 | 0,9                                             |
|                                                       | $25\times2$                                         | $\mathbf{1}$             | 257                     | 40  | 61  | 81                                                                 |     |                                                 |
|                                                       |                                                     | $\overline{c}$           | 240                     |     | 57  | 75                                                                 | 113 | 4,2                                             |
|                                                       |                                                     | $\overline{4}$           | 206                     |     | 49  | 65                                                                 | 97  | 1,8                                             |
|                                                       |                                                     | 6                        | 196                     |     | 46  | 61                                                                 | 91  | 1,1                                             |
| 800                                                   | $20\times2$                                         | $\overline{2}$           | 690                     |     | 130 | 173                                                                | 260 | 6,9                                             |
|                                                       |                                                     | $\overline{4}$           | 638                     |     | 120 | 160                                                                | 240 | 3,0                                             |
|                                                       |                                                     | 6                        | 618                     |     | 116 | 155                                                                | 233 | 2,0                                             |
|                                                       | $25\times2$                                         | $\mathbf{1}$             | 465                     | 73  | 109 | 146                                                                |     |                                                 |
|                                                       |                                                     | $\overline{c}$           | 442                     |     | 104 | 139                                                                | 208 | 7,7                                             |
|                                                       |                                                     | $\overline{\mathcal{A}}$ | 404                     |     | 95  | 127                                                                | 190 | 3,0                                             |
|                                                       |                                                     | 6                        | 384                     |     | 90  | 121                                                                | 181 | 2,2                                             |
| 1000                                                  | $20\times2$                                         | $\overline{2}$           | 1138                    |     | 214 | 286                                                                | 429 | 11,4                                            |
|                                                       |                                                     | $\overline{4}$           | 1072                    |     | 202 | 269                                                                | 404 | 5,1                                             |
|                                                       |                                                     | 6                        | 1044                    |     | 197 | 262                                                                | 393 | 3,4                                             |
|                                                       | $25\times2$                                         | $\mathbf{1}$             | 747                     | 117 | 176 | 235                                                                |     |                                                 |
|                                                       |                                                     | $\overline{c}$           | 718                     |     | 169 | 226                                                                | 338 | 12,4                                            |
|                                                       |                                                     | $\overline{\mathcal{L}}$ | 666                     |     | 157 | 209                                                                | 314 | 5,5                                             |
|                                                       |                                                     | 6                        | 642                     |     | 151 | 202                                                                | 302 | 3,6                                             |
| 1200                                                  | $20\times2$                                         | $\overline{2}$           | 1658                    |     |     | 417                                                                | 625 | 16,5                                            |
|                                                       |                                                     | $\overline{4}$           | 1580                    |     |     | 397                                                                | 595 | 7,9                                             |
|                                                       |                                                     | 6                        | 1544                    |     |     | 388                                                                | 582 | 4,9                                             |
|                                                       | $25\times2$                                         | $\mathbf{1}$             | 1083                    |     | 256 | 340                                                                |     |                                                 |
|                                                       |                                                     | $\overline{c}$           | 1048                    |     |     | 329                                                                | 494 | 17,9                                            |
|                                                       |                                                     | $\overline{\mathcal{L}}$ | 986                     |     |     | 310                                                                | 464 | 8,4                                             |
|                                                       |                                                     | 6                        | 958                     |     |     | 301                                                                | 451 | 5,2                                             |

*Окончание таблицы 6.2*

|               | d           | Число  | Общее<br>число       |     | Поверхность теплообмена (в м <sup>2</sup> )**<br>при длине труб, м |     |     | Поверхность<br>теплообмена                |
|---------------|-------------|--------|----------------------|-----|--------------------------------------------------------------------|-----|-----|-------------------------------------------|
| кожуха,<br>MM | труб,<br>MM | ходов* | труб,<br><b>IIIT</b> | 2,0 | 3,0                                                                | 4,0 | 6,0 | $(B M2)$ <sup>**</sup> при<br>длине труб, |
|               |             |        |                      |     |                                                                    |     |     | M                                         |
| 1400          | $20\times2$ |        | 2298                 |     |                                                                    |     | 865 | 23,0                                      |
|               |             |        | 2204                 |     |                                                                    |     | 831 | 11,0                                      |
|               |             |        | 2162                 |     |                                                                    |     | 816 |                                           |
|               | $25\times2$ |        | 1545                 |     | 372                                                                | 486 |     |                                           |
|               |             |        | 1504                 |     |                                                                    |     | 708 | 26,0                                      |
|               |             |        | 1430                 |     |                                                                    |     | 673 | 11,8                                      |
|               | 1396        |        |                      |     | 657                                                                | 8,0 |     |                                           |

 \* Испарители могут быть только одноходовыми. \*\* Рассчитана по наружному диаметру труб.

Таблица 6.3 – Масса кожухотрубчатых теплообменников, холодильников, испарителей и конденсаторов со стальными трубами (по ГОСТ 15119-79 – 15122- 79).

|                                     | $\boldsymbol{D}$ | Число          |     |                  |                  |       | Трубы в 20×2 мм, длиной, м |       |     |                  |       |       | Трубы в 25×2 мм, длиной, м<br>6,0<br>1750<br>1600<br>3150<br>3130<br>5360<br>5360<br>7850<br>8166<br>11250<br>11860<br>2930<br>3060 |       |  |  |  |  |  |
|-------------------------------------|------------------|----------------|-----|------------------|------------------|-------|----------------------------|-------|-----|------------------|-------|-------|----------------------------------------------------------------------------------------------------|-------|--|--|--|--|--|
| $\frac{p}{\mathrm{M}\Pi\mathrm{a}}$ | кожуха,<br>MM    | ходов          | 1,5 | 2,0              | 3,0              | 4,0   | 6,0                        | 9,0   | 1,5 | 2,0              | 3,0   | 4,0   |                                                                                                    | 9,0   |  |  |  |  |  |
| 1,6                                 | 159              | $\,1$          | 196 | $\overline{217}$ | $\overline{263}$ |       |                            |       | 192 | $\overline{211}$ | 255   |       |                                                                                                    |       |  |  |  |  |  |
| 1,6                                 | 273              | $\,1\,$        | 388 | 455              | 590              |       |                            |       | 465 | 527              | 649   |       |                                                                                                    |       |  |  |  |  |  |
| 1,6                                 | 325              | $\,1$          | 495 | 575              | 735              | 895   |                            |       | 485 | 540              | 680   | 820   |                                                                                                    |       |  |  |  |  |  |
| 1,6                                 | 325              | $\overline{c}$ | 510 | 575              | 740              | 890   |                            |       | 485 | 550              | 690   | 820   |                                                                                                    |       |  |  |  |  |  |
| 1,0                                 | 400              | $\overline{1}$ |     | 860              | 1130             | 1430  | 1850                       |       |     | 780              | 1035  | 1290  |                                                                                                    |       |  |  |  |  |  |
| 1,0                                 | 400              | $\overline{c}$ |     | 870              | 1090             | 1370  | 1890                       |       |     | 820              | 1040  | 1260  |                                                                                                    |       |  |  |  |  |  |
| 1,0                                 | 600              | $\mathbf{1}$   |     | 1540             | 1980             | 2480  | 3450                       |       |     | 1350             | 1810  | 2410  |                                                                                                    |       |  |  |  |  |  |
| 1,0                                 | 600              | 2, 4, 6        |     | 1650             | 2100             | 3500  | 3380                       |       |     | 1480             | 1890  | 2290  |                                                                                                    |       |  |  |  |  |  |
| 1,0                                 | 800              | $\mathbf{1}$   |     | 2560             | 3520             | 4150  | 5800                       | 8400  |     | 2280             | 3130  | 3720  |                                                                                                    | 7400  |  |  |  |  |  |
| 1,0                                 | 800              | 2, 4, 6        |     | 2750             | 3550             | 4350  | 5950                       | 8500  |     | 2520             | 3230  | 3950  |                                                                                                    | 7480  |  |  |  |  |  |
| 0,6                                 | 1000             |                |     |                  | 5000             | 6250  | 9030                       | 12800 |     |                  | 4500  | 5600  |                                                                                                    | 11200 |  |  |  |  |  |
| 0,6                                 | 1000             | 2, 4, 6        |     |                  | 5450             | 6750  | 9250                       | 12850 |     |                  | 4850  | 6100  |                                                                                                    | 11400 |  |  |  |  |  |
| 0,6                                 | 1200             | $\mathbf{1}$   |     |                  |                  | 9000  | 12800                      | 18400 |     |                  |       | 8000  |                                                                                                    | 16000 |  |  |  |  |  |
| 0,6                                 | 1200             | 2, 4, 6        |     |                  |                  | 9750  | 13400                      | 18900 |     |                  |       | 8700  |                                                                                                    | 16550 |  |  |  |  |  |
| 1,0                                 | 600              |                |     |                  |                  |       |                            |       |     | 1340             | 1760  | 2180  |                                                                                                    |       |  |  |  |  |  |
| 1,0                                 | 600              | 2, 4, 6        |     |                  | 1970             | 2420  | 3320                       |       |     |                  | 1780  | 2220  |                                                                                                    |       |  |  |  |  |  |
| 1,6                                 | 600              | $\mathbf{1}$   |     |                  |                  |       |                            |       |     | 1400             | 1790  | 2200  |                                                                                                    |       |  |  |  |  |  |
| 1,6                                 | 600              | 2, 4, 6        |     |                  | 2050             | 2510  | 3450                       |       |     |                  | 1850  | 2250  |                                                                                                    |       |  |  |  |  |  |
| $\overline{1,0}$                    | 800              |                |     |                  |                  |       |                            |       |     | 2300             | 3200  | 3660  |                                                                                                    |       |  |  |  |  |  |
| 1,0                                 | 800              | 2, 4, 6        |     |                  | 3600             | 4400  | 5900                       |       |     |                  | 3200  | 3900  | 5200                                                                                                    |       |  |  |  |  |  |
| 1,6                                 | 800              | $\mathbf{1}$   |     |                  |                  |       |                            |       |     | 2400             | 3350  | 3840  |                                                                                                    |       |  |  |  |  |  |
| 1,6                                 | 800              | 2, 4, 6        |     |                  | 3850             | 4500  | 6100                       |       |     |                  | 3450  | 4050  | 5600                                                                                                    |       |  |  |  |  |  |
| 1,0                                 | 1000             | 1              |     |                  |                  |       |                            |       |     | 3600             | 4850  | 5950  |                                                                                                    |       |  |  |  |  |  |
| 1,0                                 | 1000             | 2, 4, 6        |     |                  | 5450             | 6700  | 9250                       |       |     |                  | 4950  | 6100  | 8120                                                                                                    |       |  |  |  |  |  |
| 1,6                                 | 1000             | $\mathbf{1}$   |     |                  |                  |       |                            |       |     | 3800             | 5000  | 6050  |                                                                                                    |       |  |  |  |  |  |
| 1,6                                 | 1000             | 2, 4, 6        |     |                  | 5750             | 7100  | 9700                       |       |     |                  | 5250  | 6350  | 8650                                                                                                    |       |  |  |  |  |  |
| 1,0                                 | 1200             | 1              |     |                  |                  |       |                            |       |     |                  | 6700  | 8150  |                                                                                                    |       |  |  |  |  |  |
| 1,0                                 | 1200             | 2, 4, 6        |     |                  |                  | 10100 | 13450                      |       |     |                  |       | 9100  | 12000                                                                                                    |       |  |  |  |  |  |
| 1,6                                 | 1200             | $\mathbf{1}$   |     |                  |                  |       |                            |       |     |                  | 7000  | 8600  |                                                                                                    |       |  |  |  |  |  |
| 1,6                                 | 1200             | 2, 4, 6        |     |                  |                  | 10400 | 13700                      |       |     |                  |       | 9380  | 12150                                                                                                    |       |  |  |  |  |  |
| 1,0                                 | 1400             | $\mathbf{1}$   |     |                  |                  |       |                            |       |     |                  | 8630  | 10680 |                                                                                                    |       |  |  |  |  |  |
| 1,0                                 | 1400             | 2, 4, 6        |     |                  |                  |       | 18390                      |       |     |                  |       |       | 16260                                                                                                    |       |  |  |  |  |  |
| 1,6                                 | 1400             | $\mathbf{1}$   |     |                  |                  |       |                            |       |     |                  | 11200 | 13200 |                                                                                                    |       |  |  |  |  |  |
| 1,6                                 | 1400             | 2, 4, 6        |     |                  |                  |       | 18790                      |       |     |                  |       |       | 16830                                                                                                    |       |  |  |  |  |  |

*Примечания*: 1. Испарители могут быть только одноходовыми из труб 25×2 мм.

2. Для труб длиной 1 м масса теплообменников и холодильников равна 174 кг при D = 159 мм и 320 кг при D = 273 мм.

#### *ПРИЛОЖЕНИЕ 7. Теплообменник пластинчатый*

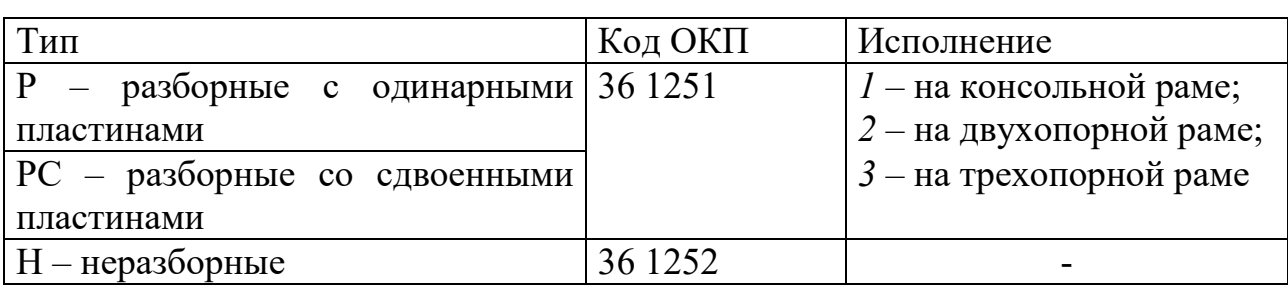

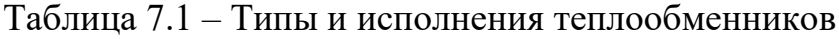

## Таблица 7.2 – Основные параметры и область применения теплообменников

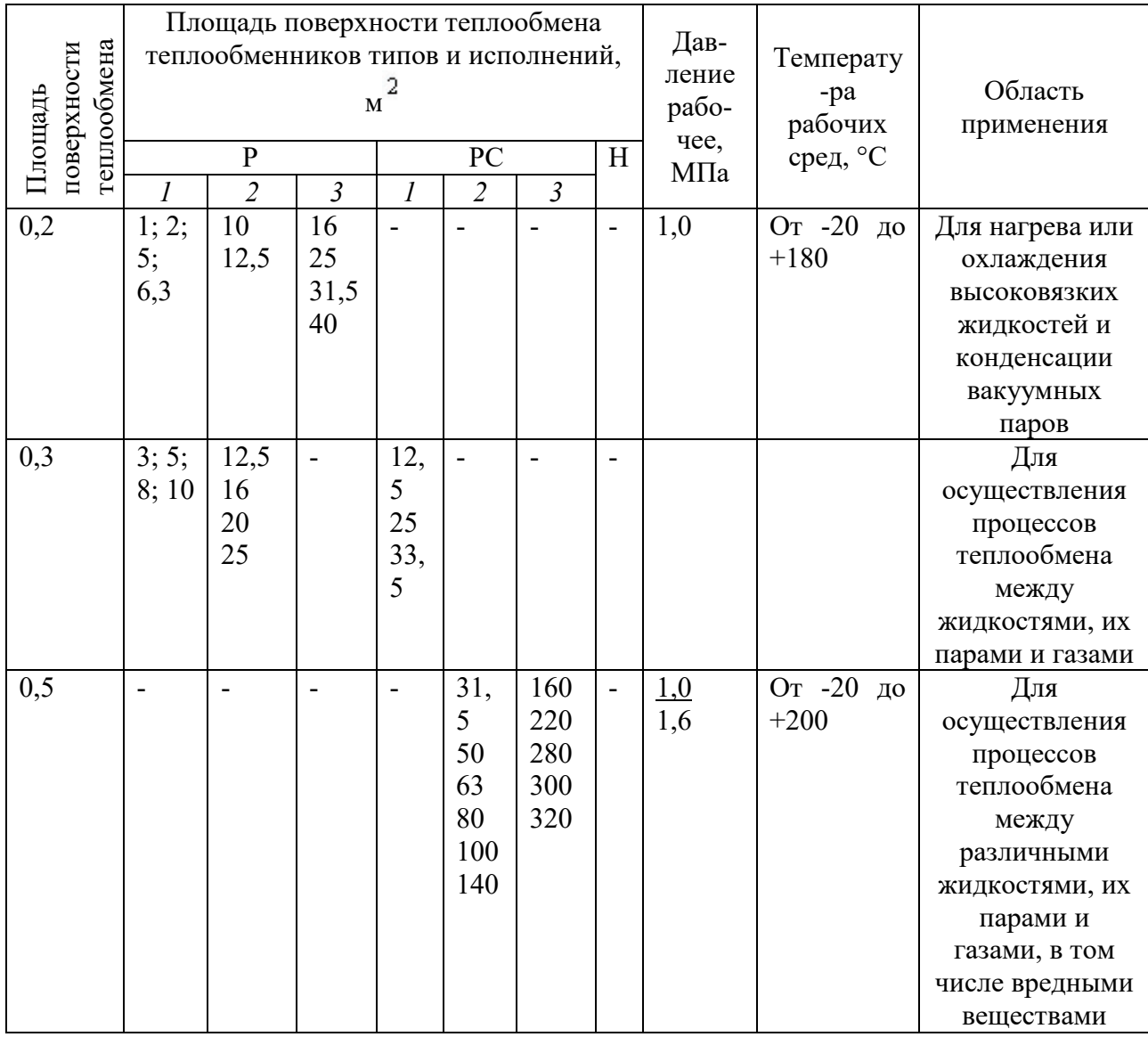

*Окончание таблицы 7.2*

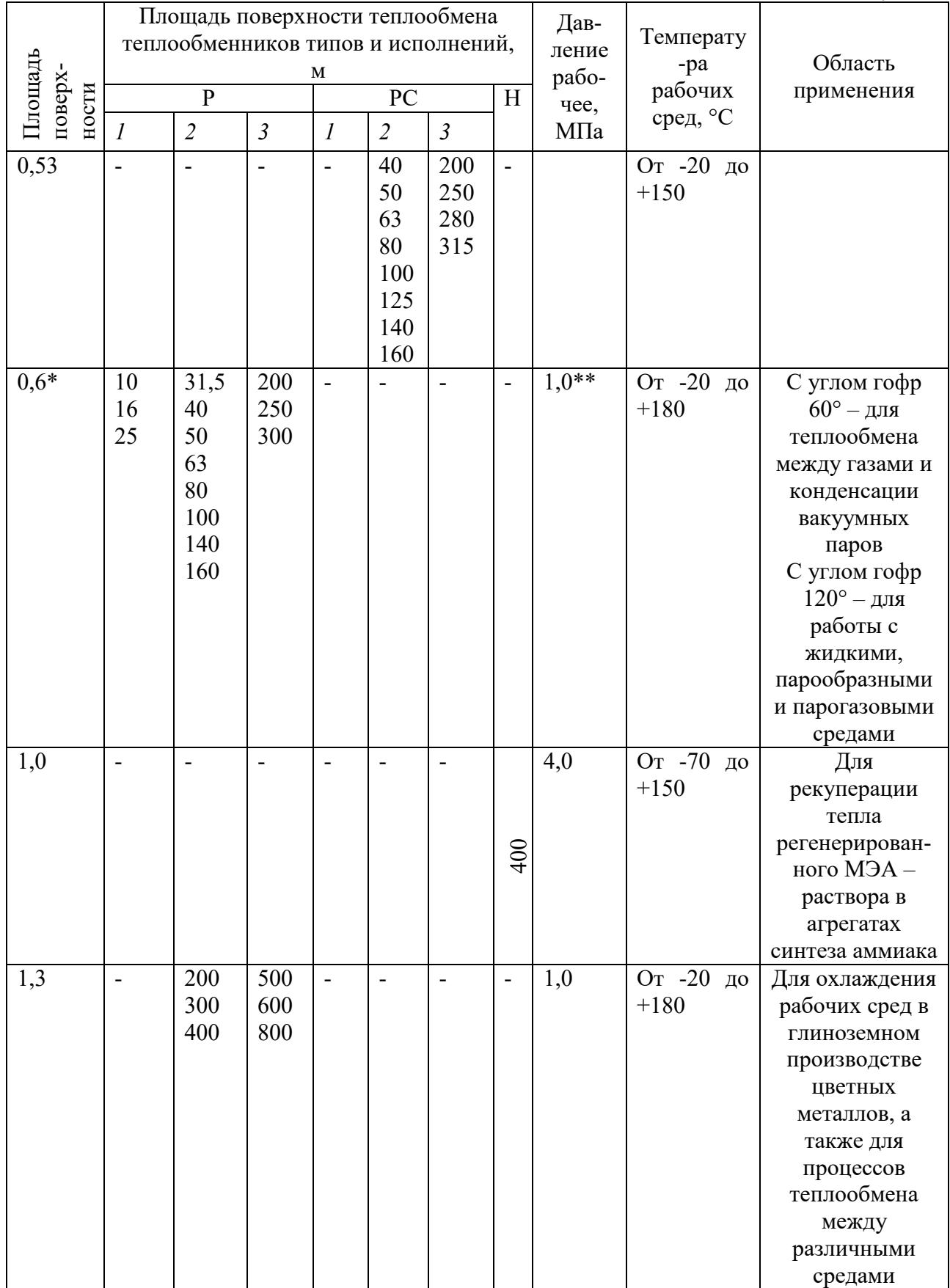

\* Пластина изготавливается из сталей с углом гофр 60 и 120°; из титана с углом гофр 60°.

 $*$  Для теплообменников из титана – до 0,6 МПа.

*Примечания*: 1. Разность давлений между полостями – 0,6 МПа для теплообменников типа Р, PC, исполнений 1, 2 и 3.

2. Направление движения рабочих сред для теплообменников P на базе пластины 0,2  $\mathrm{M}^2$  – диагональное, остальных – одностороннее.

3, 4. (Измененная редакция, Изм. N 1).

5. (Исключен, Изм. N 1).

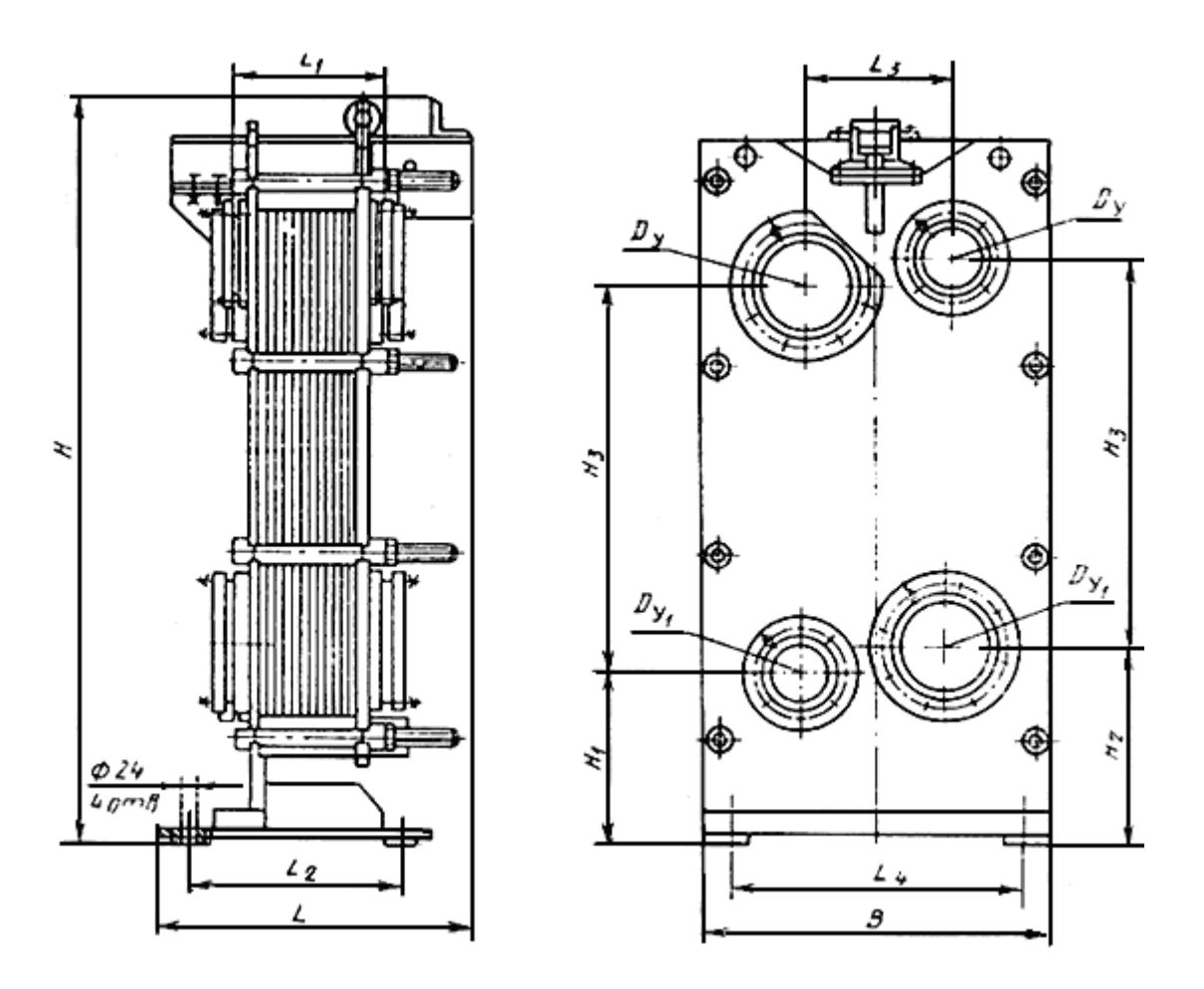

Рисунок 7.1– Теплообменники с пластинами поверхностью теплообмена 0,2 м<sup>2</sup> (Тип Р. Исполнение 1)

*Примечание*: 1. Число и расположение штуцеров оговаривается при заказе.

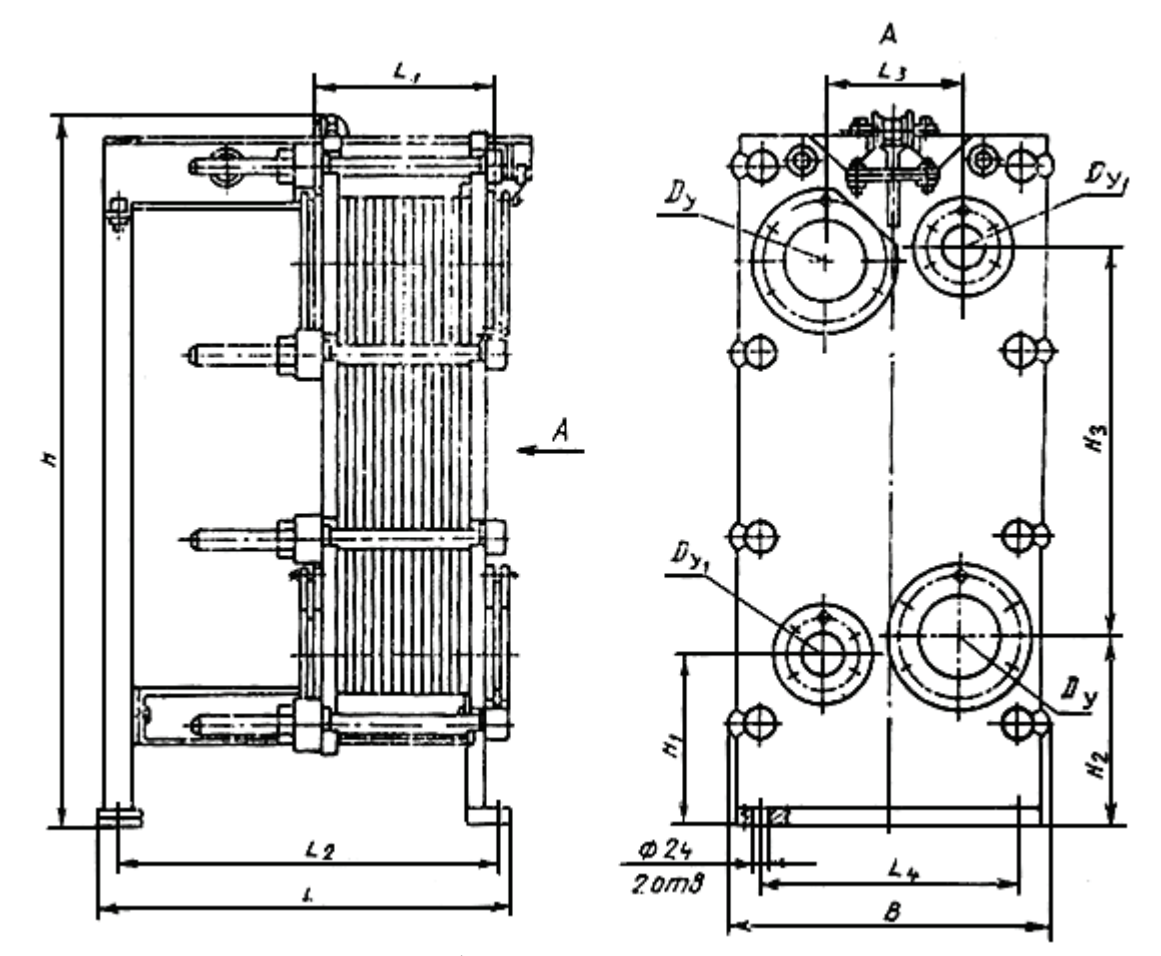

Рисунок 7.2– Теплообменники с пластинами поверхностью теплообмена 0,2 м<sup>2</sup> (Тип Р. Исполнение 2)

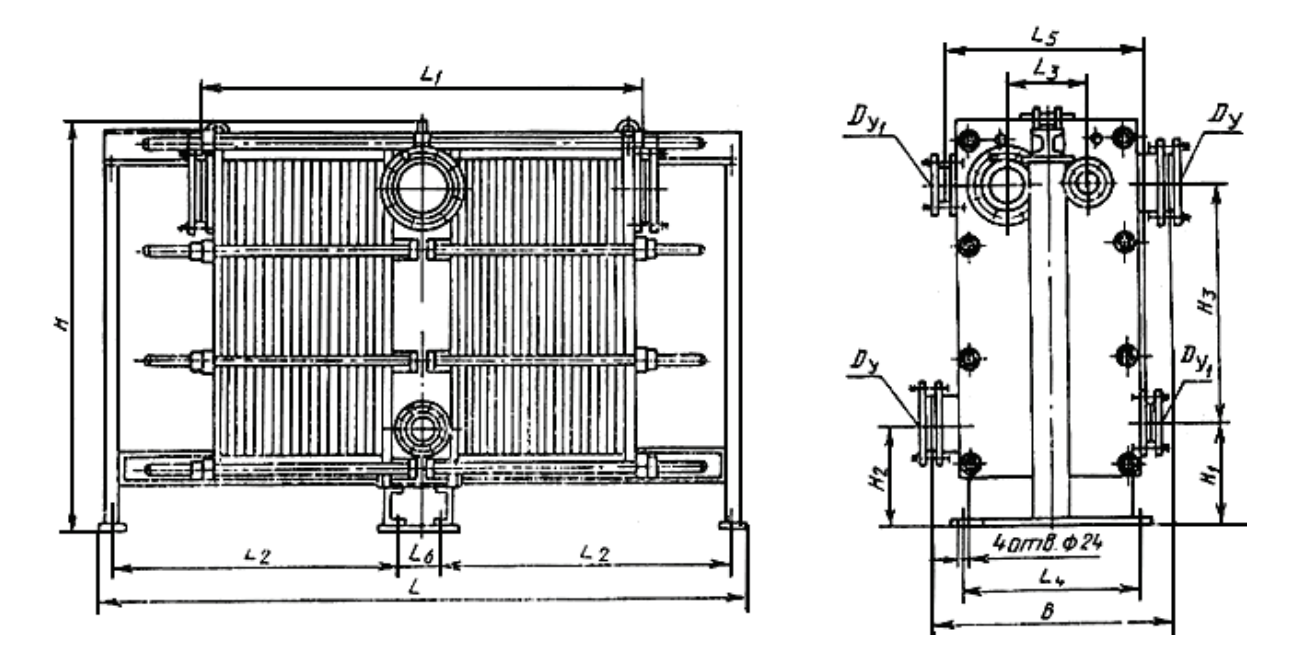

Рисунок 7.3 – Теплообменники с пластинами поверхностью теплообмена 0,2 м<sup>2</sup> (Тип Р. Исполнение 3)

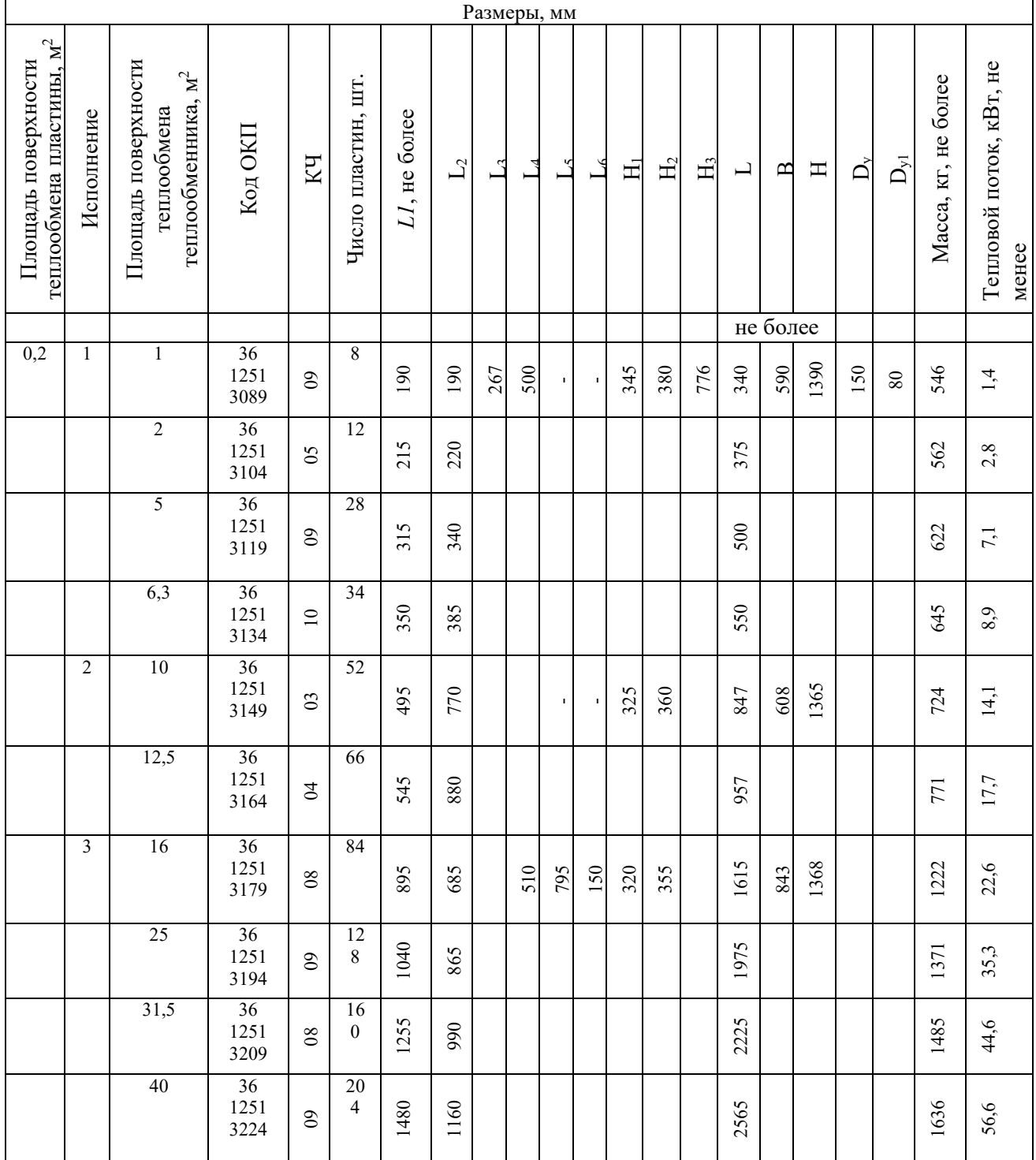

## Таблица 7.3 – Основные размеры теплообменников типа Р

*Примечание*: показатели теплового потока и удельной массы рассчитаны в эталонном режиме для воды при температуре t $_{\rm cp}$ =50 °C и среднем температурном напоре Δt=1 °C.

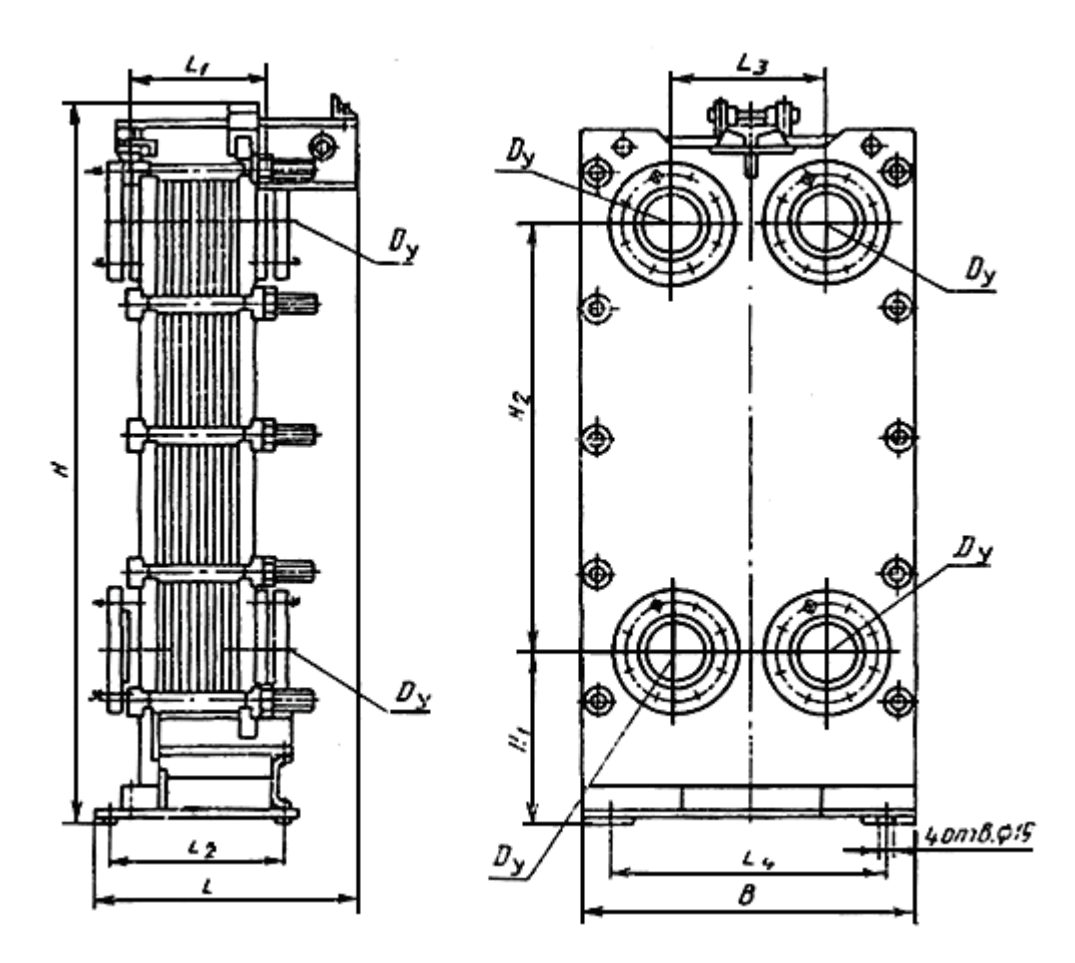

Рисунок 7.4 – Теплообменники с пластинами поверхностью теплообмена 0,3 и 0,6 м<sup>2</sup> (Тип Р. Исполнение 1)

Таблица 7.4 – Основные размеры теплообменников типа Р исполнения 1

|                                                             |                                                                                |                 |                 |                    |              |                |                | Размеры, мм    |       |                |     |          |      |         |                     |                               |
|-------------------------------------------------------------|--------------------------------------------------------------------------------|-----------------|-----------------|--------------------|--------------|----------------|----------------|----------------|-------|----------------|-----|----------|------|---------|---------------------|-------------------------------|
| теплообмена пластины, м <sup>2</sup><br>Площадь поверхности | теплообмена теплообменника,<br>Площадь поверхности<br>$\mathbf{\tilde{M}}^{2}$ | Код ОКП         | КЧ              | Число пластин, шт. | L1, не более | L <sub>2</sub> | L <sub>3</sub> | L <sub>4</sub> | $H_1$ | H <sub>2</sub> | L   | B        | H    | $D_{v}$ | Масса, кг, не более | Тепловой поток, кВт, не менее |
|                                                             |                                                                                |                 |                 |                    |              |                |                |                |       |                |     | не более |      |         |                     |                               |
| 0,3                                                         | 3                                                                              | 36 1251<br>3012 | $\overline{08}$ | $\overline{c}$     | 155          | 340            | 170            | 320            | 200   | 1195           | 410 | 400      | 1540 | 65      | 286                 | 5,5                           |
|                                                             | 5                                                                              | 36 1251<br>3014 | $\delta$        | $\overline{c}$     | 195          | 380            |                |                |       |                | 450 |          |      |         | 323                 | 9,5                           |
|                                                             | 8                                                                              | 36 1251<br>3016 | $\beta$         | $30\,$             | 240          | 440            |                |                |       |                | 510 |          |      |         | 362                 | 15,0                          |

#### *Окончание таблицы 7.4*

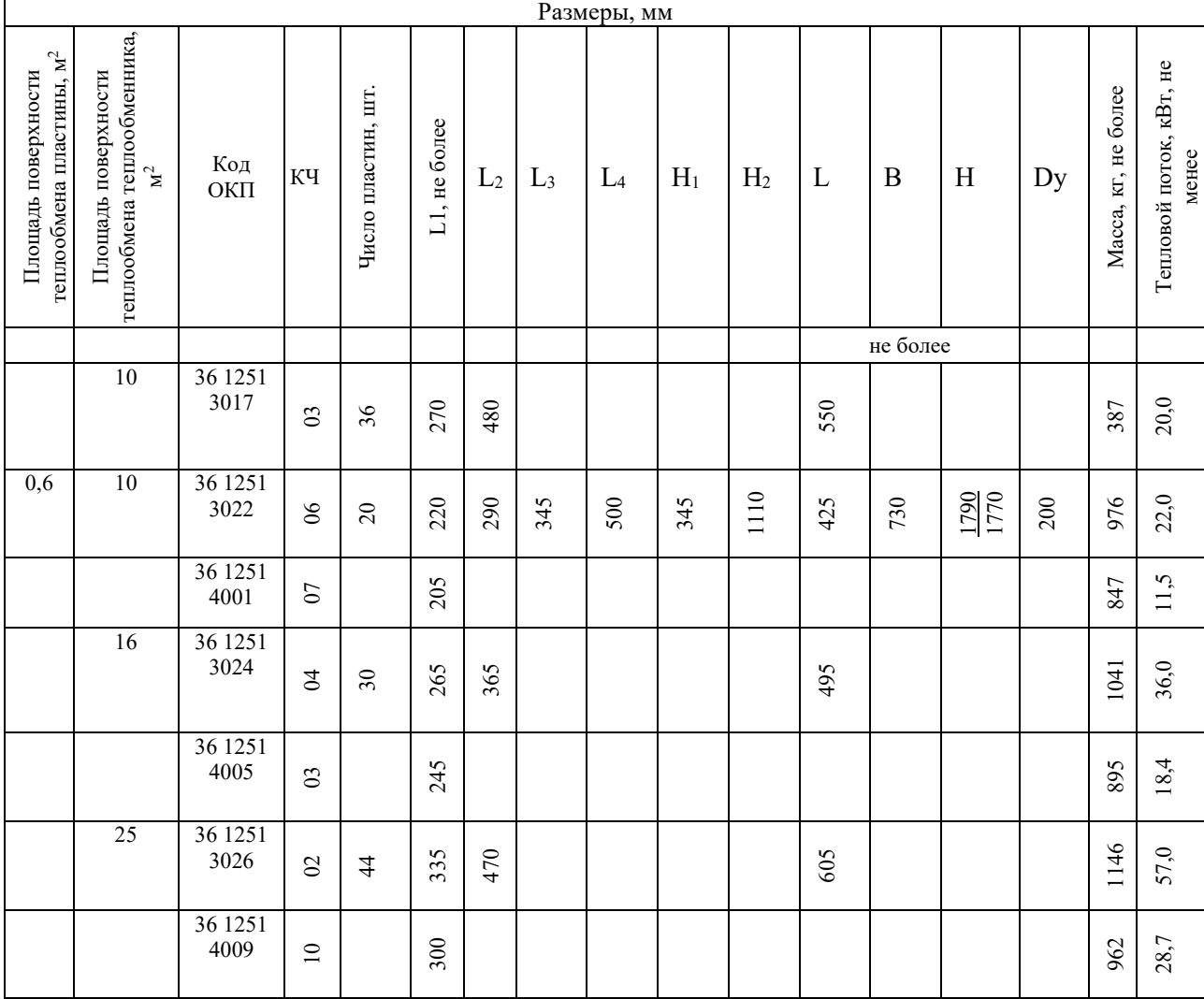

*Примечание*: в табл. 4\* – 6 для пластины 0,6 м<sup>2</sup> в числителе – данные для теплообменников из стали, в знаменателе – из титана.

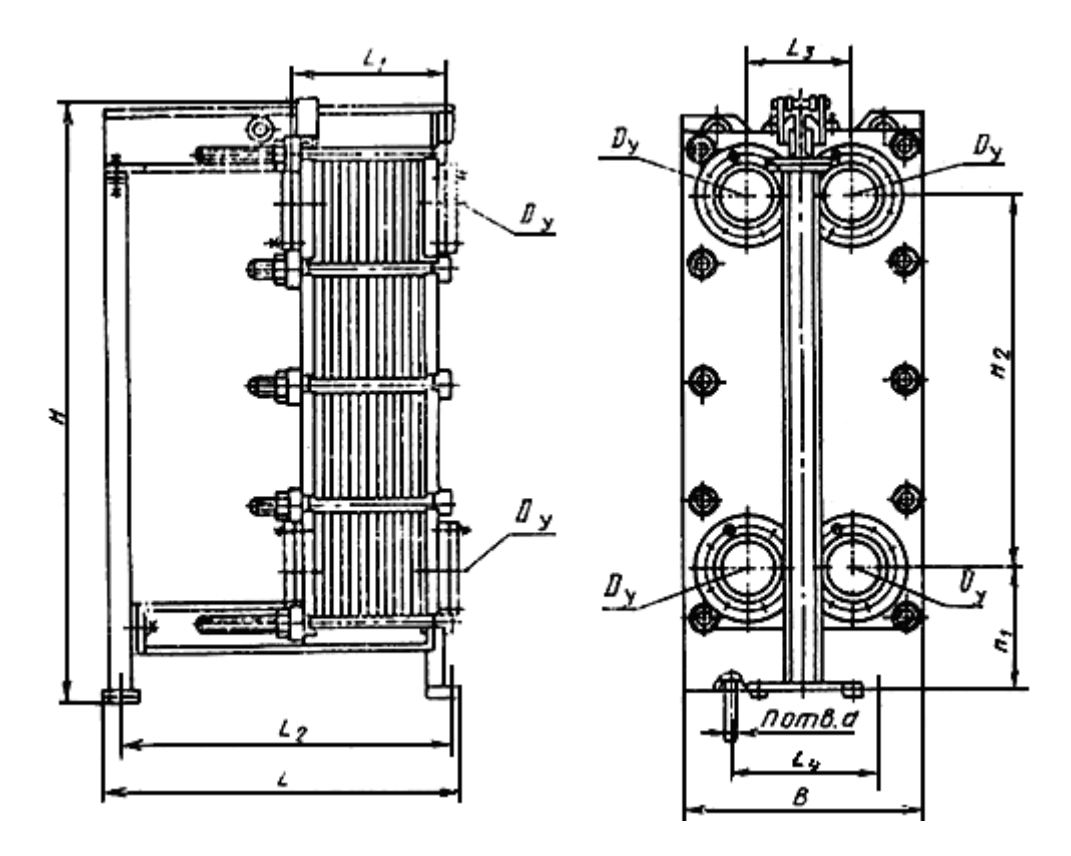

Рисунок 7.5 – Теплообменники с пластинами поверхностью теплообмена 0,3; 0,6 и 1,3 м<sup>2</sup> (Тип Р. Исполнение 2)

Таблица 7.5 – Основные размеры теплообменников типа Р исполнения 2

|                                                             |                                                                      |                                 |                |                    |              |                | Размеры, мм |                |       |                |      |          |      |    |                     |                                  |
|-------------------------------------------------------------|----------------------------------------------------------------------|---------------------------------|----------------|--------------------|--------------|----------------|-------------|----------------|-------|----------------|------|----------|------|----|---------------------|----------------------------------|
| теплообмена пластины, м <sup>2</sup><br>Площадь поверхности | Площадь поверхности<br>теплообменника, м <sup>2</sup><br>теплообмена | Код<br>ОКП                      | КЧ             | Число пластин, шт. | L1, не более | L <sub>2</sub> | $L_3$       | L <sub>4</sub> | $H_1$ | H <sub>2</sub> | L    | B        | H    | Dy | Масса, кг, не более | Тепловой поток, кВт, не<br>менее |
|                                                             |                                                                      |                                 |                |                    |              |                |             |                |       |                |      | не более |      |    |                     |                                  |
| 0,3                                                         | 12,5                                                                 | $\overline{36}$<br>1251<br>3018 | $\mathcal{O}$  | $\frac{4}{4}$      | 305          | 740            | 170         | 370            | 210   | 1195           | 800  | 410      | 1565 | 65 | 425                 | 25,0                             |
|                                                             | 16                                                                   | 36<br>1251<br>3019              | $\overline{5}$ | 56                 | 350          | 840            |             |                |       |                | 900  |          |      |    | 472                 | 32,0                             |
|                                                             | $20\,$                                                               | 36<br>1251<br>3020              | $\rm 90$       | $\sqrt{2}$         | 425          | 950            |             |                |       |                | 1100 |          |      |    | 526                 | 39,0                             |

*Продолжение таблицы 7.5*

|                                                                      | Размеры, мм                                                      |                                    |                                          |                    |              |                |                |                |       |                   |      |                  |      |                  |                     |                                  |
|----------------------------------------------------------------------|------------------------------------------------------------------|------------------------------------|------------------------------------------|--------------------|--------------|----------------|----------------|----------------|-------|-------------------|------|------------------|------|------------------|---------------------|----------------------------------|
| теплообмена пластины,<br>Площадь поверхности<br>$\mathbf{\hat{M}}^2$ | Площадь поверхности<br>теплообменника, $\rm{m}^2$<br>теплообмена | Код<br>$\mathcal{O}\mathcal{K}\Pi$ | КЧ                                       | Число пластин, шт. | L1, не более | L <sub>2</sub> | L <sub>3</sub> | L <sub>4</sub> | $H_1$ | H <sub>2</sub>    | L    | $\boldsymbol{B}$ | H    | D<br>$\mathbf y$ | Масса, кг, не более | Тепловой поток, кВт, не<br>менее |
|                                                                      |                                                                  |                                    |                                          |                    |              |                |                |                |       |                   |      | не более         |      |                  |                     |                                  |
|                                                                      | 25                                                               | 36<br>1251<br>3021                 | $\Omega$                                 | $86\,$             | 500          | 1065           |                |                |       |                   | 1130 |                  |      |                  | 587                 | 49,0                             |
| 0,6                                                                  | 31,5                                                             | $\overline{36}$<br>1251<br>3027    | $\overline{0}$                           | 56                 | 390          | 980            | 345            | 520            | 355   | $\frac{110}{110}$ | 1100 | 730              | I770 | 200              | 1262                | 71,0                             |
|                                                                      |                                                                  | 36<br>1251<br>4013                 | $\mathfrak{S}$                           |                    | 345          | 930            |                |                |       |                   | 1050 |                  |      |                  | 1060                | 36,2                             |
|                                                                      | $40\,$                                                           | $\overline{36}$<br>1251<br>3028    | $\rm 8$                                  | $\mathcal{L}$      | 455          | 1080           |                |                |       |                   | 1200 |                  |      |                  | 1363                | $90,0$                           |
|                                                                      |                                                                  | 36<br>1251<br>4017                 | $\begin{array}{c} \n\hline\n\end{array}$ |                    | 400          | 1005           |                |                |       |                   | 1125 |                  |      |                  | 1120                | 45,9                             |
|                                                                      | 50                                                               | 36<br>1251<br>3029                 | $\overline{10}$                          | $86\,$             | 539          | 1180           |                |                |       |                   | 1300 |                  |      |                  | 1475                | 110,0                            |
|                                                                      |                                                                  | $\overline{36}$<br>1251<br>4021    | $\mathfrak{S}$                           |                    | 465          | 1110           |                |                |       |                   | 1230 |                  |      |                  | 1178                | 57,5                             |
|                                                                      | 63                                                               | $\overline{36}$<br>1251<br>3030    | $\delta 0$                               | 108                | 635          | 1340           |                |                |       |                   | 1460 |                  |      |                  | 1528                | 140,0                            |
|                                                                      |                                                                  | $\overline{36}$<br>1251<br>4025    | $\overline{\phantom{0}}$                 |                    | 555          | 1230           |                |                |       |                   | 1350 |                  |      |                  | 1276                | 72,4                             |
|                                                                      | 80                                                               | $\overline{36}$<br>1251<br>3031    | $\mathcal{S}^0$                          | 136                | 765          | 1540           |                |                |       |                   | 1660 |                  |      |                  | 1826                | 180,0                            |
|                                                                      |                                                                  | 36<br>1251<br>4029                 | $\delta 0$                               |                    | 665          | 1400           |                |                |       |                   | 1520 |                  |      |                  | 1394                | 91,2                             |
|                                                                      | 100                                                              | 36<br>1251<br>3032                 | $\beta$                                  | 170                | 945          | 1780           |                |                |       |                   | 1900 |                  |      |                  | 2067                | 230,0                            |
|                                                                      |                                                                  | $\overline{36}$<br>1251<br>4033    | $\Xi$                                    |                    | 800          | 1605           |                |                |       |                   | 1725 |                  |      |                  | 1537                | 114,9                            |
|                                                                      | 140                                                              | 36<br>1251<br>3035                 | $\overline{0}$                           | 236                | 1155         | 2290           |                |                |       |                   | 2360 |                  |      |                  | 2529                | 320,0                            |

## *Окончание таблицы 7.5*

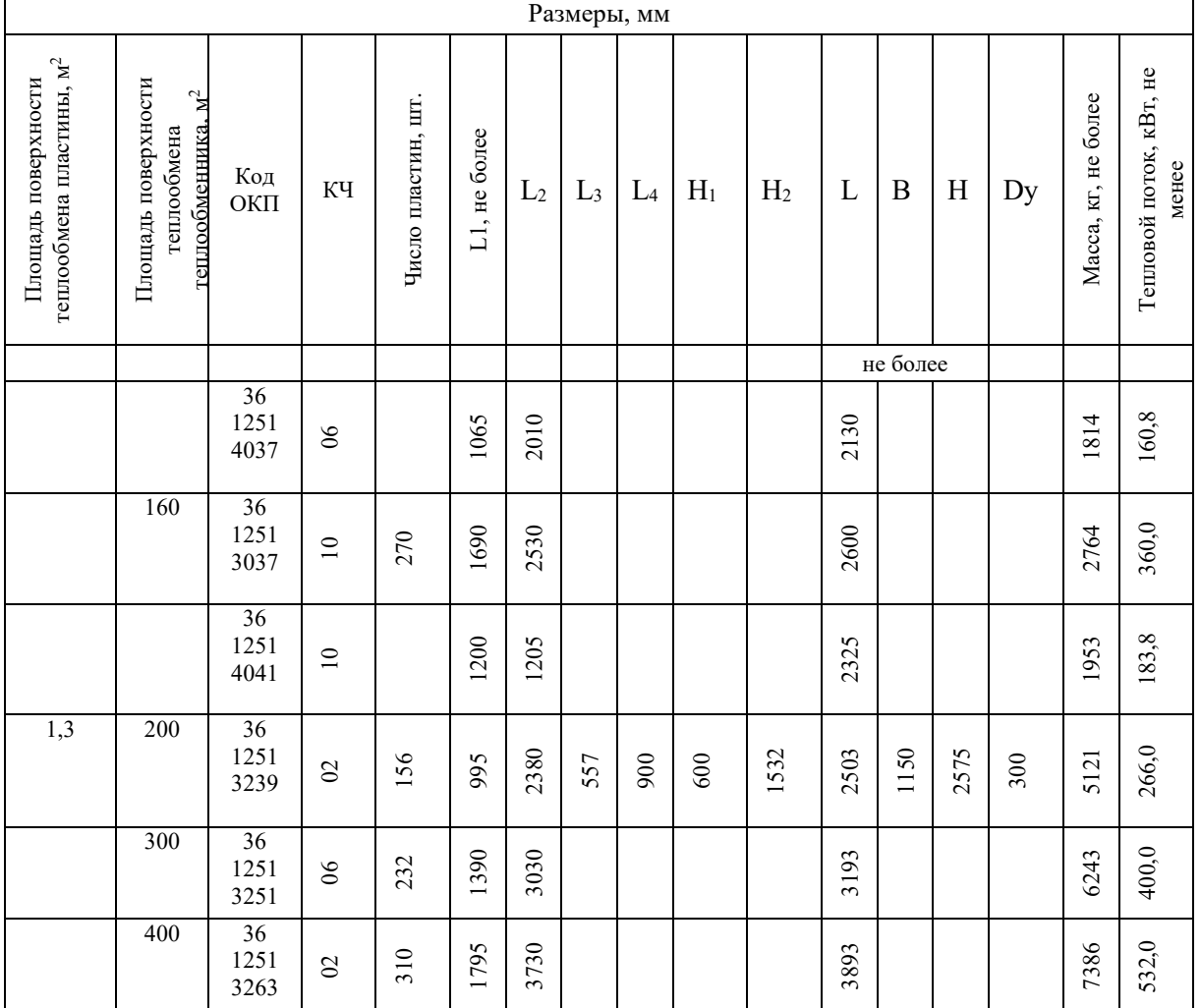

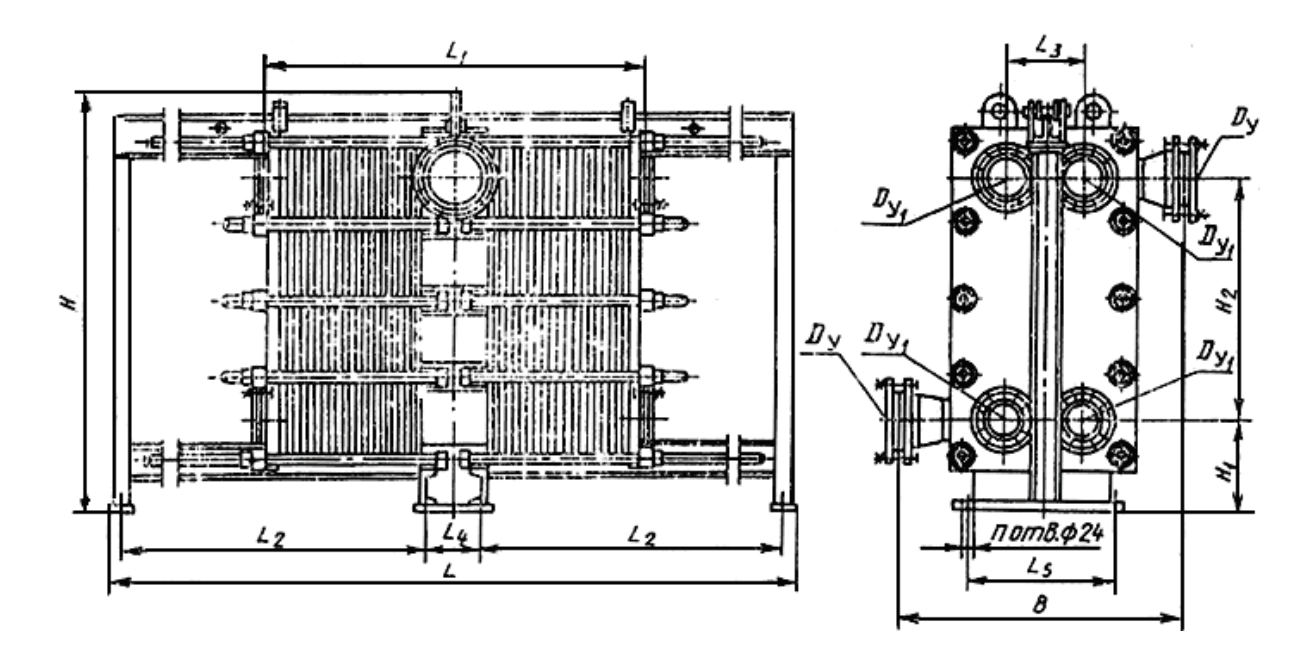

Рисунок 7.6 – Теплообменники с пластинами поверхностью теплообмена 0,6 и 1,3 м<sup>2</sup> (Тип Р. Исполнение 3)

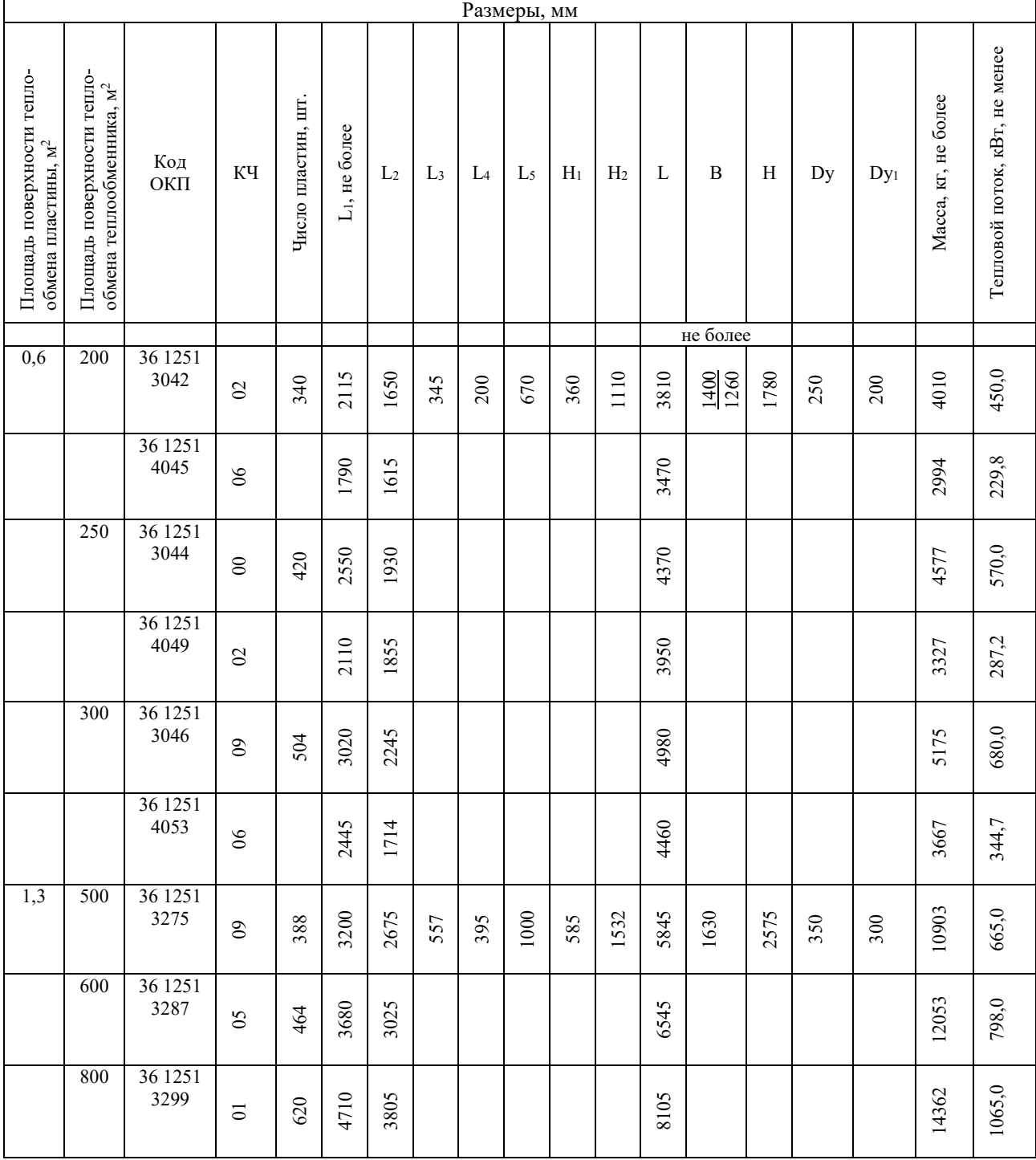

## Таблица 7.6 – Основные размеры теплообменников типа Р исполнения 3

 $\overline{a}$ 

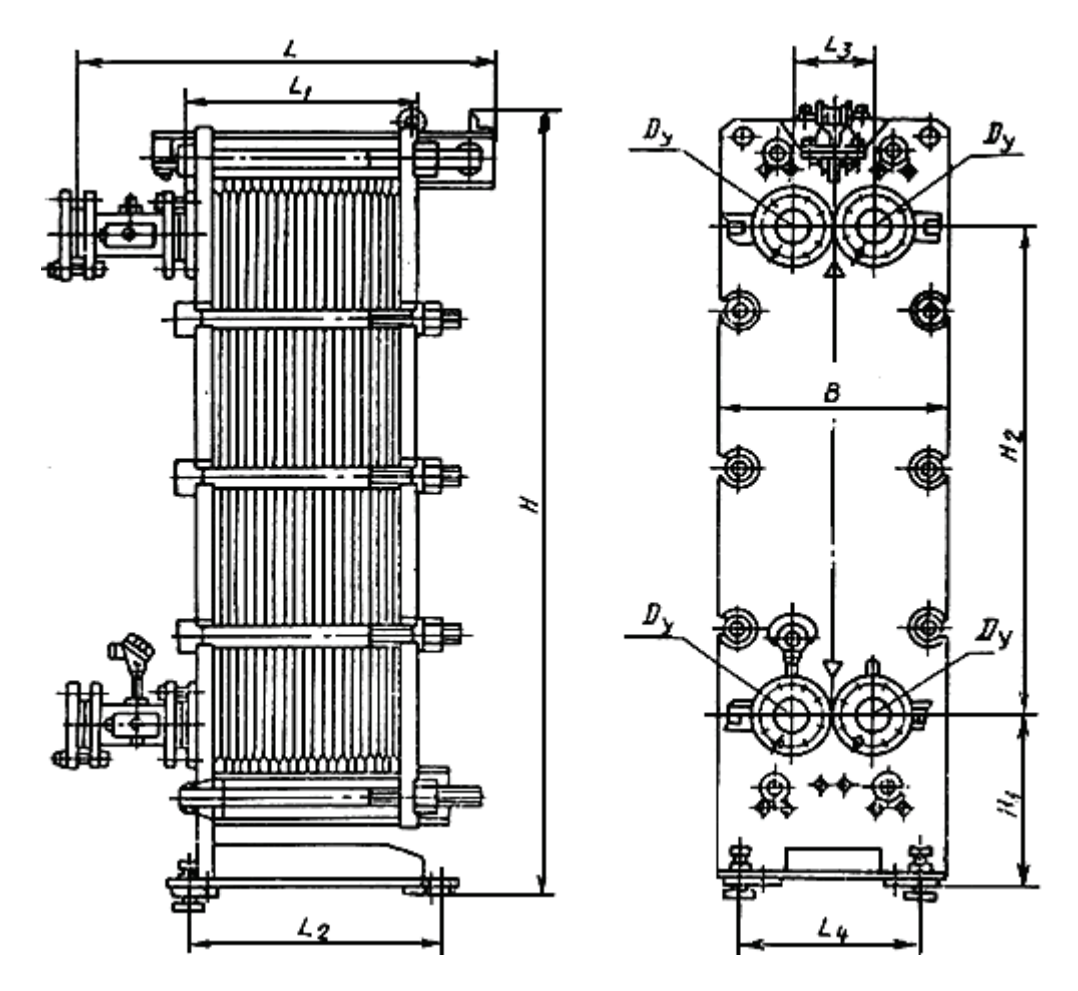

Рисунок 7.7 – Теплообменники с пластинами поверхностью теплообмена 0,3 м<sup>2</sup> (Тип РС. Исполнение 1)

Таблица 7.7 – Основные размеры теплообменников типа РС исполнения 1

|                                                             |                                                                    |                    |                |                    |                      |              |                | Размеры, мм |       |       |                |     |          |     |    |                                       |                                  |
|-------------------------------------------------------------|--------------------------------------------------------------------|--------------------|----------------|--------------------|----------------------|--------------|----------------|-------------|-------|-------|----------------|-----|----------|-----|----|---------------------------------------|----------------------------------|
| теплообмена пластины, м <sup>2</sup><br>Площадь поверхности | Площадь поверхности<br>теплообмена теплооб-<br>менника, $\rm{m}^2$ | Код ОКП            | KH             | Число пластин, шт. | секций, шт.<br>Число | 11, не более | L <sub>2</sub> | $L_3$       | $L_4$ | $H_1$ | H <sub>2</sub> | L   | B        | H   | Dy | более<br>H <sub>o</sub><br>Масса, кг, | Тепловой поток, кВт, не<br>менее |
|                                                             |                                                                    |                    |                |                    |                      |              |                |             |       |       |                |     | не более |     |    |                                       |                                  |
| 0,3                                                         | 12,5                                                               | 36<br>1251<br>3789 | $\rm 8$        | $\frac{4}{4}$      | $\overline{c}$       | 290          | 340            | 190         | 430   | 392   | 1132           | 510 | 510      | 810 | 80 | 820                                   | 27,3                             |
|                                                             |                                                                    | 36<br>1251<br>4219 | $\mathcal{S}$  |                    |                      |              |                |             |       |       |                |     |          |     |    | 775                                   | 27,1                             |
|                                                             | $\overline{25}$                                                    | 36<br>1251<br>3790 | $\overline{C}$ | 84                 | $\overline{4}$       | 470          | 560            |             |       |       |                | 735 |          |     |    | 1025                                  | 53,4                             |

*Окончание таблицы 7.7*

|                                                                |                                                                      |                    |          |                    |                   |              |                |                | Размеры, мм |       |                |     |          |   |    |                     |                                  |
|----------------------------------------------------------------|----------------------------------------------------------------------|--------------------|----------|--------------------|-------------------|--------------|----------------|----------------|-------------|-------|----------------|-----|----------|---|----|---------------------|----------------------------------|
| $\mathbf{M}^2$<br>теплообмена пластины,<br>Площадь поверхности | Площадь поверхности<br>теплообменника, м <sup>2</sup><br>теплообмена | Код ОКП            | К        | Число пластин, шт. | Число секций, шт. | L1, не более | L <sub>2</sub> | L <sub>3</sub> | $L_4$       | $H_1$ | H <sub>2</sub> | L   | B        | H | Dy | Масса, кг, не более | Тепловой поток, кВт, не<br>менее |
|                                                                |                                                                      |                    |          |                    |                   |              |                |                |             |       |                |     | не более |   |    |                     |                                  |
|                                                                |                                                                      | 36<br>1251<br>4230 | $\infty$ |                    |                   |              |                |                |             |       |                |     |          |   |    | 915                 | 53,0                             |
|                                                                | 33,5                                                                 | 36<br>1251<br>3791 | $\delta$ | 112                | 54                | 596          | 715            |                |             |       |                | 890 |          |   |    | 1165                | $71,7$                           |
|                                                                |                                                                      | 36<br>1251<br>4231 | $\infty$ |                    |                   |              |                |                |             |       |                |     |          |   |    | 990                 | 71,1                             |

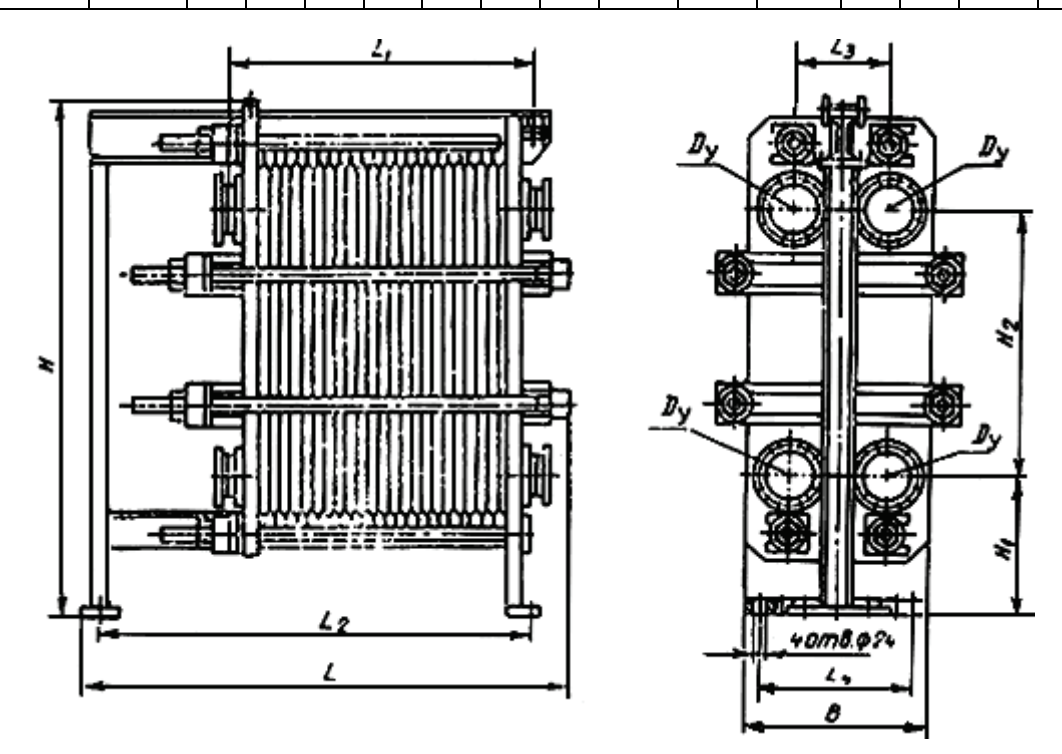

Рисунок 7.8 – Теплообменники с пластинами поверхностью теплообмена 0,5 м<sup>2</sup> (Тип РС. Исполнение 2)

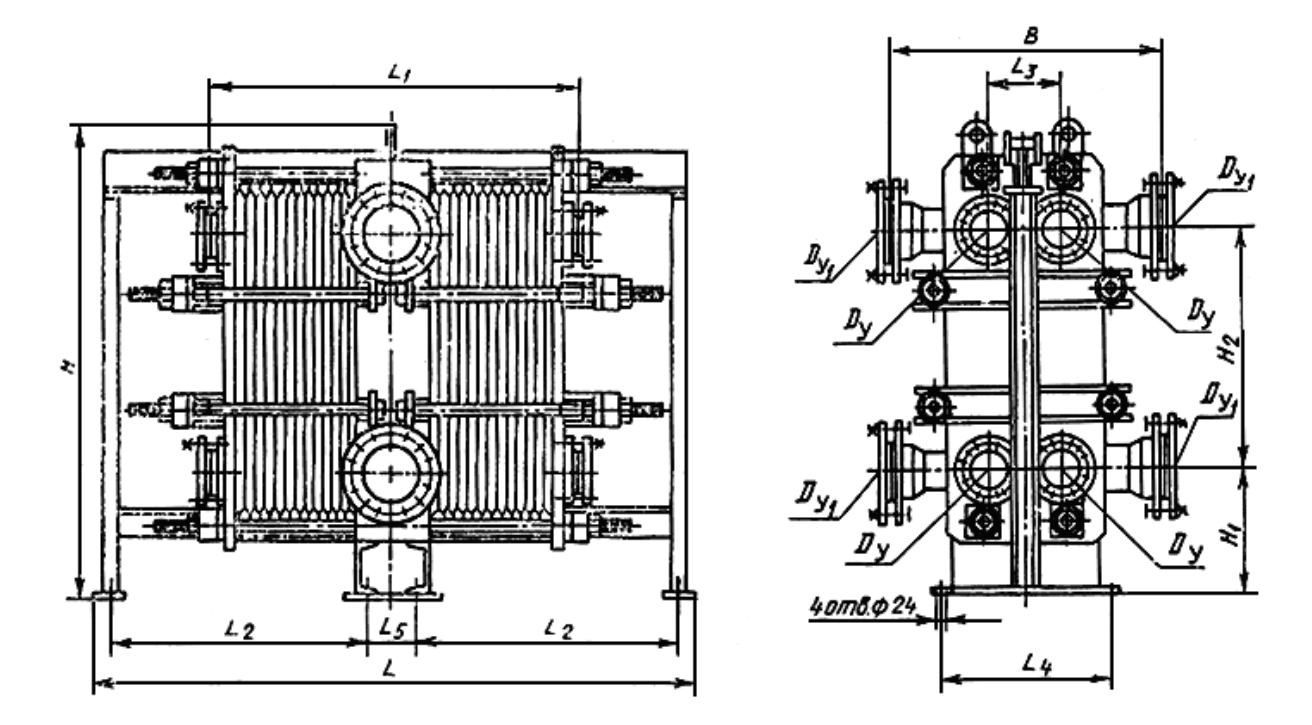

Рисунок 7.9 – Теплообменники с пластинами поверхностью теплообмена 0,5 м<sup>2</sup> (Тип РС. Исполнение 3)

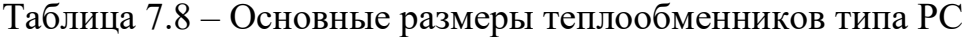

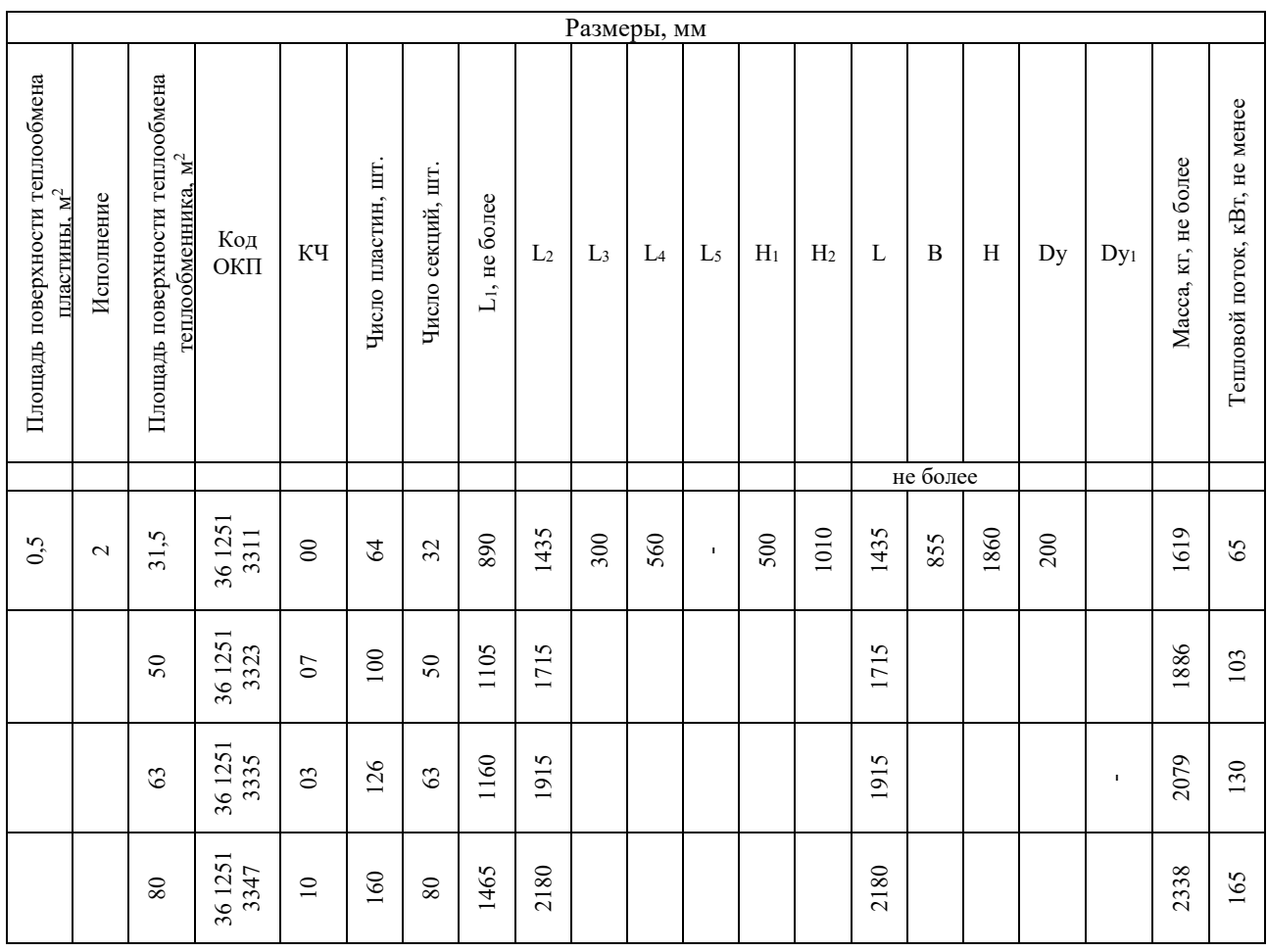

## *Окончание таблицы 7.8*

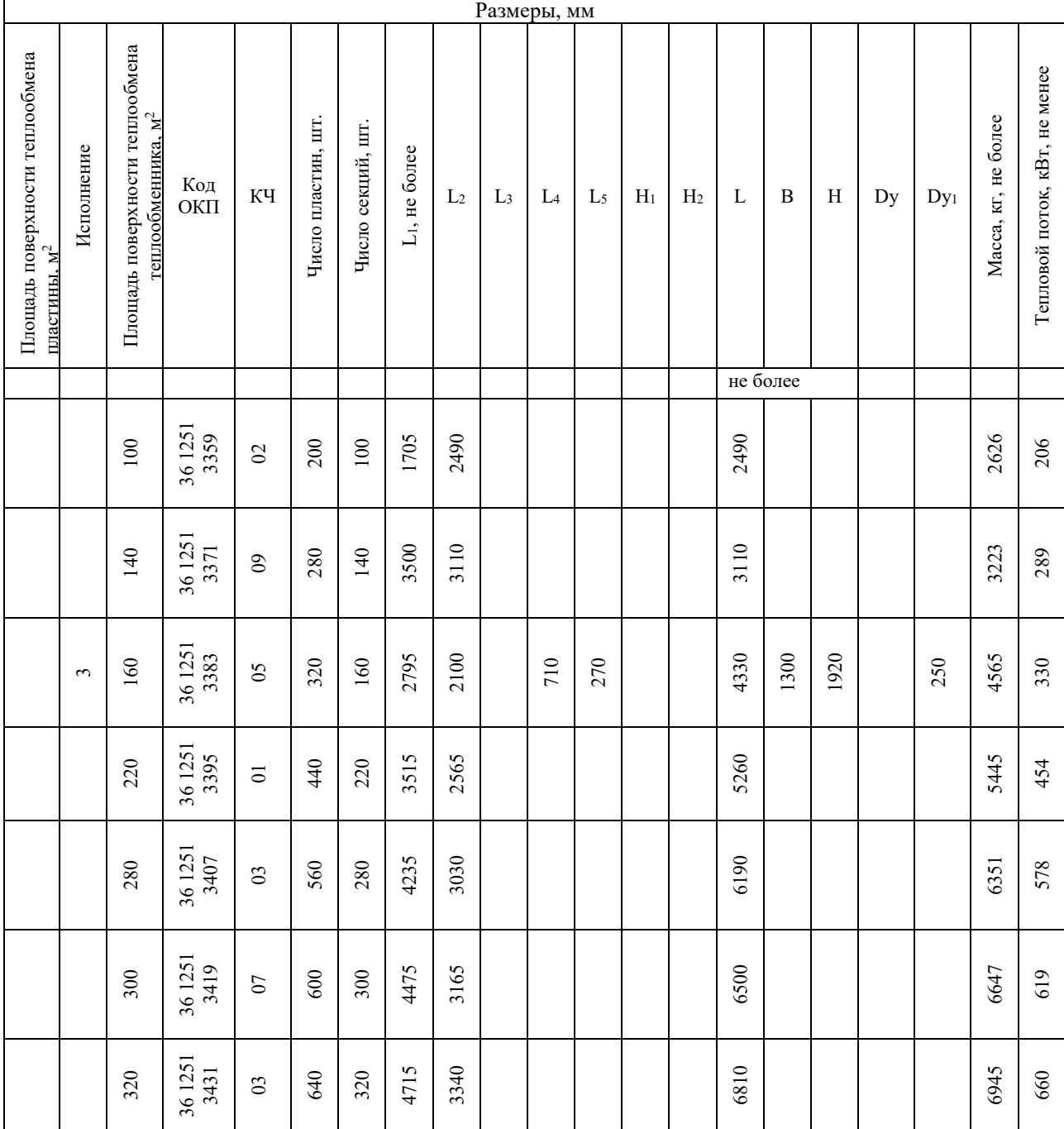

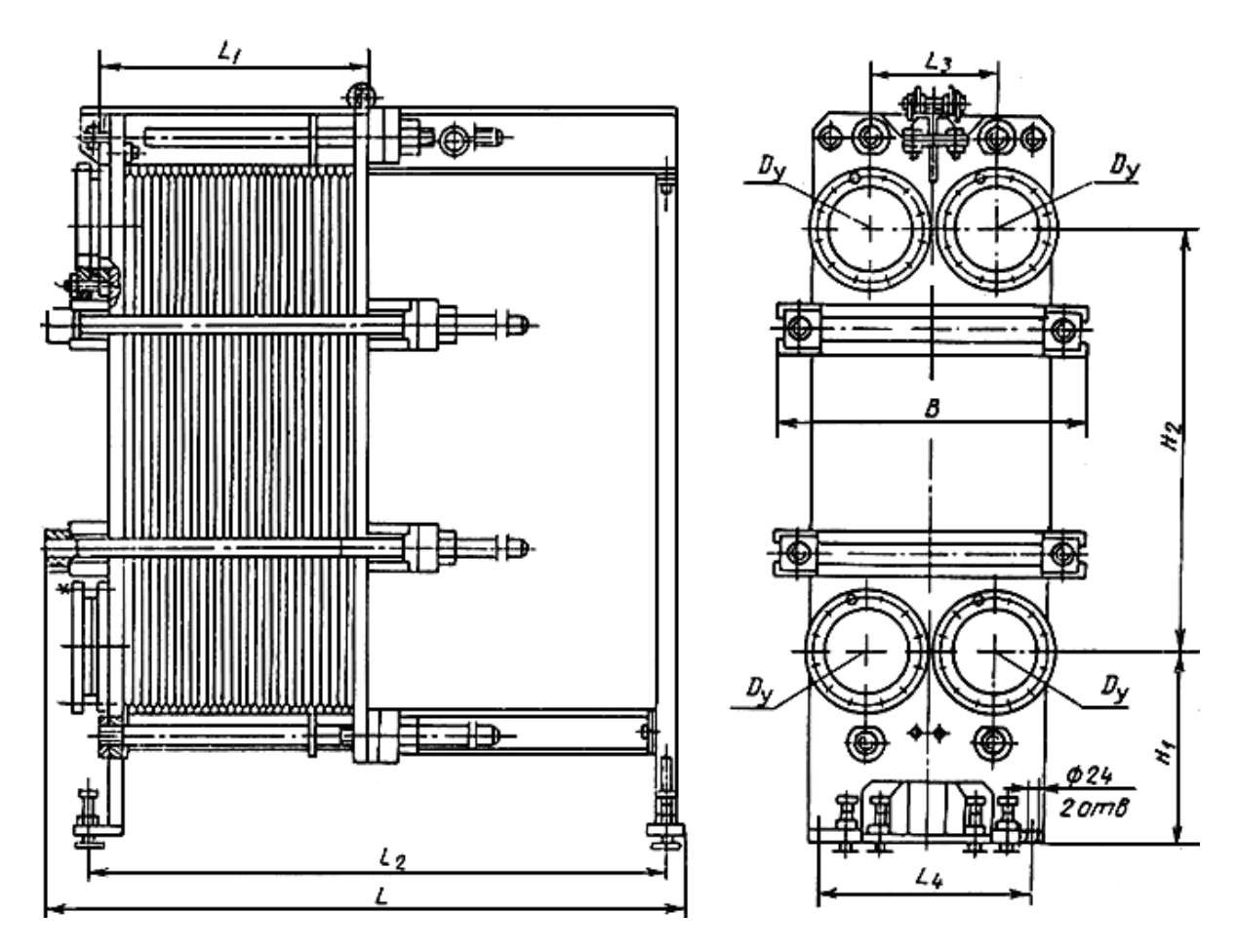

Рисунок 7.10 – Теплообменники с пластинами поверхностью теплообмена 0,53 м<sup>2</sup> (Тип РС. Исполнение 2)

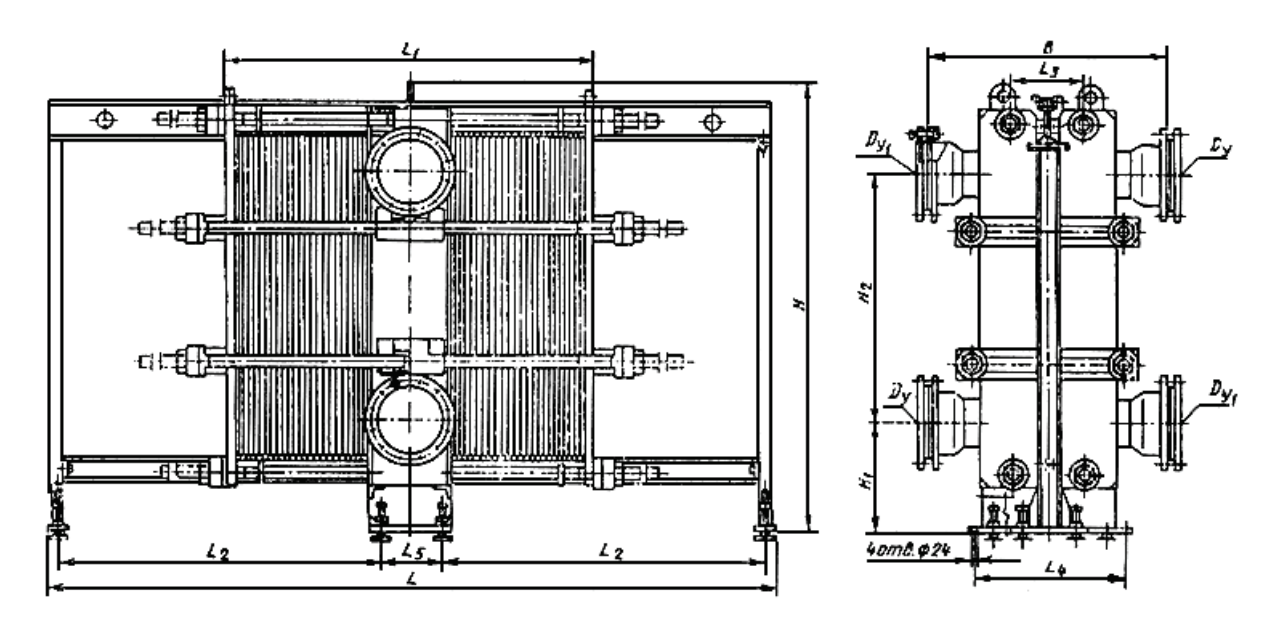

Рисунок 7.11 – Теплообменники с пластинами поверхностью теплообмена 0,53 м (Тип РС. Исполнение 3)

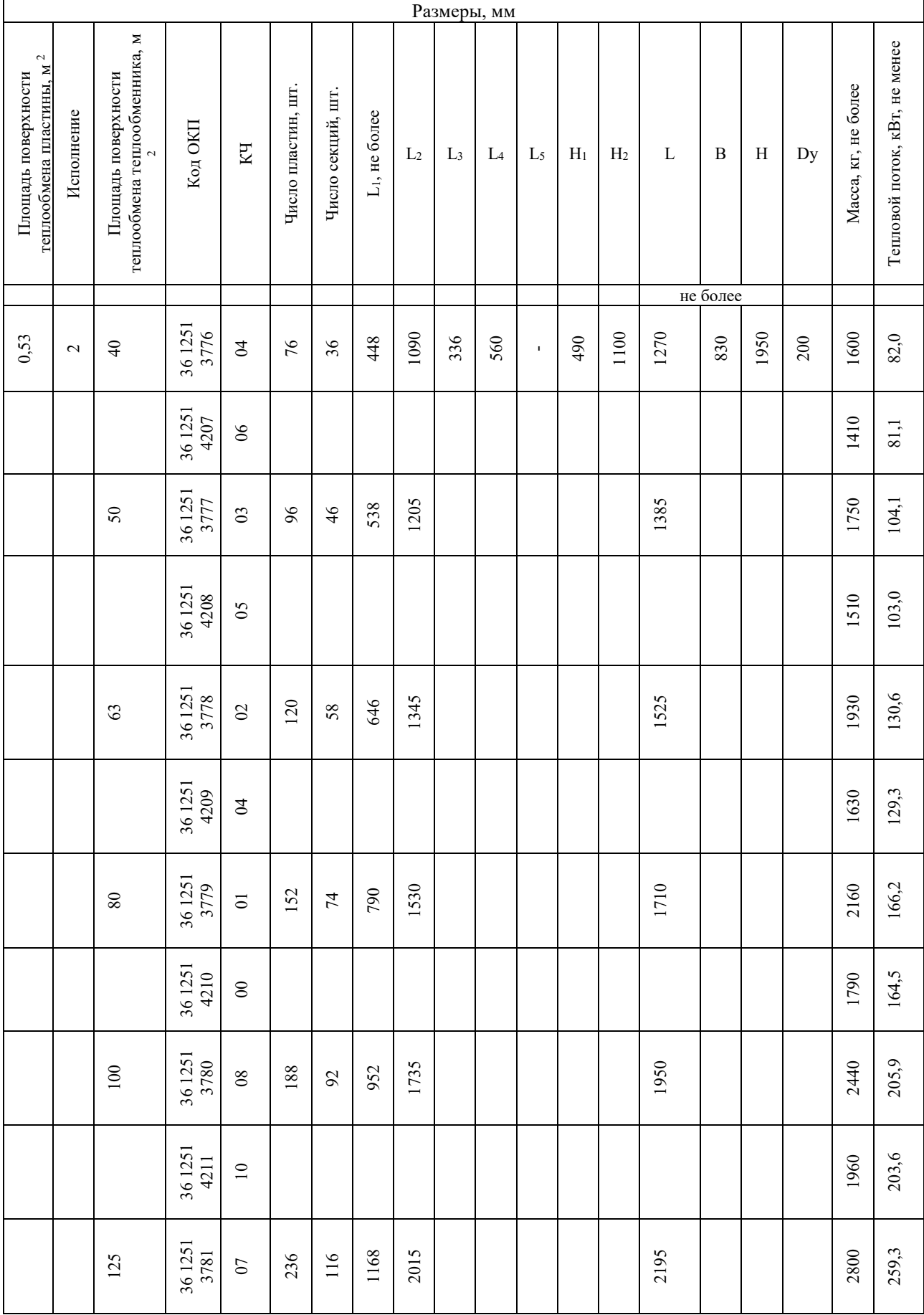

## Таблица 7.9 – Основные размеры теплообменников типа РС

## *Продолжение таблицы 7.9*

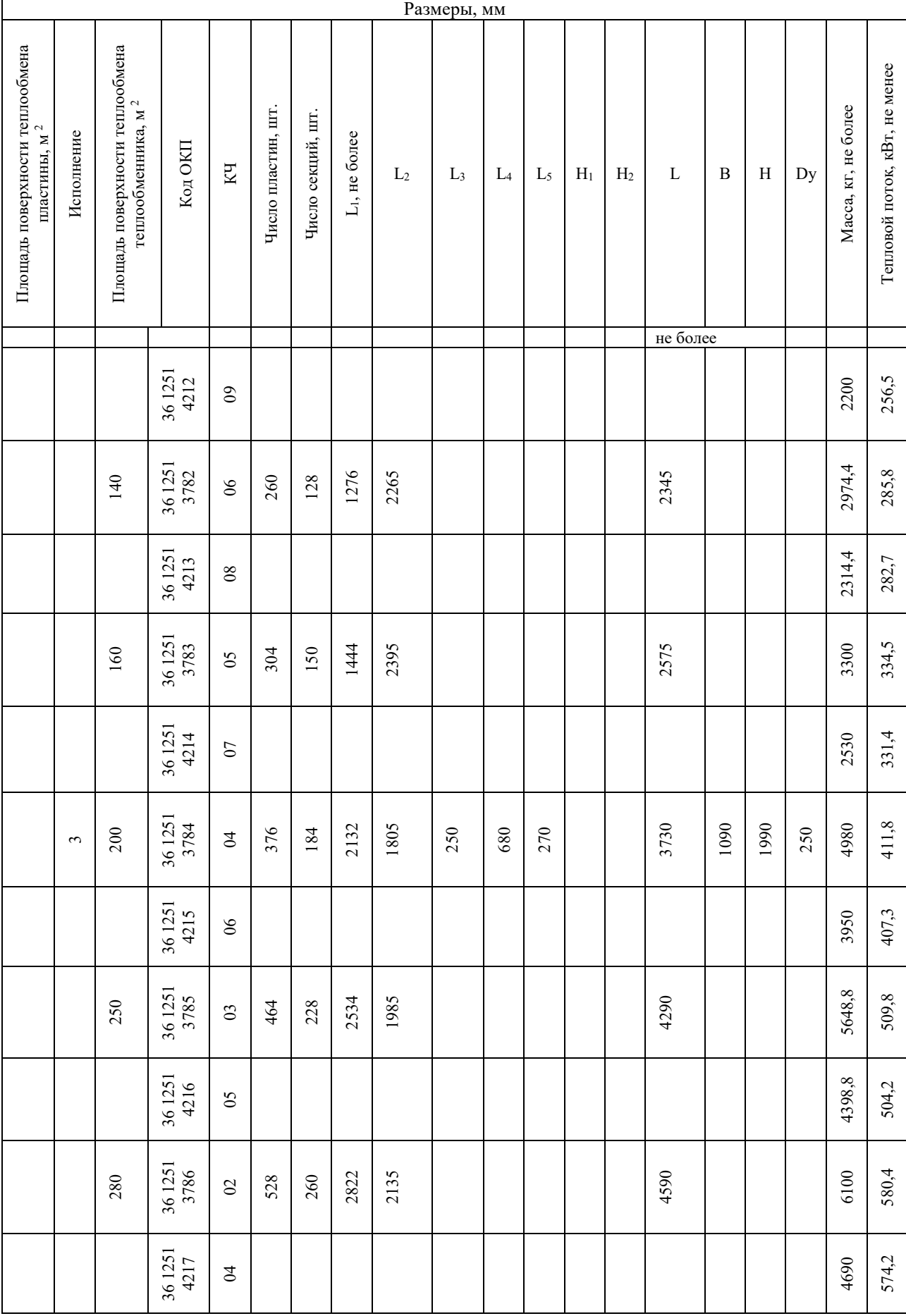

## *Окончание таблицы 7.9*

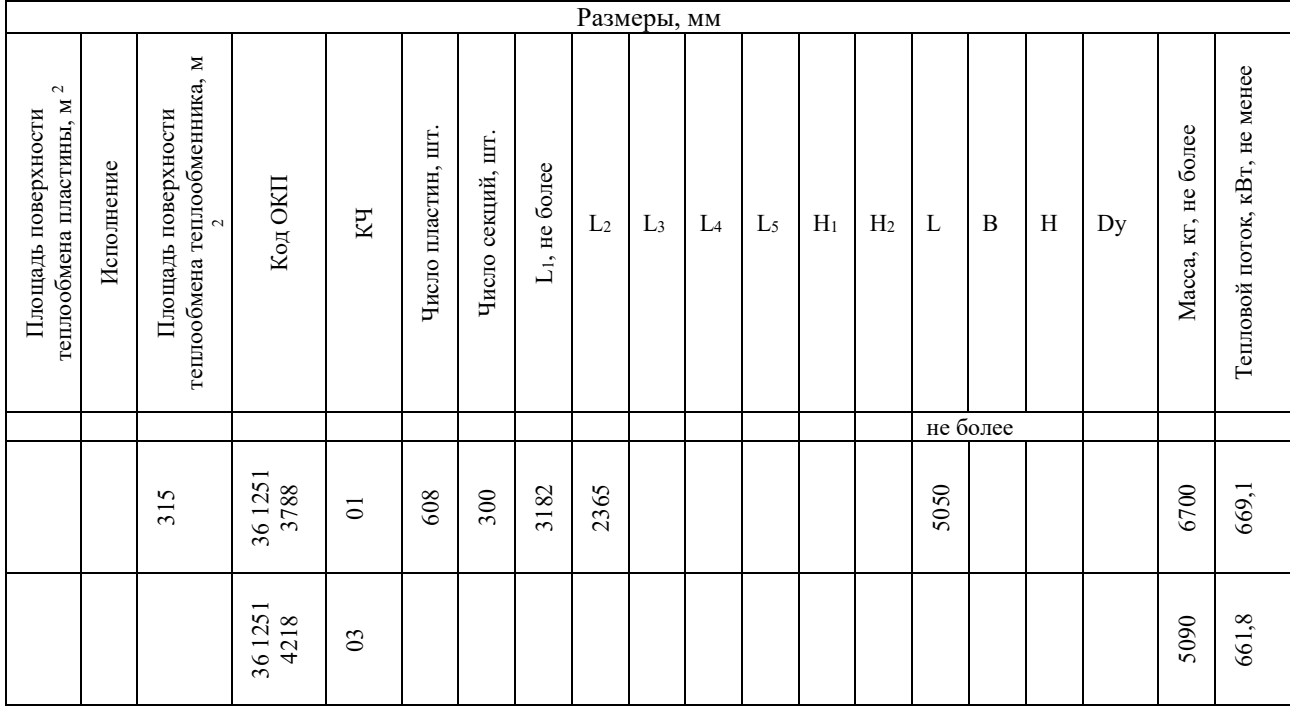

*Примечание*: в числителе – данные для теплообменников из стали, в знаменателе – из титана.

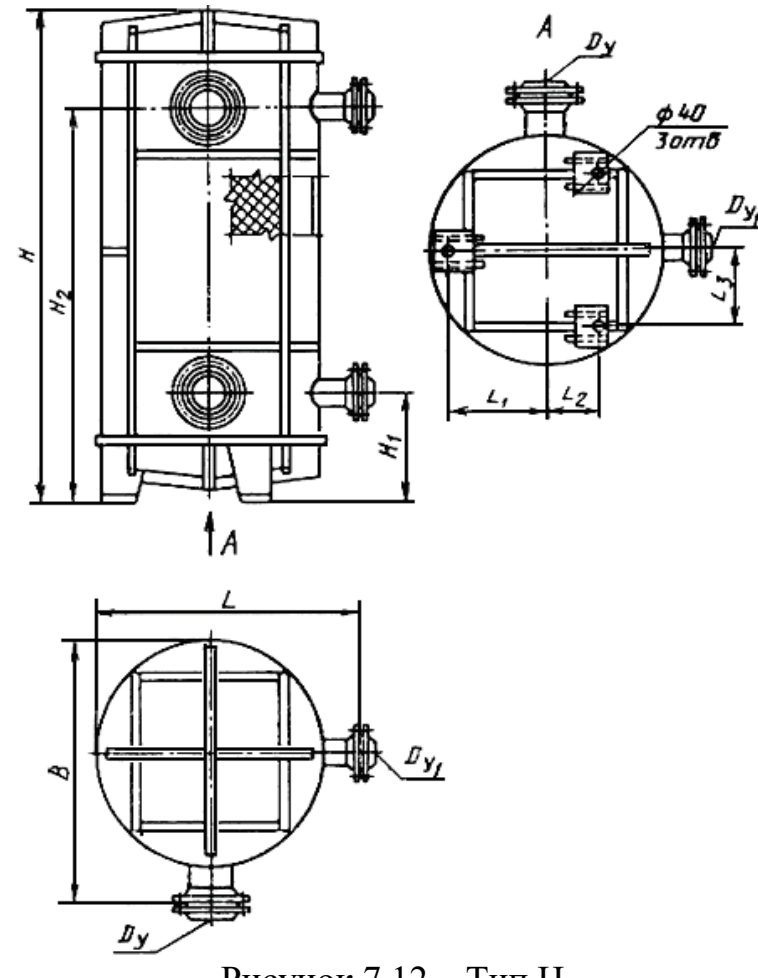

Рисунок 7.12 – Тип Н

Таблица 7.10 – Основные размеры теплообменников типа Н

|                                                                |                                                                      |                 |    |                    |                             | Размеры, мм |     |                   |       |      |          |      |     |                |                     |                               |
|----------------------------------------------------------------|----------------------------------------------------------------------|-----------------|----|--------------------|-----------------------------|-------------|-----|-------------------|-------|------|----------|------|-----|----------------|---------------------|-------------------------------|
| $\mathbf{M}^2$<br>Площадь поверхности<br>теплообмена пластины, | теплообмена теплообменника,<br>Площадь поверхности<br>$\mathbf{v}^2$ | Код<br>ОКП      | КЧ | Число пластин, шт. | $L_{1, \text{He}}$<br>более |             |     | $L_2$ $L_3$ $H_1$ | $H_2$ | L    | B        | Η    |     | $D_y$ $D_{y1}$ | Масса, кг, не более | Тепловой поток, кВт, не менее |
|                                                                |                                                                      |                 |    |                    |                             |             |     |                   |       |      | не более |      |     |                |                     |                               |
| 1,0                                                            | 400                                                                  | 36 1252<br>3086 | 07 | 416                | 625                         | 375         | 480 | 685               | 2480  | 1670 | 1670     | 3110 | 250 | 150            | 9954                | 782,8                         |

#### **СТРУКТУРНАЯ СХЕМА УСЛОВНОГО ОБОЗНАЧЕНИЯ ТЕПЛООБМЕННИКА**

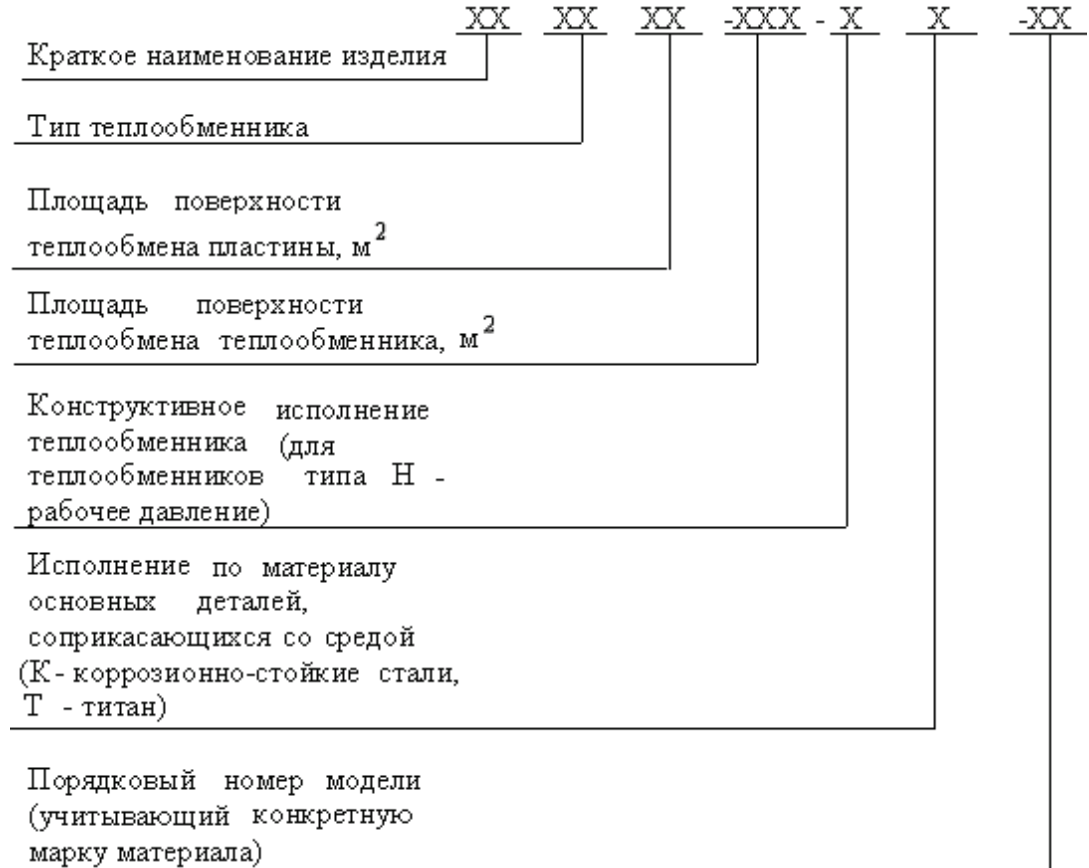

Пример условного обозначения теплообменника типа Р с площадью поверхности теплообмена пластины 0,2 м<sup>2</sup> и площадью поверхности

теплообмена теплообменника 6,3 м<sup>2</sup>, 1-го конструктивного исполнения, с коррозионно-стойким исполнением по материалу основных деталей, соприкасающихся со средой, с порядковым номером модели 01:

#### **Теплообменник Р 02-6,3-1К-01**

1. Требования безопасности

2. Безопасность при эксплуатации теплообменников обеспечивается их конструкцией при условии соблюдения потребителем требований [ГОСТ](https://gostassistent.ru/search?q=%D0%93%D0%9E%D0%A1%D0%A2%2012.1.007$)  [12.1.007](https://gostassistent.ru/search?q=%D0%93%D0%9E%D0%A1%D0%A2%2012.1.007$), [ГОСТ 12.1.018,](https://gostassistent.ru/search?q=%D0%93%D0%9E%D0%A1%D0%A2%2012.1.018$) [ГОСТ 12.2.003](https://gostassistent.ru/search?q=%D0%93%D0%9E%D0%A1%D0%A2%2012.2.003$) настоящего стандарта, а также норм по технике безопасности и промышленной санитарии, действующих на конкретных производствах.

3. Теплообменники не являются источником опасных и вредных производственных факторов, предусмотренных [ГОСТ 12.0.003](https://gostassistent.ru/search?q=%D0%93%D0%9E%D0%A1%D0%A2%2012.0.003$).

4. Теплообменники в процессе эксплуатации должны быть снабжены необходимыми контрольно-измерительными приборами.

5. Теплообменники должны быть заземлены в соответствии с [ГОСТ](https://gostassistent.ru/search?q=%D0%93%D0%9E%D0%A1%D0%A2%2012.2.007.0$)  [12.2.007.0](https://gostassistent.ru/search?q=%D0%93%D0%9E%D0%A1%D0%A2%2012.2.007.0$) и защищены от статического электричества согласно "Правилам защиты от статического электричества в производствах химической, нефтехимической и нефтеперерабатывающей промышленности". Сопротивление заземляющего устройства не более 4 Ом.

6. Температура наружной поверхности теплообменников не должна превышать 40 °С.

7. Воздух рабочей зоны при эксплуатации теплообменников не должен содержать вредных веществ, превышающих предельно допустимые концентрации, установленные [ГОСТ 12.1.005](https://gostassistent.ru/search?q=%D0%93%D0%9E%D0%A1%D0%A2%2012.1.005$) для веществ с классом опасности по [ГОСТ 12.1.007](https://gostassistent.ru/search?q=%D0%93%D0%9E%D0%A1%D0%A2%2012.1.007$).